## Georg Kellermayr, BSc

## Simulation eines 2-Zylindermotors mit langer **EXPANSION**

Masterarbeit

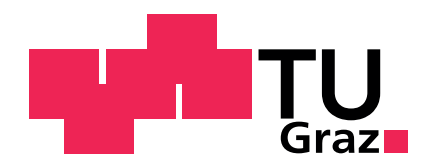

## Maschinenbau

Institut für Verbrennungskraftmaschinen und Thermodynamik Technische Universität Graz

> Institutsvorstand: Univ.-Prof. Dipl.-Ing. Dr.techn. Helmut Eichlseder

> > Betreuer: Dipl.-Ing. Ortwin Dumböck

> > > Graz, 2013

# Vorwort

Diese Masterarbeit entstand am Institut für Verbrennungskraftmaschinen und Thermodynamik, in der Abteilung Brennverfahren, der Technischen Universität Graz und ist Teil eines Projektes welches zum Ziel hat, unkonventionelle Motorprozesse, mit erheblich verbesserten Wirkungsgradpotential, zu erforschen.

Besonderer Dank gilt dem Institutsvorstand Univ.-Prof. Dipl.-Ing. Dr.techn. Helmut Eichlseder, der mir diese Arbeit am Institut erst ermöglichte.

Ganz speziell möchte ich mich bei meinem Betreuer Dipl.-Ing. Ortwin Dumböck für die Unterstützung bei technischen Fragestellungen als auch bei Fragen über spezielle Software während der Arbeit bedanken.

Sehr herzlich bedanke ich mich auch bei Dipl.-Ing. Dr.techn. Eberhard Schutting für die fachliche Unterstützung und die organisatorischen Tätigkeiten in diesem Projekt.

Meinen Eltern danke ich besonders für die Unterstützung, die mir das Studium an der Technischen Universität Graz ermöglicht hat.

Graz, 2. Dezember 2013

Georg Kellermayr

# Kurzfassung

Die immer strengeren Abgasemissionsvorschriften zwingen die PKW-Hersteller den CO2-Ausstoß ihrer Fahrzeuge zu senken. Nachdem die heutigen konventionellen Motoren an einem Punkt angelangt sind, an dem nur noch sehr geringe Wirkungsgradsteigerungen im Bestpunkt erreicht werden, wird die Betrachtung anderer Motorprozesse immer interessanter.

Diese Arbeit beschäftigte sich mit der Simulation und Analyse des thermodynamischen Motorprozesses mit verlängerter Expansion. Durch die verlängerte Expansion wird das Arbeitsvermögen des Gases weiter ausgenutzt, wodurch eine deutliche Wirkungsgradsteigerung erreicht wird. Grundsätzlich kann eine lange Expansion mit einem konventionellen Motoraufbau durch die Steuerzeiten erfolgen, oder durch einen speziellen Kurbeltrieb. Ein Prototyp, welcher eine lange Expansion über den Kurbeltrieb erreicht, befand sich während dieser Arbeit in der Konstruktionsphase.

Ein Kernthema dieser Arbeit war die Steuerzeitenauslegung für den Prototypen unter verschiedenen Betriebsbedingungen hinsichtlich Ladedruck und Abgasgegendruck.

Nach der Auslegung der Steuerzeiten für die unterschiedlichen Betriebsbereiche erfolgten weitere Simulationen um das Verhalten des Motors an verschiedenen Betriebspunkten vorherzusagen. Ein Vergleich der Auswirkungen einer Turboaufladung zu einer mechanischen Aufladung wurde ebenso durchgeführt wie der Vergleich dieses Prototypen mit einem konventionellen Motor, der eine lange Expansion über die Steuerzeiten erreicht.

Aufgrund der verlängerten Expansion ändern sich manche Zusammenhänge im Vergleich zum konventionellen Motor, beginnend bei den Steuerzeiten aber noch deutlicher im Betriebsverhalten. Insbesondere in Bezug auf die Aufladung zeigte sich, dass mit der mechanischen Aufladung eine Wirkungsgradsteigerung im Vergleich zum Saugmotor erreicht werden kann, was beim konventionellen Motor nicht der Fall ist. Durch den größeren Einfluss des Abgasgegendrucks auf den Wirkungsgrad und dem geringeren Energieangebot an der Turbine sowie der längeren Expansion im Triebwerk ändern sich auch die Verhältnisse zwischen Turboaufladung und Kompressoraufladung.

Im niedrigen Lastbereich wird durch die lange Expansion kein Wirkungsgradvorteil erreicht, da die Expansion nur bis Abgasgegendruck genutzt werden kann. Bei weiterer Expansion erfolgt durch die einstömende Gasmasse bei Auslass öffnet eine Wirkungsgradverschlechterung wegen der höheren Ausschiebearbeit, falls keine Variabilitäten an der Auslassventilsteuerung vorgesehen sind.

Generell ist ein Betrieb im hohen Lastbereich notwendig um die Potentiale der langen Expansion auszuschöpfen.

## Abstract

Increasingly stringent exhaust emission regulations are forcing the car manufacturers to reduce  $CO<sub>2</sub>$  emissions of their vehicles. As today's conventional engines have arrived at a point where only very small increases in efficiency at the best point are reached, the consideration of other engine processes is more interesting.

This work deals with the simulation and analysis of the thermodynamic engine process with an extended expansion. As a result of the extended expansion, the working capacity of the gas is better exploited, resulting in a clear increase in efficiency. In principle, an extended expansion can be done with a conventional engine through valve timing, or by a special crank mechanism. A prototype which reaches an extended expansion by the cranktrain was in the design phase during this work.

A core topic of this work was the design of the valve timing of the prototype under various operating conditions with regard to boost pressure and exhaust backpressure.

After the design of valve timing for various operating ranges, further simulations were made to predict the behavior of the engine at different operating points. A comparison of the effects of turbocharging to mechanical charging was also performed as well as the comparison of this prototype with a conventional engine which reaches an extended expansion by valve timing.

Due to the extended expansion there are some changes of correlations compared to the conventional engine, starting with the valve timing but even more clearly in the operating behavior. Particularly with respect to charging it has shown that the mechanical charging can reach an increase in efficiency compared to the naturally aspirated engine, which is not the case at the conventional engine. Due to the greater influence of the exhaust back pressure to the efficiency and the lower available energy on the turbine as well as the longer expansion in the engine also the relationships between turbocharging and mechanical charging are changing.

In the low load range, no efficiency advantage through the extended expansion is achieved because the expansion can only be used till exhaust back pressure is reached. Upon further expansion is carried out the exhaust work is increasing due to the gas mass which flows from the exhaust port in the cylinder when the exhaust valve is opening, resulting in a decrease in efficiency if no variabilities on the exhaust valve are provided.

In general, an operation in the high load range is necessary to exploit the potentials of the extended expansion.

#### Eidesstattliche Erklärung

Ich erkläre an Eides statt, dass ich die vorliegende Arbeit selbstständig verfasst, andere als die angegebenen Quellen/Hilfsmittel nicht benutzt, und die den benutzten Quellen wörtlich und inhaltlich entnommenen Stellen als solche kenntlich gemacht habe.

Graz, am 2. Dezember 2013

Georg Kellermayr

# Inhaltsverzeichnis

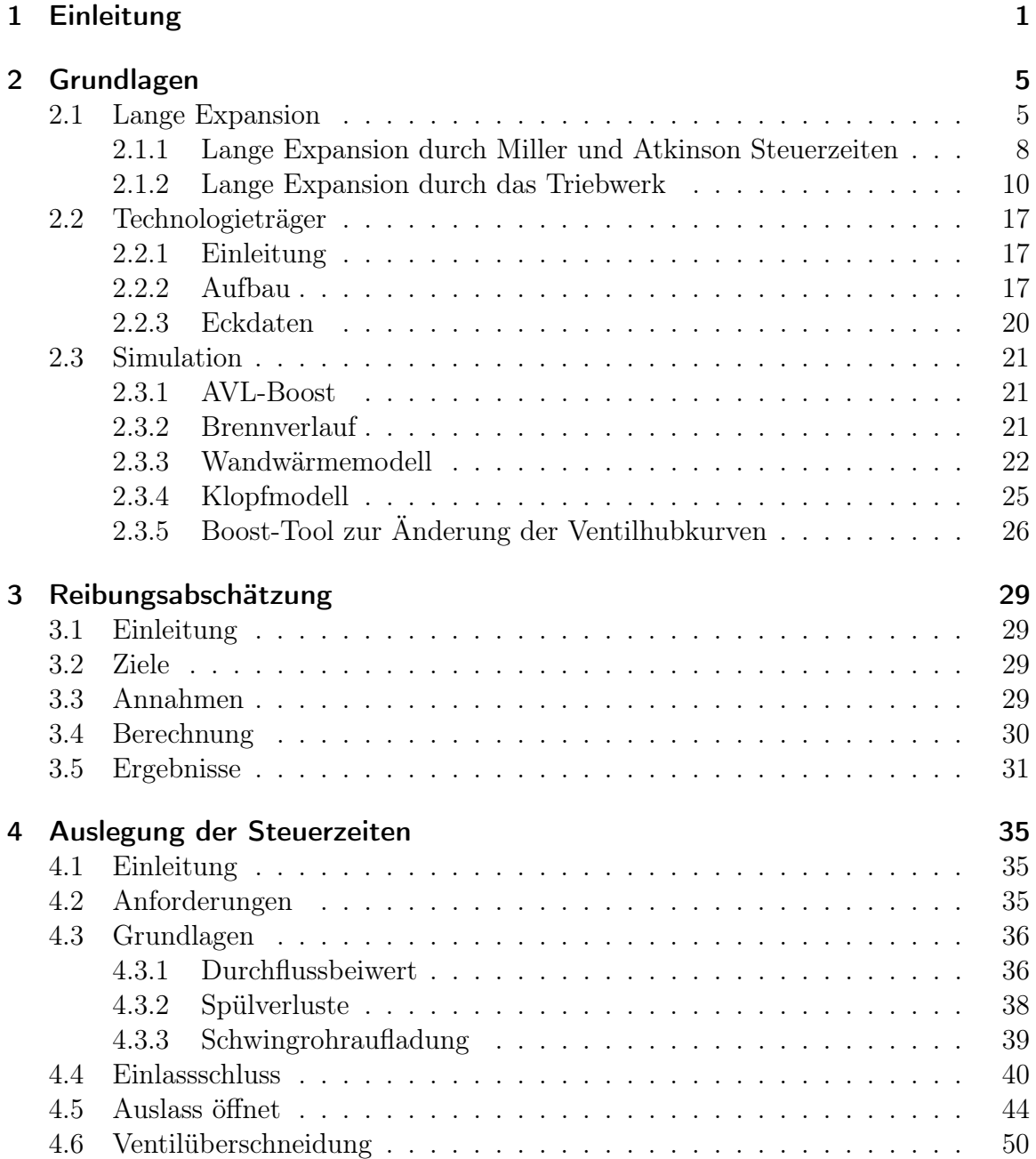

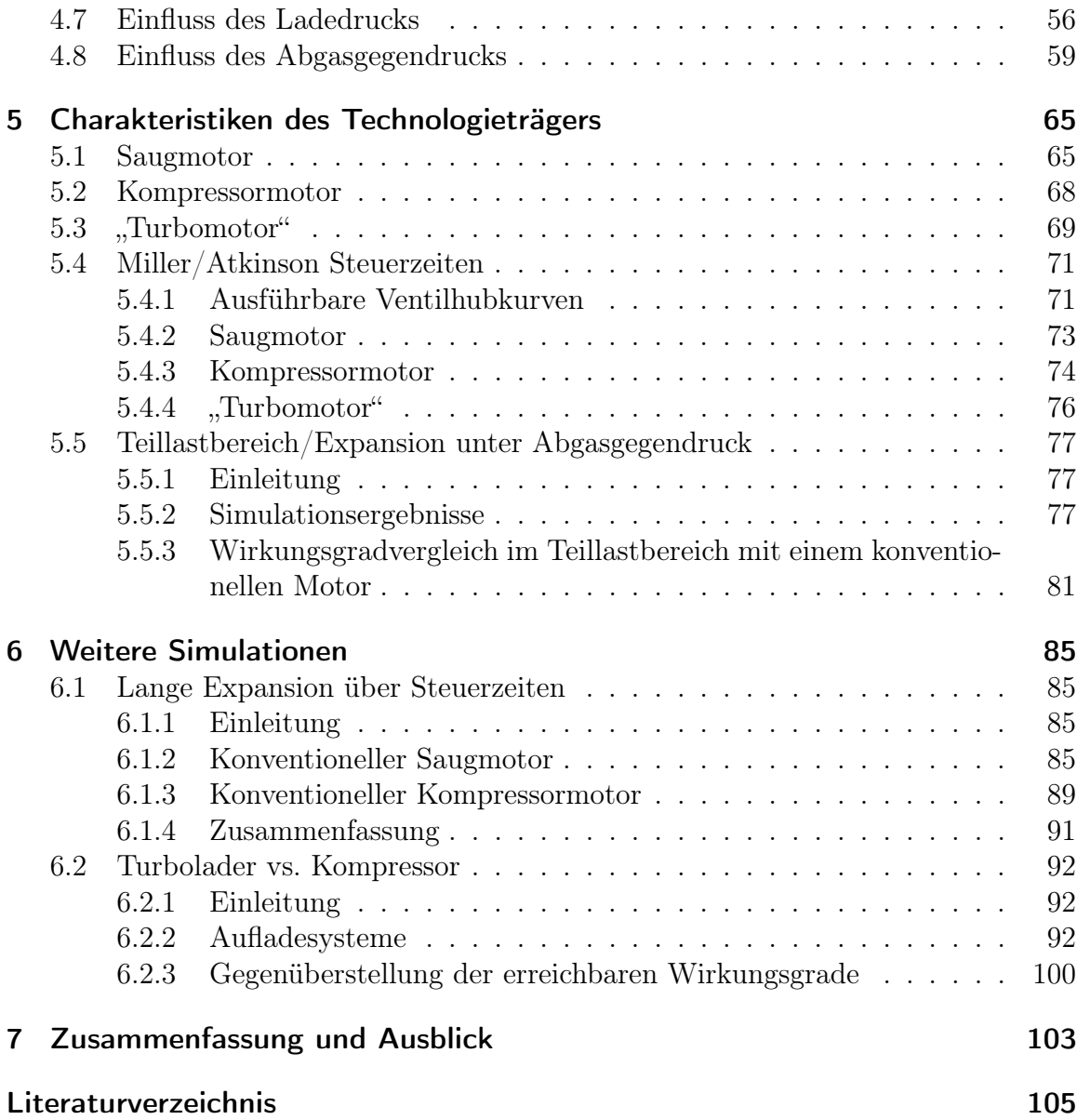

# Formel und Abkürzungsverzeichnis

# Formelzeichen

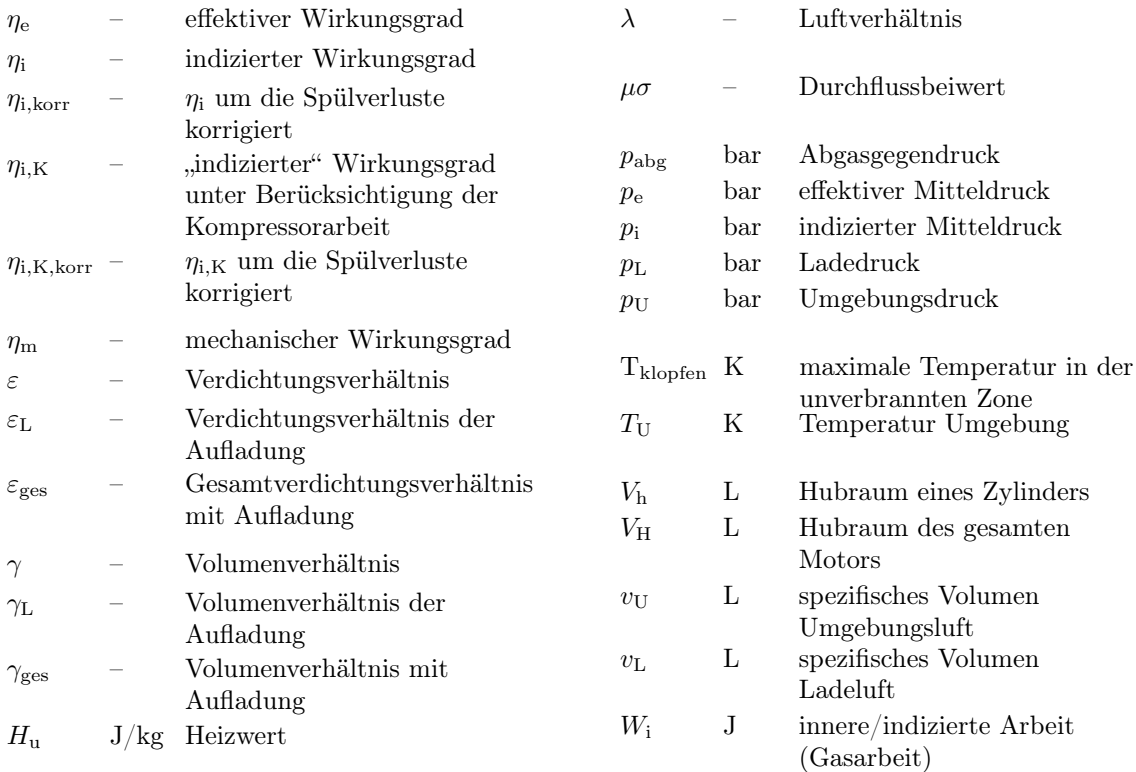

# Abkürzungen

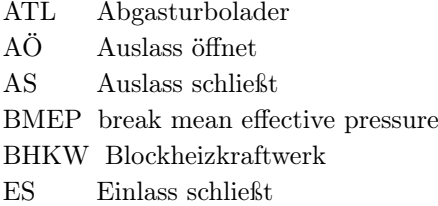

- EÖ Einlass öffnet
- IMEP Indicated mean effektive pressure
- KW Kurbelwinkel
- LaEx lange Expansion
- OT oberer Totpunkt
- UT unterer Totpunkt

# Indizes

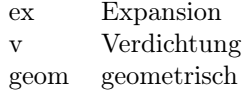

# 1 Einleitung

Die weltweite Produktion von PKW zeigt eine steigende Tendenz, eine Sättigung des globalen Marktes ist noch nicht erkennbar (Abbildung 1.1).

Das immer größere Verkehrsaufkommen führt zu einem höheren Energieverbrauch, wodurch die Energiekosten steigen und der CO<sub>2</sub>-Ausstoß durch den Verkehr größere Maße annimmt. Neben dem Ausstoß an Schadstoffen legt die Gesetzgebung nun auch mehr Wert auf die Reglementierung des Treibhausgases CO<sub>2</sub>.

CO<sup>2</sup> ist ein Produkt der vollständigen Verbrennung eines kohlenwasserstoffhaltigen Kraftstoffes, somit direkt abhängig vom Kraftstoffverbrauch. Die Senkung des CO2- Ausstoßes ist unter anderem durch die Verwendung eines Kraftstoffes mit höherem Wasserstoffanteil möglich, zum Beispiel CH4, oder durch regenerative Kraftstoffe, bei denen die  $CO<sub>2</sub>$ -Bilanz ausgeglichen ist, da das emittierte  $CO<sub>2</sub>$  zuerst durch Pflanzen aufgenommen wurde, wobei hier auch wieder Anbau, Ernte, Aufbereitung, Transport etc. berücksichtigt werden muss.

Eine Senkung der  $CO<sub>2</sub>$  - Emissionen unter Verwendung eines bestimmten Kraftstoffes kann nur über eine Effizienzsteigerung des Antriebes bzw. des Gesamtfahrzeugkonzepts erfolgen.

Die EU-Verordnung (EC 443/2009) verpflichtet die Automobilhersteller einen  $CO<sub>2</sub>$ Ausstoß der gesamtem Neuwagenflotte der EU bis zum Jahr 2015 von durchschnittlich 130 g/km zu erreichen. Für das Jahr 2020 sieht die Gesetzgebung eine Reduktion der  $CO<sub>2</sub>$  - Emissionen der Fahrzeugflotte auf 95 g/km vor [7]. Bei Überschreitung dieser Zielverordnungen sind die Hersteller zu Abgaben verpflichtet, die sich aus der Über-

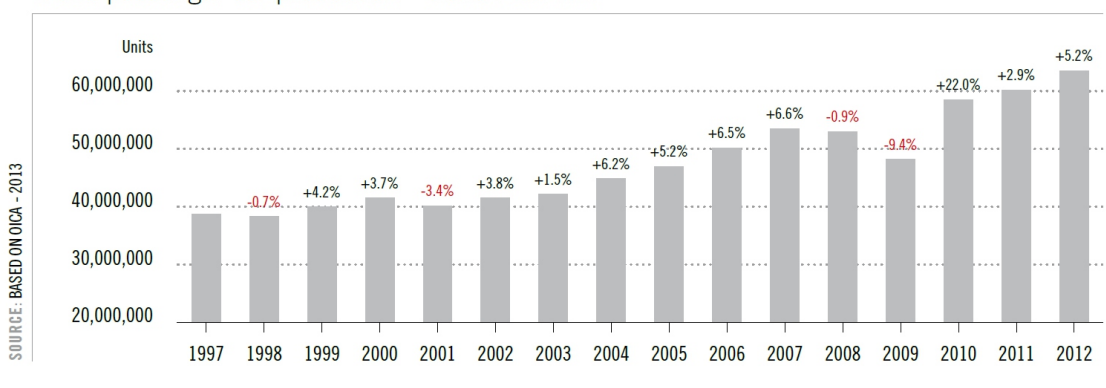

World passenger car production - trend | 1997-2012

Abbildung 1.1: Weltweite PKW Produktion [1]

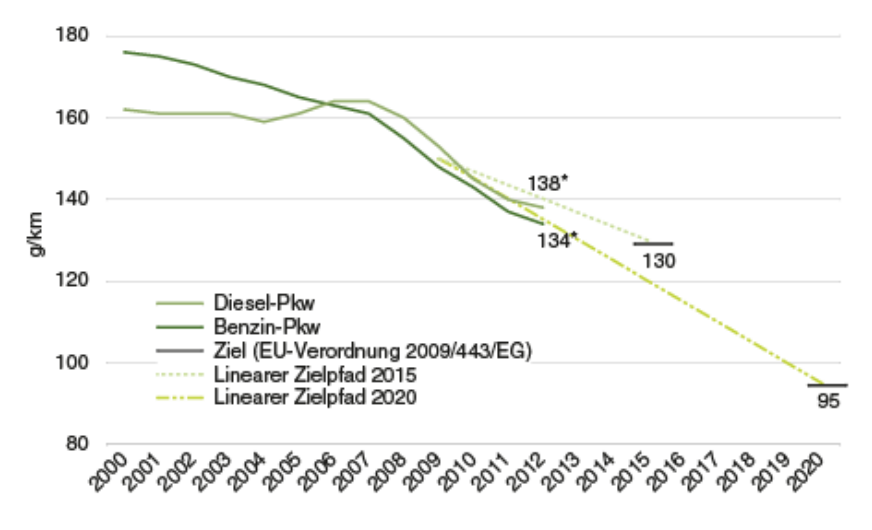

Q: UMWELTBUNDESAMT. LEBENSMINISTERIUM. STATISTIK AUTRIA, Kfz-Statistik- \*Werte für 2012 stellen vorläufige Ergebnisse dar. Erstellt am 04.04.2013

Abbildung 1.2:  $CO_2$ -Emissionen von Pkw-Neuzulassungen [25]

schreitung des  $CO_2$  - Ausstoßes in g/km und den verkauften PKWs berechnen. Die PKW Hersteller sind also gefordert den Wirkungsgrad ihrer Fahrzeuge zu erhöhen.

Der allseits bekannte Ottomotor ist nach seinem Erfinder Nikolaus August Otto benannt, der 1876 das Patent seines Motors einreichte [19]. Dieser Motor arbeitete nach dem 4-Takt Arbeitsprinzip mit Fremdzündung. Seither werden durch intensive Forschungstätigkeiten laufend Verbesserungen erreicht. Strenge Gesetzgebungen und steigende Energiepreise führen zu erhöhten Forschungsausgaben. Die Effizienz des Verbrennungsmotors wurde in letzter Zeit schrittweise in kleinen Stücken gesteigert.

Der effektive Wirkungsgrad eines heutigen Benzin-Ottomotors im PKW Bereich beträgt etwa 36 % im Bestpunkt. Durch Einzelmaßnahmen am konventionellen Motor sind keine größeren Sprünge im Wirkungsgrad mehr erreichbar, weshalb eine Prozessänderung notwendig ist. Ein PKW-Hersteller gab eine Untersuchung von unkonventionellen Motorkonzepten am Institut für Verbrennungskraftmaschinen der TU Graz in Auftrag. Nach der Bewertung verschiedenster Konzepte stellte sich die verlängerte Expansion mit der Realisierung über den Kurbeltrieb als Lösung mit dem größten Wirkungsgradpotential heraus. Untersuchungen am Institut bescheinigten, bei Betrachtung eines vereinfachten Motorprozesses (vollkommener Motor), eine Wirkungsgradsteigerung durch eine Verlängerung der Expansion auf das Doppelte des angesaugten Volumens von ca. 8-9 Prozentpunkten [8]. Ausführliche Simulationen mit AVL-Boost versprachen eine Steigerung des indizierten Wirkungsgrades von 6-8 Prozentpunkten. Daraus folgte die Entscheidung einen Prototypen-Motor herzustellen, um die Ergebnisse der Simulationen validieren zu können und vertiefte Erkenntnis-

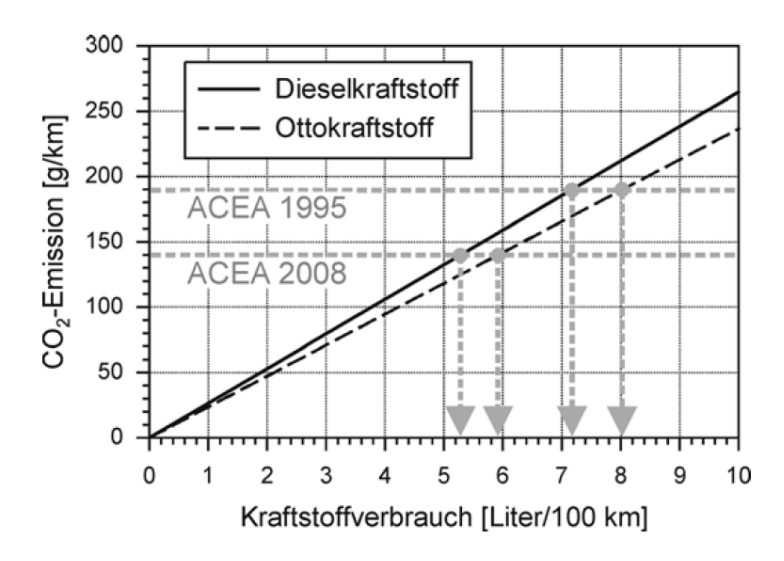

Abbildung 1.3:  $CO_2$ -Emission in Abhängigkeit des Kraftstoffverbrauchs [14]

se über getroffene Annahmen zu erlangen. Der Technologieträger ist als Ottomotor ausgeführt und soll mit stöchiometrischem Luftverhältnis betrieben werden.

Diese Masterarbeit beschäftigt sich mit einer Reibungsabschätzung eines Triebwerks mit langer Expansion sowie der Steuerzeitenauslegung des Technologieträgers und der thermodynamischen Betrachtung des Motorprozesses. Die Steuerzeitenauslegung erfolgte mit dem Ziel der Maximierung des Wirkungsgrades bei einer, für diesen Motor, guten Leistungsdichte. Nach der Auslegung der Steuerzeiten für die verschiedenen Betriebsbereiche erfolgten weitere Simulationen um das Verhalten des Motors an unterschiedlichen Betriebspunkten vorherzusagen. Ein Vergleich der Auswirkungen einer Turboaufladung zu einer mechanischen Aufladung wurde ebenso durchgeführt wie der Vergleich dieses Motors mit einem konventionellen Motor, der eine längere Expansion als effektive Kompression über die Steuerzeiten erreicht.

# 2 Grundlagen

## 2.1 Lange Expansion

Im konventionellen Motor herrscht nach der Expansion je nach Lastbereich noch erheblicher Druck im Zylinder, der nicht genutzt wird. Es liegt auf der Hand das Arbeitsvermögen des Gases durch eine längere Expansion zu nutzen. Die Expansion auf Umgebungsdruck bzw. Abgasgegendruck stellt das maximal nutzbare Potential dar. Abbildung 2.1 zeigt den Arbeitsgewinn durch eine Verlängerung der Expansion auf Umgebungsdruck im p-V und T-s Diagramm. Im p-V Diagramm ist die zusätzlich gewonnene Arbeit durch die blaue Fläche ersichtlich, im T-s Diagramm sinkt die abgegebene Wärme des Kreisprozesses um die blau eingezeichnete Fläche, was auch zu einem Arbeitsgewinn um eben diese Fläche führt.

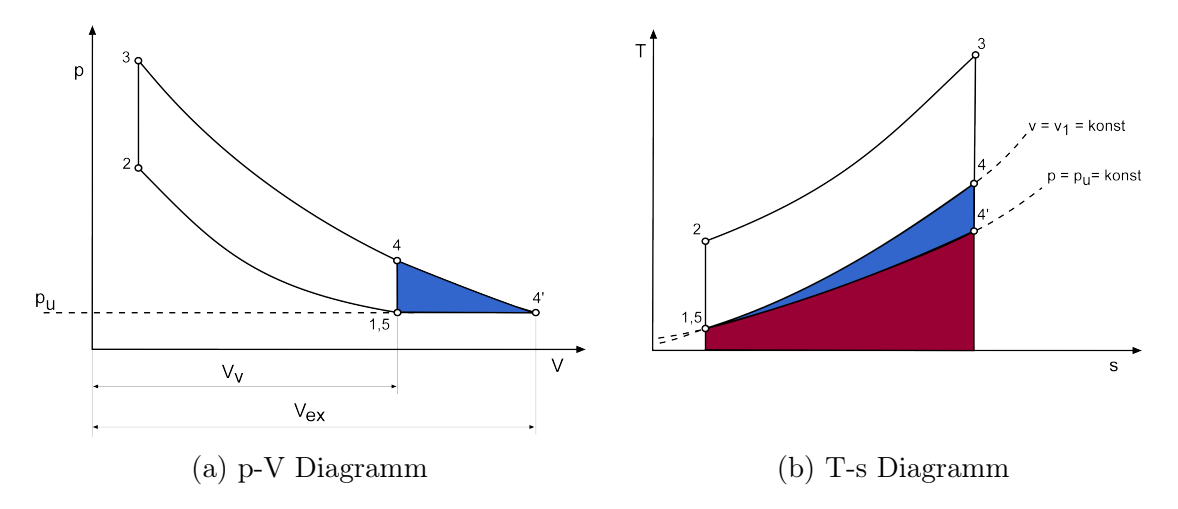

Abbildung 2.1: p-V(a) und T-s(b) Diagramm der langen Expansion im Gleichraumprozess

Das Volumenverhältnis  $\gamma$  ist definiert durch den Quotienten aus dem Volumen am Expansions-UT  $V_{\text{ex}}$  und dem Volumen am Saug-UT  $V_{\text{v}}$ .

$$
\gamma = \frac{V_{\text{ex}}}{V_{\text{v}}} = \frac{\varepsilon_{\text{ex}}}{\varepsilon_{\text{v}}} \tag{2.1}
$$

Das Volumenverhältnis beschreibt das Ausmaß der erweiterten Expansionslänge, ein Volumenverhältnis von eins wird durch einen konventionellen Motor dargestellt. Durch die unterschiedlichen Volumina ist eine Angabe der Bezugsgröße für einige Kenngrößen des Motors notwendig. Der Mitteldruck sei hier als Beispiel genannt. Er kann entweder auf das Verdichtungshubvolumen  $V_{H,v}$  oder das Expansionshubvolumen VH,ex bezogen werden.

$$
p_{i, \text{ex}} = \frac{W_i}{V_{\text{H,ex}}} \tag{2.2}
$$

$$
p_{i,v} = \frac{W_i}{V_{H,v}}
$$
\n(2.3)

## Vollkommener Motor mit mechanischer Aufladung

Im Folgenden wird der vollkommene Motor mit langer Expansion und mechanischer Aufladung betrachtet. Dabei wurde der Prozess des konventionellen vollkommenen Motors um das Volumenverhältnis  $\gamma$  erweitert. Abbildung 2.2 zeigt den Verlauf des Wirkungsgrades über dem Verdichtungsverhältnis bei einem  $\gamma$  von 1 (konventioneller Motor). Mit steigendem Verdichtungsverhältnis steigt auch der Wirkungsgrad immer weiter an, jedoch wird die Wirkungsgradsteigerung mit zunehmenden Verdichtungsverhältnis immer geringer.

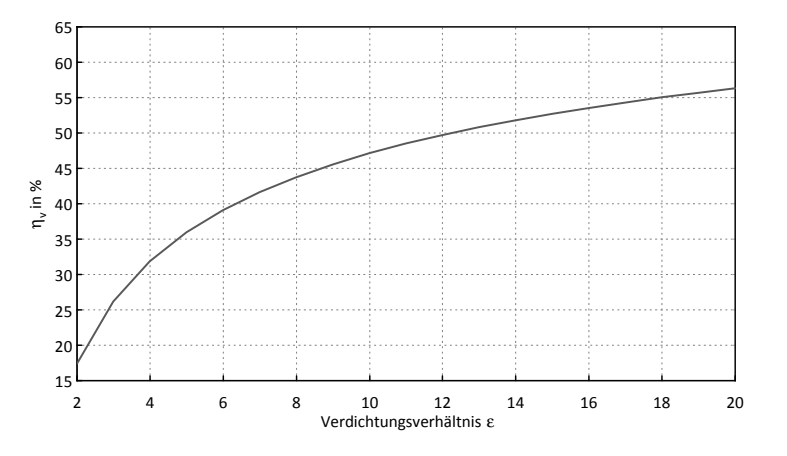

Abbildung 2.2: Wirkungsgrad über  $\varepsilon$  am vollkommenen Motor mit  $\gamma = 1$  [8]

Der Verlauf des Wirkungsgrades in Abhängigkeit des Volumenverhältnisses  $\gamma$ , bei einem Verdichtungsverhältnis von 10, ist in Abbildung 2.3 dargestellt. Auch hier zeigt sich zunächst eine steiler Anstieg des Wirkungsgrades, der jedoch bei höherem  $\gamma$  stark abflacht und schlussendlich mit der Expansion auf Umgebungsdruck begrenzt ist.

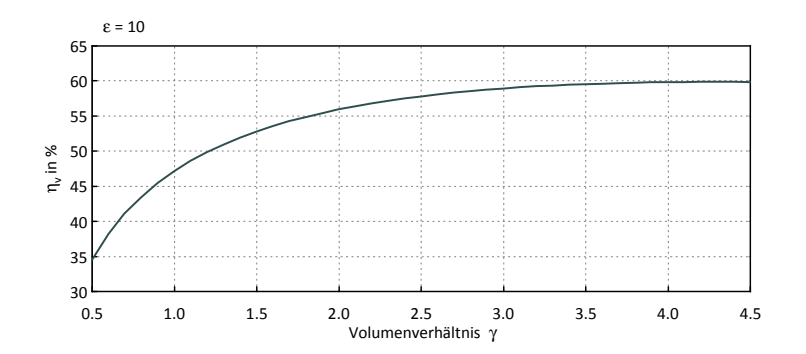

Abbildung 2.3: Wirkungsgrad in Abhängigkeit von  $\gamma$  am vollkommenen Motor mit langer Expansion [8]

Abbildung 2.4 dient der Betrachtung einer mechanischen Aufladung am Vollkommenen Motor mit langer Expansion. Hier ist der Wirkungsgrad in Abhängigkeit des Gesamtvolumenverhältnisses  $\gamma_{\text{ges}}$ , bei unterschiedlichen Gesamtverdichtungsverhältnissen  $\varepsilon_{\text{ges}}$ , abgebildet. Der Motor wird hier mitsamt der Aufladung als gesamtes System betrachtet, die Ladeluft wird auf Umgebungstemperatur heruntergekühlt, wodurch das Verdichtungsverhältnis infolge der Aufladung  $\varepsilon_L$  gleich dem Druckverhältnis ist. Das Volumenverhältnis durch die Aufladung  $\gamma_L$  ergibt sich aus dem Kehrwert von  $\varepsilon_{\text{L}}$ , wie nachfolgende Gleichungen veranschaulichen:

$$
p_{\rm U} \cdot v_{\rm U} = R \cdot T_{\rm U} \tag{2.4}
$$

$$
p_{\rm L} \cdot v_{\rm L} = R \cdot T_{\rm U} \tag{2.5}
$$

$$
\frac{p_{\rm L}}{p_{\rm U}} = \frac{v_{\rm U}}{v_{\rm L}} = \varepsilon_{\rm L} = \frac{1}{\gamma_{\rm L}}\tag{2.6}
$$

$$
\varepsilon_{\text{ges}} = \varepsilon_{\text{L}} \cdot \varepsilon_{\text{geom}} \tag{2.7}
$$

$$
\gamma_{\rm ges} = \gamma_{\rm L} \cdot \gamma_{\rm geom} \tag{2.8}
$$

Bei einem Druckverhältnis von beispielsweise 2 verdoppelt sich demnach das Gesamtverdichtungsverhältnis, während das Gesamtvolumenverhältnis auf die Hälfte absinkt. Die Rote Linie im Diagramm stellt einen konventionellen Motor ( $\gamma = 1$ ) mit mechanischer Aufladung dar. Je höher das Druckverhältnis durch die Aufladung

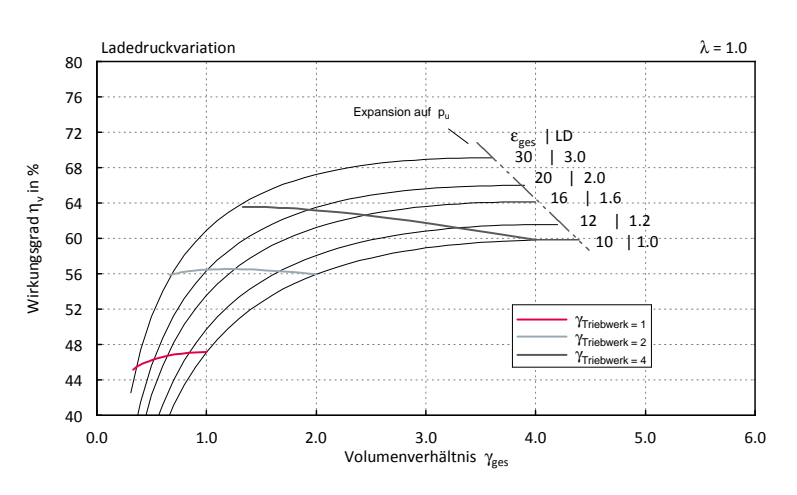

Abbildung 2.4: Vollkommener Motor mit langer Expansion [8]

umso stärker sinkt der Wirkungsgrad ab, da die Absenkung des Gesamtvolumenverhältnisses einen stärkeren Einfluss auf den Wirkungsgrad hat als die Erhöhung des Gesamtverdichtungsverhältnisses.

Geht man von einem Triebwerk mit einem höheren  $\gamma$  aus, so ändern sich die Verhältnisse. Bei einem Triebwerk mit Volumenverhältnis 2, wie am Technologieträger ausgeführt, steigt der Wirkungsgrad infolge der Aufladung zunächst an, da in diesem Bereich die Absenkung des Gesamtvolumenverhältnisses einen geringeren Einfluss auf den Wirkungsgrad hat als die Erhöhung des Gesamtverdichtungsverhältnisses. Je höher das Volumenverhältnis des Triebwerks gewählt wird, umso weniger wirkt sich die Verringerung des Gesamtvolumenverhältnisses durch Aufladung auf den Wirkungsgrad aus, das höhere Gesamtverdichtungsverhältnis führt zu einem höheren Wirkungsgrad. Aufgrund dessen wird die erreichbare Wirkungsgradsteigerung durch Aufladung bei steigendem Volumenverhältnis des Triebwerks immer größer.

Diese Zusammenhänge gelten nur für die mechanische Aufladung, ein Abgasturbolader (ATL) erreicht durch die Expansion in der Turbine auch eine äußere Expansion.

#### 2.1.1 Lange Expansion durch Miller und Atkinson Steuerzeiten

Die lange Expansion kann entweder über den Kurbeltrieb realisiert werden oder auch am konventionellen Motor über die Steuerzeiten. Es wird dabei zwischen Miller-Steuerzeiten (früher Einlass schließt (ES)) und Atkinson-Steuerzeiten (später ES)

unterschieden. Durch beide Methoden wird das effektive Volumen bei Verdichtungsbeginn gesenkt. In Abbildung 2.5 sind die p-V Diagramme des idealisierten Motorprozesses mit Aufladung und Miller- bzw. Atkinson-Steuerzeiten ersichtlich. Durch den frühen ES der Miller-Steuerzeit wird das effektive Saughubvolumen auf  $V_8$  gesenkt. Danach erfolgt eine Expansion auf V<sub>1</sub> mit geschlossenen Ventilen. Die Zustandsänderung 8-1-8 ist beim vollkommenen Motor arbeitsneutral. Damit fängt die eigentliche Verdichtungsphase bei  $V_8$  an.

Die Atkinson-Steuerzeit nutzt das gesamte Saughubvolumen von 7 bis 8, schiebt danach aber von 8 bis 9 wieder Ladung zurück in den Ansaugkanal , ab dem Punkt 9 beginnt die Verdichtung.

Für den Vergleichsprozess ist es thermodynamisch gleichwertig ob die Realisierung der langen Expansion durch den Kurbeltrieb oder über die Steuerzeiten erfolgt.

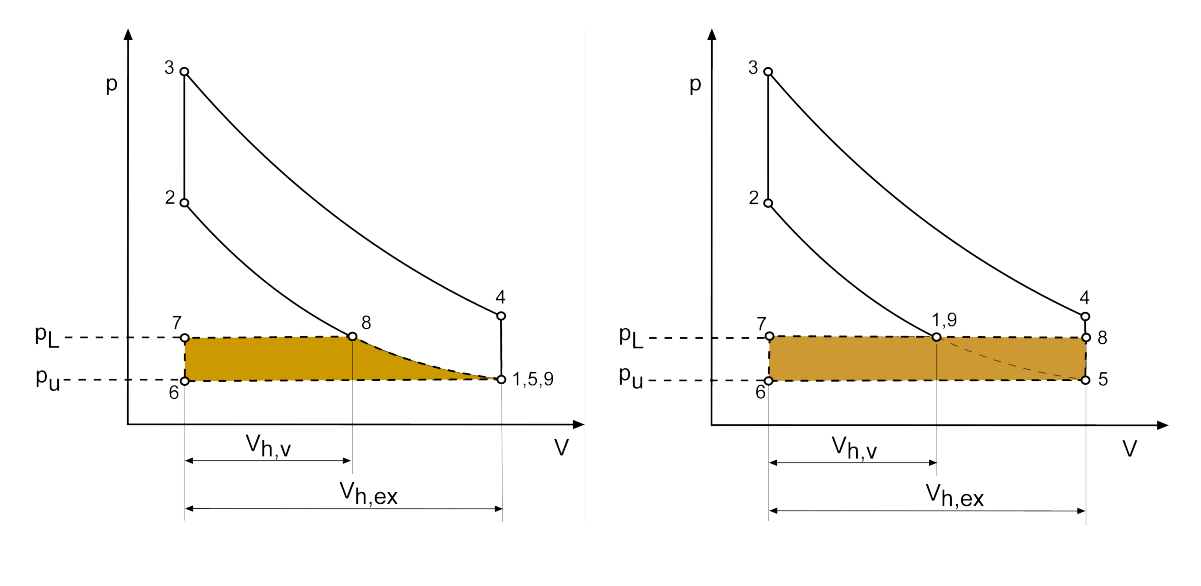

(a) Miller (b) Atkinson

Abbildung 2.5: Lange Expansion durch Miller(a) und Atkinson(b) Steuerzeiten im p-V Diagramm

### 2.1.2 Lange Expansion durch das Triebwerk

#### 2.1.2.1 Grundlegendes Prinzip

Das Grundlegende Prinzip um eine lange Expansion durch den Kurbeltrieb zu erreichen ist die Überlagerung von zwei Schwingungen. Dabei muss eine Schwingung die Periodendauer eines Motorzyklusses aufweisen, die zweite Schwingung benötigt die doppelte Frequenz. Abbildung 2.6 veranschaulicht die zwei Schwingungen, welche überlagert die rot eingezeichnete Summenschwingung ergeben. Das Verhältnis der Amplituden beider Schwingungen bestimmt dabei das Volumenverhältnis γ. Die Phasenverschiebung der beiden Schwingung zueinander beträgt in der Abbildung 45◦ bezogen auf die langsamere Schwingung, was dazu führt, dass der oberer Totpunkt (OT) des Ladungswechsels und der Zünd-OT auf gleicher Position liegen. Durch eine Verstellung der Phasenverschiebung kann das Verdichtungsverhältnis geändert werden, die beiden OT-Lagen des Kolbens sind dadurch aber nicht mehr an derselben Position. Bei Steigerung des Verdichtungsverhältnisses wird das Volumen am Zünd-OT kleiner, das Volumen am Ladungswechsel-OT vergrößert sich jedoch. Umgekehrt gilt dasselbe, bei Senkung des Verdichtungsverhältnisses wird das Volumen am Ladungswechsel-OT kleiner.

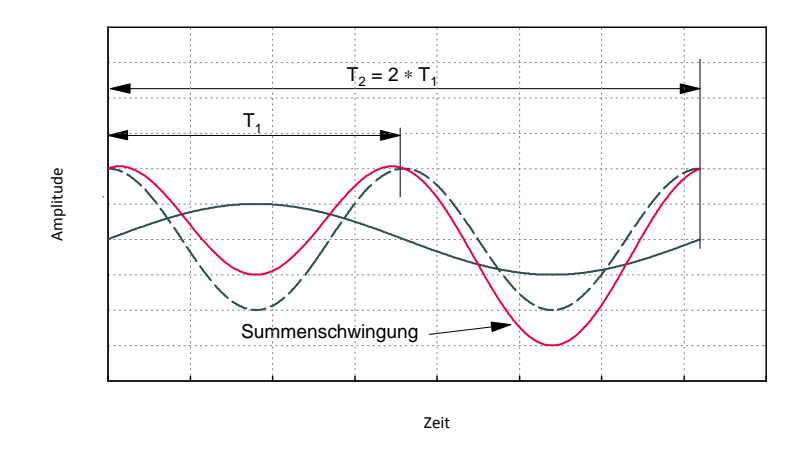

Abbildung 2.6: Überlagerung von 2 Schwingungen

#### 2.1.2.2 Atkinson-Knickpleuel

Bereits 1887 veröffentlichte James Atkinson ein Patent, in dem er einen Hubkolbenmotor beschreibt, welcher einen längeren Expansionshub als Kompressionshub darstellt. Ermöglicht wird dies durch einen speziellen Kurbeltrieb. Die Kurbelwelle ist über ein Pleuel mit einer Schwinge verbunden, ein weiteres Pleuel führt von dieser Verbindung zum Kolben. Während einer Kurbelwellenumdrehung wird ein ganzer 4-Takt Zyklus ausgeführt. Abbildung 2.7 zeigt ein Bild aus der Patentschrift von James Atkinson.

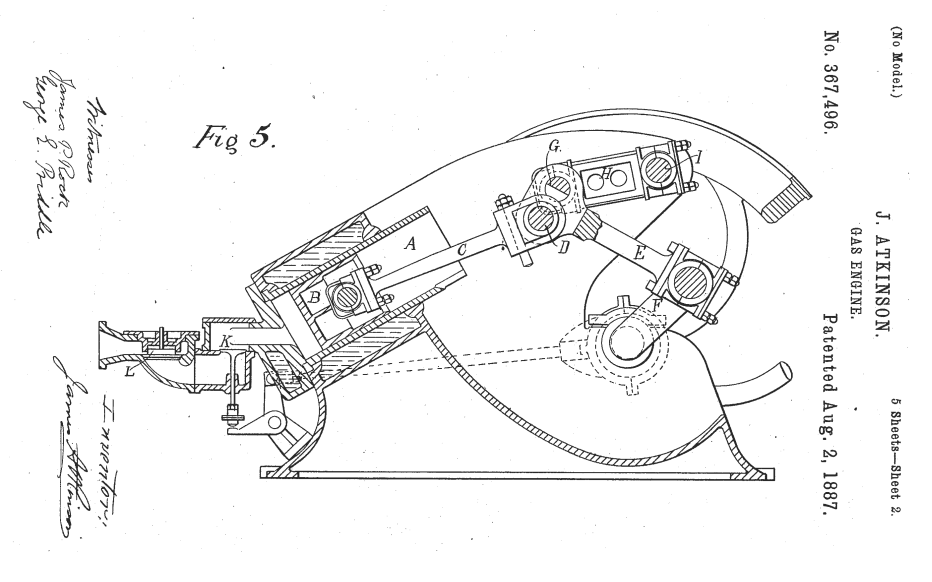

Abbildung 2.7: Atkinson Patentschrift [2]

#### 2.1.2.3 Koppelgetriebe

1985 veröffentlichte Carl Nelson ein Patent indem eine lange Expansion durch einen anderen Kurbeltrieb erreicht wird. Der Aufbau dieses Motors ist in Abbildung 2.8 ersichtlich. Die beiden Kurbelwellen weisen einen entgegengesetzten Drehsinn auf, wobei die im Bild linke Kurbelwelle für einen 4-Takt Zyklus wie beim konventionellen Motor zwei Umdrehungen benötigt, die rechte Kurbelwelle dreht sich im Vergleich dazu mit der halben Drehzahl und führt so nur eine Umdrehung im gesamten 4-Takt Zyklus aus. Das zentrale Bauteil auf der schneller laufenden Kurbelwelle stellt über zwei Pleuelstangen die Verbindung beider Kurbelwellen mit dem Kolben her.

Der einzige aktuell in Serie produzierte Motor, der eine verlängerte Expansion über den Kurbeltrieb erreicht, wird von Honda produziert und in einem Blockheizkraftwerk (BHKW) eingesetzt. Dieses BHKW (Vaillant mikro-BHKW ecoPower 1.0) ist für Privathaushalte konzipiert und liefert eine elektrische Leistung von 1 kW bei einer Motordrehzahl von 1950 min-1 [26]. In Abbildung 2.9 ist der Aufbau des Kurbeltriebs dargestellt. Es wird hier der gleiche Aufbau wie aus dem Patent von Carl Nelson verwendet. Die von Honda verwendete Abkürzung EXlink steht für "Extended Expansion Linkage Engine".

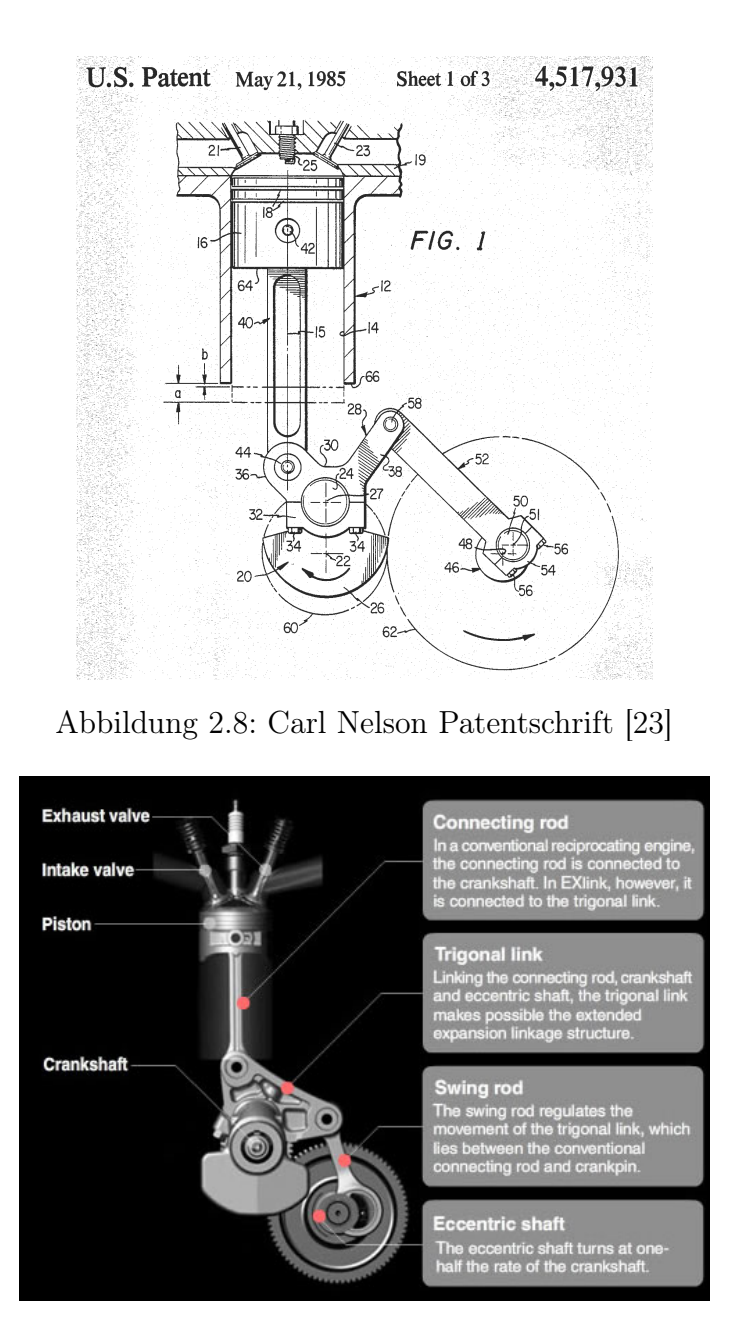

Abbildung 2.9: Honda EXlink Motor [17]

Abbildung 2.10 zeigt den EXlink Motor am UT des Saughubes und Abbildung 2.11 am UT des Expansionshubes. Rechts im Bild ist ein konventioneller Motor mit einem im Vergleich zum EXlink Motor mittleren Hub dargestellt.

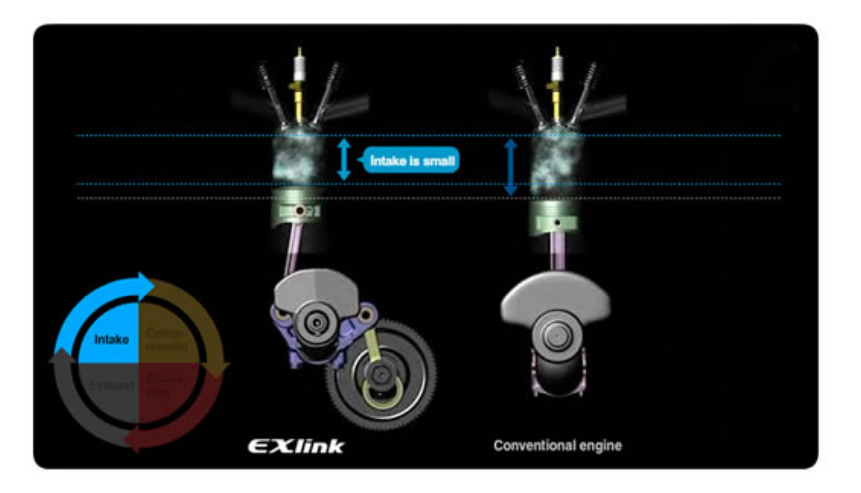

Abbildung 2.10: EXlink Motor im UT de Saughubes [17]

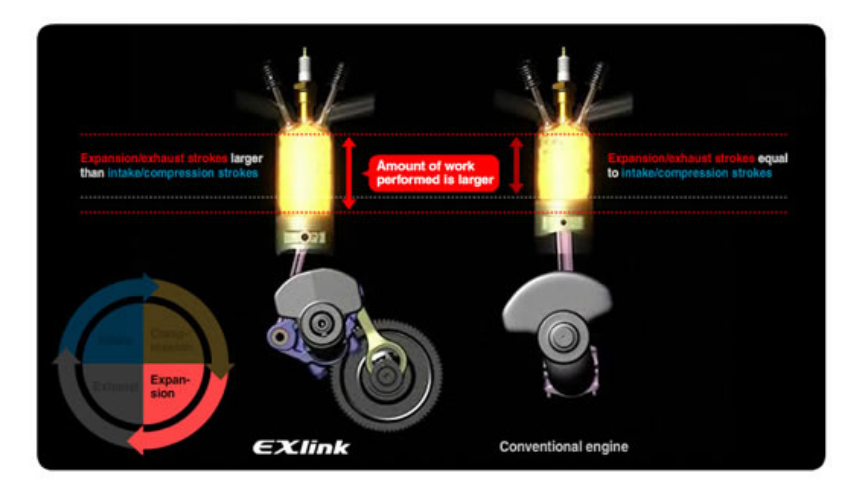

Abbildung 2.11: EXlink Motor im UT des Expansionshubes [17]

Aufgrund der aufwändigeren Kurbeltriebskinematik mit den zusätzlichen Lagerstellen sind höhere Reibungsverluste im Kurbeltrieb zu erwarten. Honda weist in Abbildung 2.12 darauf hin, dass der Pleuelauslenkungswinkel während des Arbeitstaktes sehr niedrig ist und dadurch die Normal- und Reibkraft des Kolbens im Vergleich zu einem konventionellen Motor sehr gering ausfällt. Diese Einsparungen in der Kolbenreibkraft sollen so groß sein, dass laut Honda trotz des aufwändigen Kurbeltriebs keine Nachteile bezüglich der Reibungsverluste des EXlink Motors verglichen zum konventionellen Motor entstehen.

Zitat der Honda Homepage: "As a result, the friction loss due to piston side forces is less than half that of a conventional engine. Even with its extra linkage expansion parts, EXlink has the same amount of engine friction as a conventional engine, thereby reaping the full fuel efficiency benefit of the Atkinson cycle"[17].

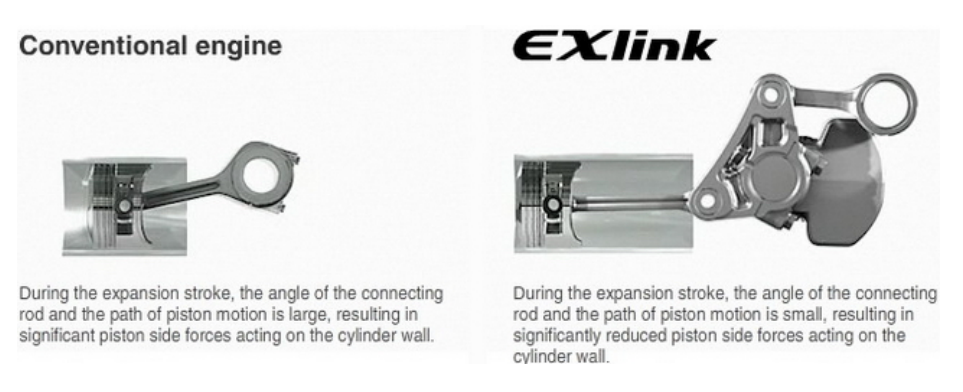

Abbildung 2.12: Pleuelwinkel EXlink und konventioneller Motor [17]

Der Wirkungsgrad dieses Motors ist nicht explizit angegeben. Es wird nur der elektrische Wirkungsgrad mit 26,3 % beziffert. Weiters wird damit geworben, dass der elektrische Wirkungsgrad durch diese Technik im Vergleich zu einem nicht näher beschriebenen konventionellen Motor von 22,5 % auf 26,3 % steigt. Der ausgeführte Motor besitzt ein Ansaughubvolumen von  $110 \text{ cm}^3$  und ein Expansionshubvolumen von 163 cm<sup>3</sup> [17]. Daraus lässt sich auf ein Volumenverhältnis  $\gamma$  von etwa 1,4 schließen, für den genauen Wert müsste das Kompressionsvolumen bekannt sein.

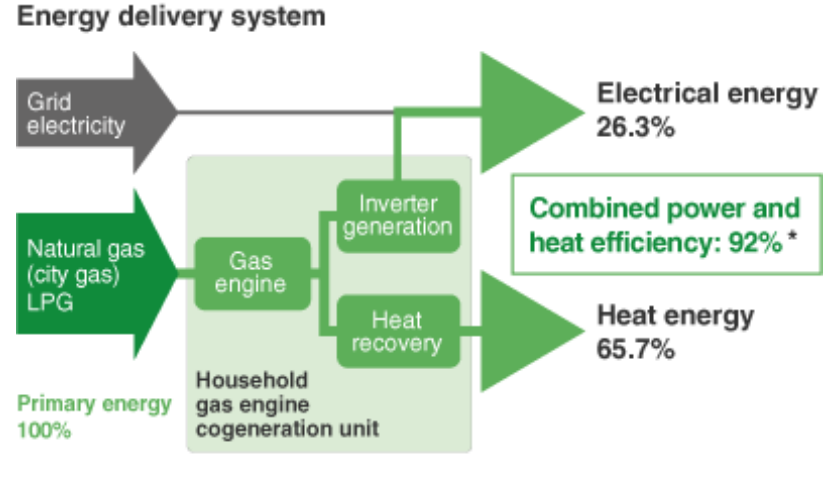

\* Lower heating value (LHV) figure calculated with MCHP1.0K2 long-life coolant temperature at 75 °C

Abbildung 2.13: Honda BHKW EXlink [17]

#### 2.1.2.4 Triebwerk mit Planeten

#### Austin

Walter Austin veröffentlichte 1918 sein Patent zur langen Expansion. Hier wird die spezielle Kurbeltriebskinematik über ein Planetengetriebe im unteren Pleuelauge erreicht. Dem Volumenverhältnis  $\gamma$  sind hier Grenzen gesetzt, weil sonst das untere Pleuelauge, in dem sich die Planeten befinden, immer größer werden muss.

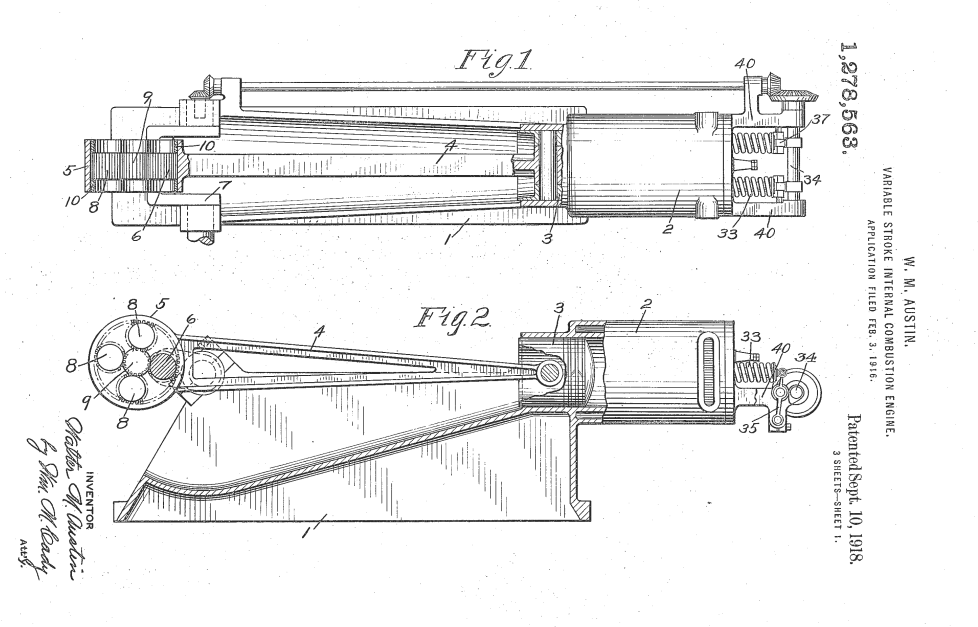

Abbildung 2.14: Auszug aus der Patentschrift [3]

#### Gomecsys

Die Firma Gomecsys realisiert die lange Expansion durch einen Exzenter im unteren Pleuelauge. Abbildung 2.15 zeigt den exzentrischen Ring an dem das Pleuel befestigt ist. Dieser Ring wird durch ein Zahnrad angetrieben, um die Rotation mit der halben Kurbelwellendrehzahl zu erreichen. Die Kurbelwelle muss dafür hohl ausgeführt sein. In Abbildung 2.16 ist die vollständige Kurbeltriebseinheit dargestellt. Das im Bild rechts abgebildete Zahnrad mit Schneckenradgetriebe dient dazu die Phasenlage des Exzenters einzustellen, so kann das Verdichtungsverhältnis geändert werden. Das Volumenverhältnis ergibt sich durch die Exzentrizität, welche für die Differenz beider unteren Totpunkte ausschlaggebend ist, was in Abbildung 2.17 anhand der Zyklusbeschreibung gut ersichtlich ist. Das erreichbare Volumenverhältnis dürfte angesichts der Konstruktion eher gering ausfallen, die Firma wirbt auch mehr mit der variablen Verdichtung über einen sehr breiten Einstellbereich als mit der langen Expansion.

### 2 Grundlagen

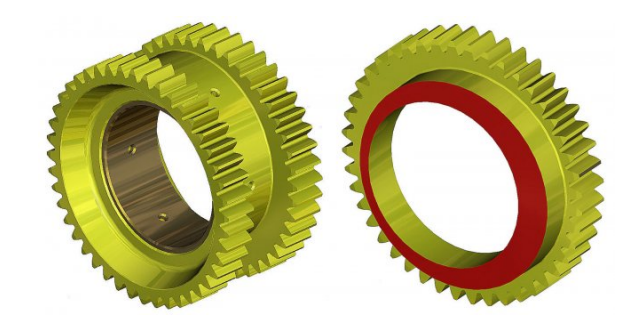

Abbildung 2.15: Exzenter des Pleuelauges [15]

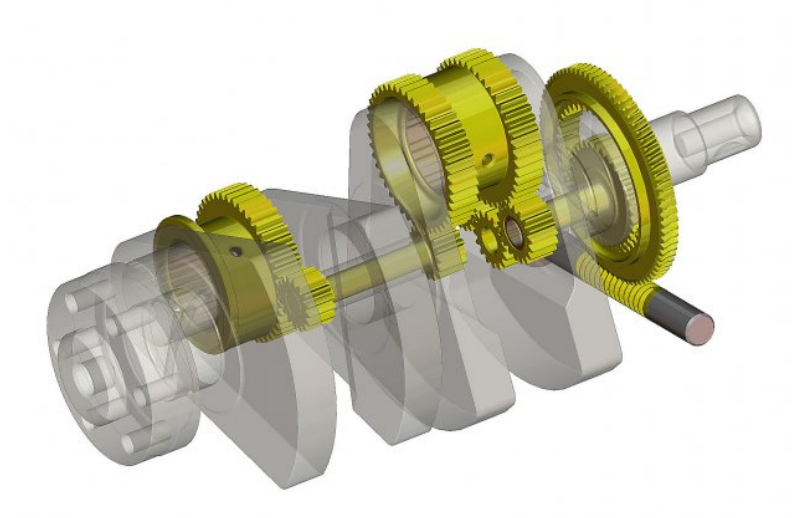

Abbildung 2.16: Kurbeltrieb Gomecsys [15]

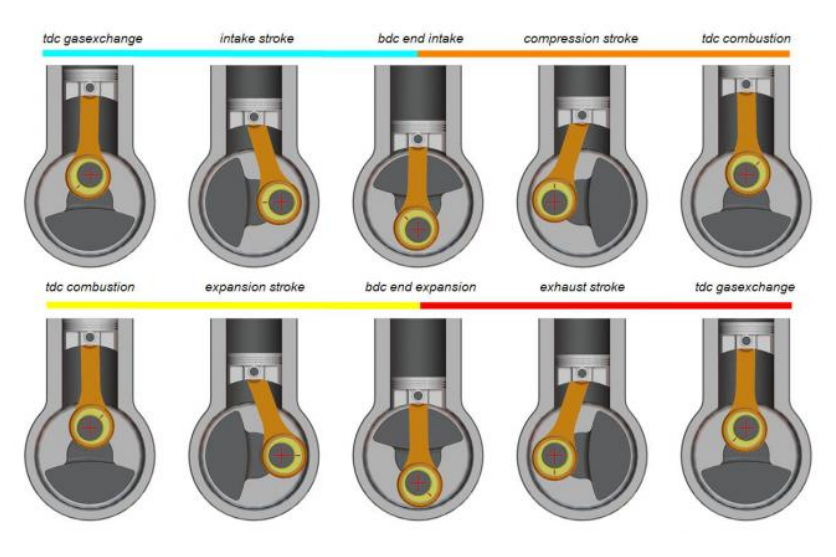

Abbildung 2.17: Zyklusbeschreibung [15]

## 2.2 Technologieträger

## 2.2.1 Einleitung

Deutliche Wirkungsgradsteigerungen im Bestpunkt sind mit den heutigen konventionellen Motoren nicht mehr möglich, weshalb die Betrachtung anderer Motorprozesse für die Motorenhersteller immer interessanter wird. Ein PKW-Hersteller gab am Institut für Verbrennungskraftmaschinen und Thermodynamik, in der Abteilung Brennverfahren, ein Projekt in Auftrag mit dem Ziel einen Motorprozess zu finden, welcher eine deutliche Wirkungsgradsteigerung im Vergleich zum konventionellen Motor erreicht. Nach der Beurteilung verschiedenster Konzepte stellte sich die lange Expansion mit der Realisierung über den Kurbeltrieb als beste Lösung heraus.

Zu diesem Zeitpunkt lief am selben Institut, in der Abteilung Konstruktion und Auslegung, ein Projekt eines Automobilzulieferers, welches die Konstruktion und Fertigung eines solchen Motors beinhaltete. Infolge dessen einigten sich beide Firmen darauf den gleichen Technologieträger nutzen zu können um so schneller an Ergebnisse zu gelangen und um Kosten zu sparen. Die Anforderungen der beiden Firmen sind unterschiedlich. Während der Automobilzulieferer an dem Betrieb mit 6000 min-1 als Saugmotor interessiert ist, wünscht der PKW-Hersteller eine Auslegung auf niedrigere Drehzahlen, sowie die Betrachtung und den Betrieb des Motors mit Aufladung. Um den vom PKW-Hersteller geforderten Einsatzbereich zu verwirklichen wurden die Steuerzeiten im Zuge dieser Masterarbeit ausgelegt. Die Technologieträger der beiden Firmen unterscheiden sich also nur durch die Nockenwellen und die Verdichtungsverhältnisse, welche durch geänderte Kolben realisiert werden.

## 2.2.2 Aufbau

In Abbildung 2.18 ist das CAD Modell des Technologieträgers ersichtlich. Auf den ersten Blick ist zu erkennen, dass das Prinzip das gleiche ist wie von Carl Nelson bzw. Honda EXlink. Die Kurbelwelle treibt über eine Zahnradstufe die zweite Kurbelwelle (Atkinson-Welle) an, die sich dann mit halber Kurbelwellendrehzahl gegenläufig zur Kurbelwelle dreht. Das Zahnrad der Atkinson-Welle treibt weiters auch die beiden Ausgleichswellen an, welche die Massenkräfte teilweise kompensieren. Der Zylinderkopf ist ein Serienteil eines Motorradmotors (Rotax 804) bei dem lediglich die Steuerzeiten durch andere Nockenwellen abgeändert wurden. Eine Phasenverstellung ermöglicht die Einstellung der Phasenlage mit einer Auflösung von 1◦ . Um auch den Steuertrieb des Rotax 804 unverändert übernehmen zu können wird das originale Kettenrad samt Kurbelwellenstummel der Serienkurbelwelle verwendet. Deshalb läuft die Steuerkette nicht direkt auf der Kurbelwelle, sondern auf einer über eine Zahnradstufe angetriebenen Welle, welche das originale Kettenrad inkludiert. Bei den Kolben handelt es sich um Schmiedekolben, die auch den hohen Belastungen durch die Aufladung gerecht werden. Es wurden drei verschiedene Kolben konstruiert um

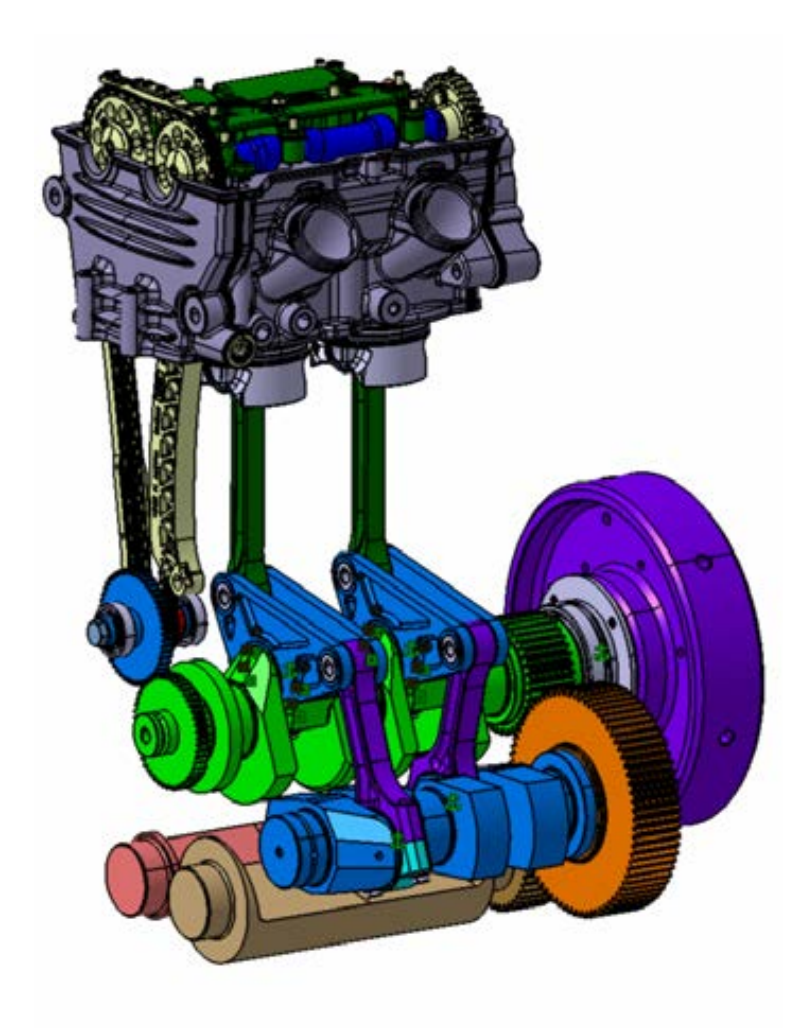

Abbildung 2.18: Technologieträger

unterschiedliche Verdichtungsverhältnisse zu realisieren. Das niedrigste Verdichtungsverhältnis beträgt 10.2 und bewirkt, dass der Originalbrennraum erhalten bleibt. Dieser Kolben ist also nur die geschmiedete Version des Originalkolbens, erreicht aber am Technologieträger aufgrund des kürzeren Saughubes (vgl. Tabelle 2.2) ein niedrigeres Verdichtungsverhältnis. Ein weiterer Kolben steigert das Verdichtungsverhältnis des Technologieträgers auf 12.5, wodurch das Verdichtungsverhältnis des Serienmotors erreicht wird. Der dritte Kolben bewirkt ein Verdichtungsverhältnis von 14.9 und ist für Untersuchungen mit Miller-Steuerzeiten vorgesehen.

Abbildung 2.19 zeigt den Serien-Motorradmotor. Der Zylinderkopf ist mit vier Ventilen pro Zylinder und zwei obenliegenden Nockenwellen ausgestattet. Die Betätigung der Ventile erfolgt über Schlepphebel.

In Abbildung 2.20 sind die Volumenverläufe des Technologieträgers und des Serienmotors abgebildet. Die Totpunkte der Kolbenbewegung sind durch die Kurbel-

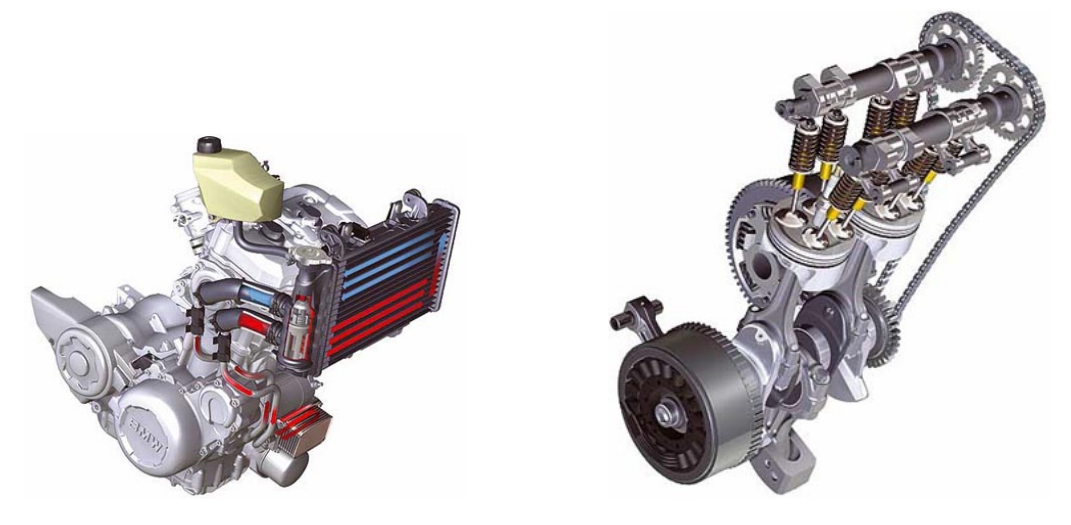

Abbildung 2.19: Rotax 804 [20]

triebskinematik nicht mehr symmetrisch alle 180 ◦KW wie man es von einem konventionellen Kurbeltrieb kennt. Die Ansaug- und Kompressionsphase verkürzen sich auf jeweils 162 ◦KW, während sich Expansions- und Ausschiebephase verlängern. Für die Expansion stehen 199 ◦KW zur Verfügung, der Ausschiebehub ist innerhalb von ◦KW abgeschlossen.

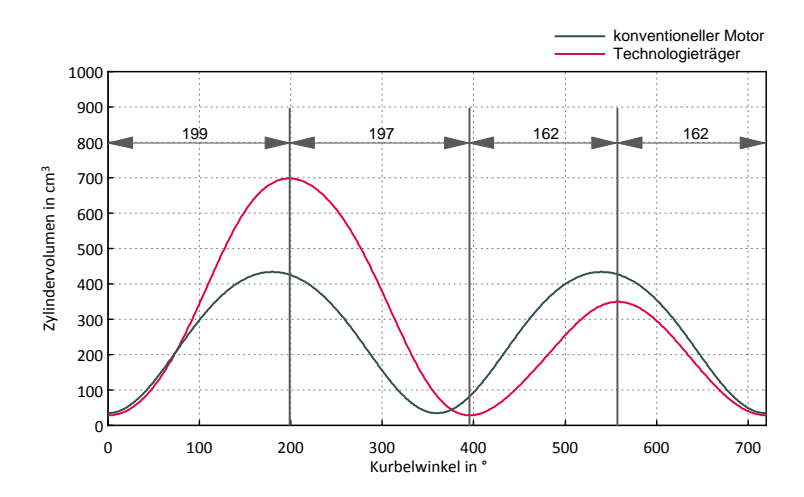

Abbildung 2.20: Totpunkte des Technologieträgers

# 2.2.3 Eckdaten

| Bohrung                                            | 82               | mm               |
|----------------------------------------------------|------------------|------------------|
| Saughub                                            | 60.8             | mm               |
| Expansionshub                                      | 126.8            | mm               |
| Saughubvolumen                                     | 321.1            | $\rm cm^3$       |
| Expansionshubvolumen                               | 669.6            | $\rm cm^3$       |
| Volumen am Saug-UT (bei $\varepsilon_v$ 12.5)      | 348.9            | $\rm cm^3$       |
| Volumen am Expansions-UT(bei $\varepsilon_v$ 12.5) | 697.6            | $\rm cm^3$       |
| Volumenverhältnis (bei $\varepsilon_v$ 12.5)       | 2                |                  |
| maximale Drehzahl                                  | 6000             | $\min^{-1}$      |
| Verdichtungsverhältnisse                           | 10.2, 12.5, 14.9 |                  |
| Zünd-OT                                            | $\left( \right)$ | $\rm ^{\circ}KW$ |
| Expansions-UT                                      | 199              | $\rm ^{\circ}KW$ |
| Ausschiebe-OT                                      | 396              | $\rm ^{\circ}KW$ |
| Saug-UT                                            | 558              | °KW              |

Tabelle 2.1: Technische Daten Technologieträger

Tabelle 2.2: Technische Daten Rotax 804

| Bohrung              | 82        | mm            |
|----------------------|-----------|---------------|
| Hub                  | 75,6      | mm            |
| maximales Drehmoment | 86/5800   | $Nm/min^{-1}$ |
| maximale Leistung    | 62,5/8000 | $kW/min^{-1}$ |
| maximale Drehzahl    | 9000      | $1/\min$      |

## 2.3 Simulation

### 2.3.1 AVL-Boost

Alle Simulationen in dieser Arbeit wurden mithilfe der AVL Software Boost durchgeführt. Dieses Programm ermöglicht eine 1D-Ladungswechselsimulation und eine 0D-Simulation des Brennraumes.

Abbildung 2.22 zeigt die grafische Oberfläche des Programms mit dem verwendeten Modell. Der schematische Aufbau entspricht dem Motoraufbau. An den System Boundaries (SB) wird der Umgebungszustand eingestellt, durch den Verdichter und Ladeluftkühler ist der Zustand der Ladeluft bezüglich Druck und Temperatur beliebig einstellbar. Nach der Airbox befinden sich die Drosselklappen, welche die Betrachtung im gedrosselten Teillastbereich ermöglichen. Im Zylinder erfolgt die thermodynamische Umsetzung des Kraftstoff-/Luft Gemisches in Arbeit. Die spezielle Kolbenbewegung ist hier als "user defined piston motion" in Relation zum langen Hub vorgegeben. Das Programm kennt somit nur den langen Hub, was zu Problemen mit dem Wandwärmemodell führt (siehe Kapitel 2.3.3). Die Abgasklappe im Modell ermöglichte eine Erhöhung des Abgasgegendrucks, um so dessen Einfluss auf den Wirkungsgrad und Restgasgehalt zu untersuchen. Der Katalysator wurde nur für den strömungstechnischen Einfluss verwendet, nicht für die Betrachtung von Schadstoffen.

### 2.3.2 Brennverlauf

Die Verbrennung selbst wird nicht simulatorisch abgebildet. Es wird ein Brennverlauf vorgegeben, der die Wärmefreigabe in Abhängigkeit des Kurbelwinkels angibt. In Boost gibt es eine Vielzahl an Möglichkeiten den Brennverlauf anzugeben. In diesem Modell wurde eine sogenannte Zwei Zonen Tabelle verwendet. Dabei wird die Wärmefreisetzung pro Grad Kurbelwinkel in einer Tabelle angegeben. Der Brennraum wird in zwei Zonen unterteilt, eine verbrannte Zone, in der das Gasgemisch bereits abgebrannt ist, und eine unverbrannte Zone, wo sich das restliche unverbrannte Gemisch befindet. Das Klopfmodell benötigt die Temperatur in der unverbrannten Zone, deshalb ist ein Zwei-Zonen Modell notwendig.

Da der Brennverlauf dieses Motors natürlich erst durch Messungen am Prüfstand bekannt wird, wurde ein Brennverlauf des BMW N20 Motors aus einem hohen Lastpunkt für alle Simulationen verwendet. Eine Änderung des Brennverlaufs in Abhängigkeit der Last und Drehzahl wurde nicht berücksichtigt. Der Punkt an dem 50 % des Kraftstoffes umgesetzt ist (MFB $_{50}$ ) wurde auf 8° nach OT gelegt. Abbildung 2.21 zeigt den vorgegebenen Brennverlauf mithilfe der Zwei Zonen Tabelle.

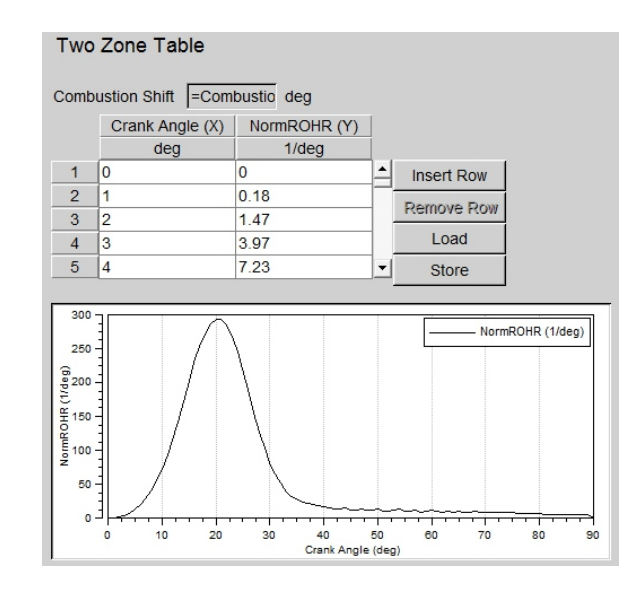

Abbildung 2.21: Brennverlauf

#### 2.3.3 Wandwärmemodell

Verwendete Literatur:[5]

Die Wärmemengen, welche vom Arbeitsgas des Brennraums über die Brennraumwandungen abgeführt werden haben einen entscheidenden Einfluss auf den Wirkungsgrad des Motors. Deshalb ist eine korrekte Abbildung des Wandwärmestroms essentiell für die Simulation.

Der Wärmestrom berechnet sich mit folgender Formel:

$$
Q_{wi} = A_i \cdot \alpha_w \cdot (T_c - T_{wi}) \tag{2.9}
$$

 $Q_{wi}$  Wandwärmestrom

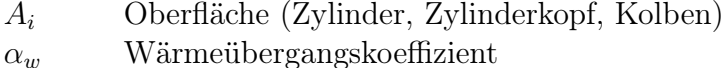

- $T_c$  Gastemperatur im Zylinder
- $T_{wi}$  Wandtemperatur

Diese scheinbar einfache Formel beinhaltet den Wärmeübergangskoeffizient  $\alpha$ , der sich über den Zyklus stark ändert und von einem Wandwärmemodell berechnet wird. Es existieren unterschiedliche Wandwärmemodelle. In diesem Boost-Modell wurde das Wandwärmemodell nach Woschni 1990 verwendet.

Woschni 1978:

$$
\alpha_w = 130 \cdot D^{-0.2} \cdot p_c^{0.8} \cdot T_c^{-0.53} \cdot \left[ C_1 \cdot c_m + C_2 \cdot \frac{V_D \cdot T_{c,1}}{p_{c,1} \cdot V_{c,1}} \cdot (p_c - p_{c,0}) \right]^{0.8}
$$
(2.10)
Für eine bessere Vorhersage im Teillastbereich wurde das Woschni 1990 Modell entwickelt:

$$
\alpha_w = 130 \cdot D^{-0.2} \cdot p_c^{0.8} \cdot T_c^{-0.53} \cdot c_1^{0.8} \cdot c_m^{0.8} \left\{ \left[ 1 + 2 \cdot \left( \frac{V_{TDC}}{V} \right) \cdot IMEP^{-0.2} \right] \right\}^{0.8} \tag{2.11}
$$

D Zylinderbohrung  $c_m$  mittlere Kolbengeschwindigkeit  $V_D$  Hubvolumen pro Zylinder  $V_{TDC}$  Kompressionsvolumen IMEP indizierter Mitteldruck  $p_{c,0}$  Zylinderdruck  $p_{c,1}$  Zylinderdruck bei ES  $C_1, C_2$  dimensionslose Koeffizienten

Für den Fall, dass gilt:

$$
C_2 \cdot \frac{V_D \cdot T_{c,1}}{p_{c,1} \cdot V}(p_c - p_{c,0}) \ge 2 \cdot C_1 \cdot c_m \cdot \left(\frac{V_{TDC}}{V}\right)^2 \cdot IMEP^{-0,2}
$$
 (2.12)

wird der Wärmeübergangskoeffizient von Boost automatisch mit dem Woschni 1978 Modell berechnet.

In den Formeln für den Wärmeübergangskoeffizienten stecken also die Größen Zylindervolumen und mittlere Kolbengeschwindigkeit, welche für das Triebwerk mit langer Expansion nicht mehr eindeutig definiert sind. Das Programm Boost rechnet vermutlich die mittlere Kolbengeschwindigkeit mit dem langen Hub.

Überlässt man das Programm in dem Bereich des Wandwärmeübergangs sich selbst, wie es bei konventionellen Motoren gemacht wird, so erhält man viel zu hohe Wandwärmeverluste, bedingt durch die Verwendung des langen Hubes in den Formeln des Wandwärmeübergangs. Mittels Abgleichs des Wandwärmestroms in Bereich des Zünd-OT mit einem bekannten konventionellen Motor wurden die Wandwärmeströme mit Skalierungsfaktoren abgesenkt. Es ergab sich ein notwendiger Skalierungsfaktor von ca. 0,6.

Es wurde angenommen, dass der Motor mit langer Expansion den gleichen Wärmeübergang wie ein konventioneller Motor mit kurzem Hub hat, da dann der zeitliche Verlauf des Ansaugens, der Kompression und der Verbrennung ähnlich sind. Rechnet man die mittlere Kolbengeschwindigkeit auf den kurzen Hub um, so kommt man dem genannten Faktor schon sehr nahe.  $\left(\frac{1}{2,09}\right)^{0,8} = 0,55$ 

Die mittlere Kolbengeschwindigkeit und damit auch der Hub wirken sich in diesem Modell sehr stark auf den Wärmeübergangskoeffizienten aus. Ob dieses Modell für einen Motor mit verlängerter Expansion geeignet ist bzw. inwiefern die Skalierungsfaktoren richtig gewählt wurden kann nicht beantwortet werden. Die Wandwärmeverluste stellen hier einen großen Unsicherheitsfaktor dar.

Auch beim konventionellen Motor mit extremen Miller Steuerzeiten ist es fraglich ob der Wandwärmeübergang nach Woschni richtig ist. Ein großer Anteil des Wirkungsgradunterschiedes zwischen Miller/Atkinson Steuerzeiten und dem Triebwerk ist nämlich den Wandwärmeverlusten zuzuschreiben.

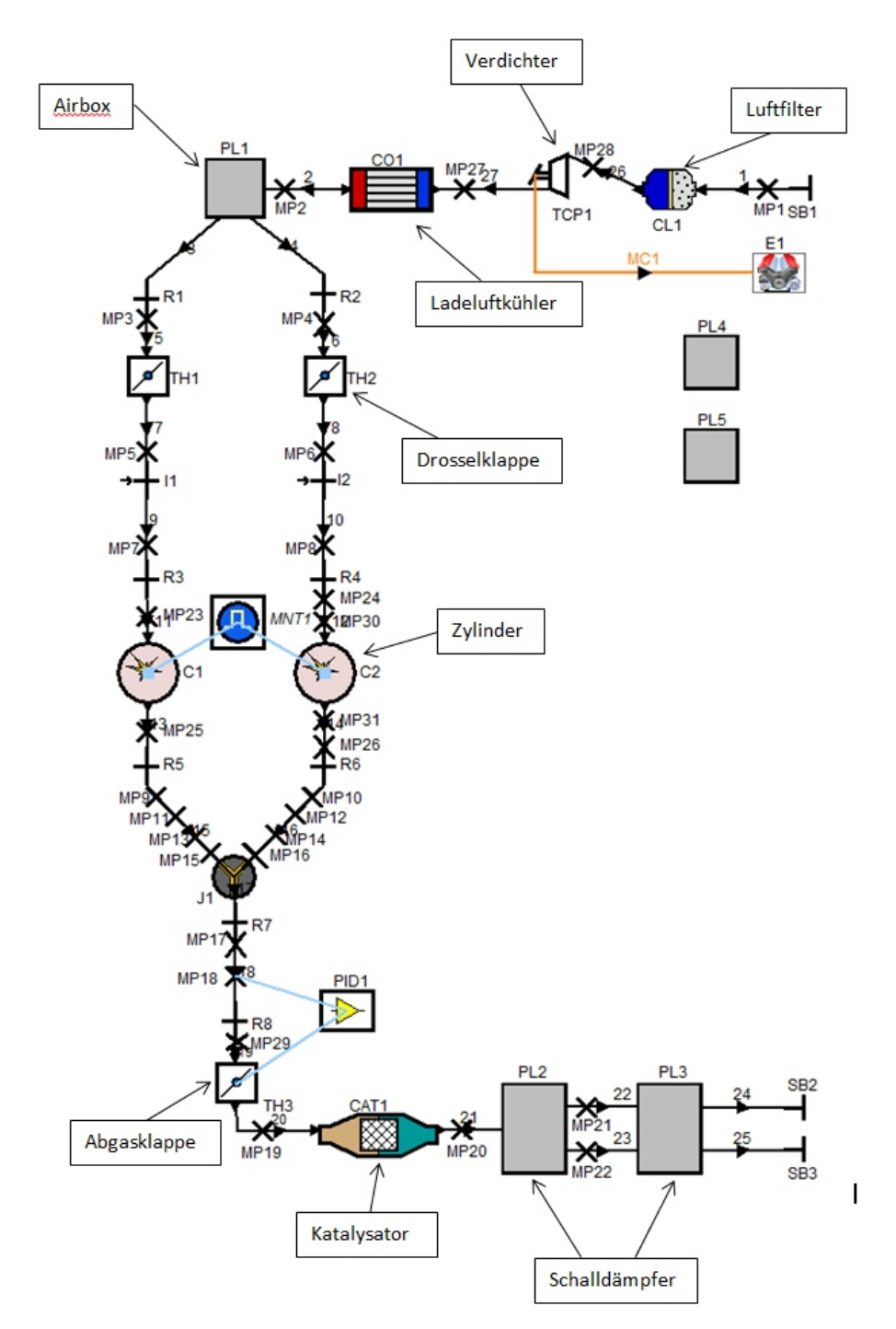

24 Abbildung 2.22: Boost-Modell

#### 2.3.4 Klopfmodell

Verwendete Literatur: [14],[19]

Unter dem Begriff Klopfen versteht man die Selbstzündung des noch nicht von der Flammenfront erreichten Gasgemisches, auch Endgas genannt, während der Verbrennung. Durch die schlagartige Verbrennung des Endgases können Druckwellen mit einer Geschwindigkeit von über 1000 m/s entstehen. Abbildung 2.23 zeigt den Zylinderdruckverlauf bei normaler und bei klopfender Verbrennung mit den charakteristischen Druckschwankungen.

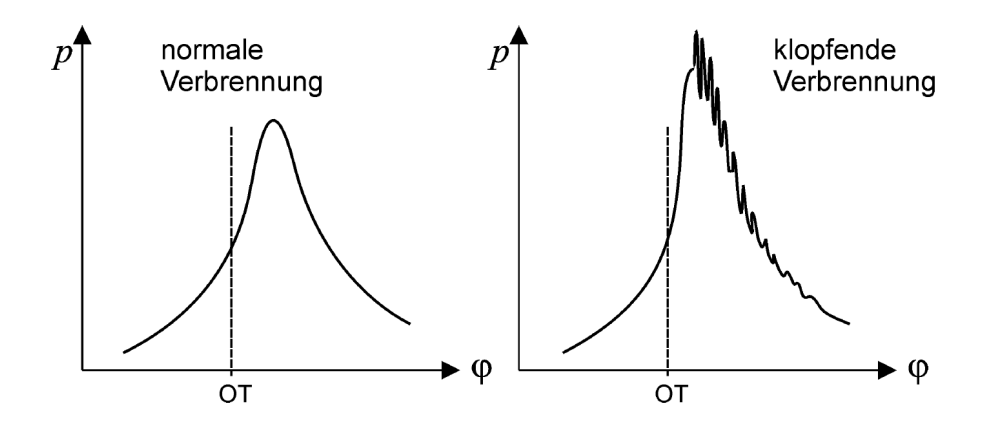

Abbildung 2.23: klopfende Verbrennung [14]

Neben den mechanischen Belastungen durch die entstehenden Druckspitzen stellt der hohe Wärmeübergang, der durch die hohen Strömungsgeschwindigkeiten verursacht wird, eine große thermische Belastung der Bauteile dar, was den Motor in kurzer Zeit zerstören kann. Bevor es zur Selbstzündung kommt finden Vorreaktionen statt, die eine gewisse Zeit beanspruchen. Daher ist eine schnelle Verbrennung durch kurze Flammwege und einer schnellen Flammengeschwindigkeit, die durch turbulente Ladungsbewegung erhöht werden kann, von Vorteil. Bei steigender Drehzahl sinkt bedingt durch die höhere Turbulenz und der damit verbundenen schnelleren Verbrennung die Klopfanfälligkeit.

Die benötigte Zeit für die Vorreaktionen ist stark vom Temperaturniveau abhängig, weshalb besonders heiße Stellen im Brennraum vermieden werden sollen. Durch eine gute Spülung im Ladungswechsel kann der Brennraum gekühlt und der Restgasgehalt vermindert werden, wodurch die Klopfanfälligkeit sinkt.

Die Steigerung des Verdichtungsverhältnisses führt zu einer Erhöhung des indizierten Wirkungsgrades, zumindest bis zu dem Punkt an dem die Wandwärmeverluste überwiegen und der Wirkungsgrad wieder sinkt. Beim Ottomotor wird das Maximum des darstellbaren Verdichtungsverhältnisses durch die Klopfgrenze beschränkt.

Insbesondere für die Auslegung der Miller-/Atkinson Steuerzeiten ist ein Klopfmodell unabdingbar. Durch die Senkung des effektiven Verdichtungsverhältnisses muss das geometrische Verdichtungsverhältnis erhöht werden. Wegen des schleifenden Ventilschlusses ist die Betrachtung des Verdichtungsverhältnisses ab Ventilschluss nicht zielführend. Folgende Vorgangsweise wurde getroffen: Es wurde angenommen, dass ein ε von 12,5 für den Saugmotor bei einer Drehzahl von 3000 min-1 möglich ist. Dieses ε weist auch der Ausgangsmotor (Rotax 804) auf. Nach Rücksprache mit Klopfexperten wurde festgelegt, dass die Temperatur in der unverbrannten Zone hauptsächlich ausschlaggebend für das Klopfverhalten ist. Bei Miller und Atkinson Steuerzeiten wurde somit das geometrische Verdichtungsverhältnis so weit erhöht, dass die maximale Temperatur in der unverbrannten Zone gleich ist wie bei den Steuerzeiten für maximale Füllung bei  $\varepsilon = 12.5$ . Für den Betrieb als Kompressormotor oder turboaufgeladenen Motor wurde ein mögliches  $\varepsilon$  von 10,2 unterstellt.

Im Simulationsprogramm Boost ist ebenfalls ein Klopfmodell implementiert, welches die notwendige Oktanzahl für klopffreien Betrieb ausgibt. Dieses Modell unterscheidet sich durch 2 Punkte stark von den hier getroffenen Annahmen.

- 1. Der Faktor Zeit der Reaktionskinetik wird berücksichtigt. Das bedeutet, dass die Klopfneigung mit steigender Drehzahl, bei gleich angenommenen Brennverlauf, sinkt. Mit der Annahme, dass nur die Temperatur der unverbrannten Zone ausschlaggebend ist würde die Klopfneigung mit steigender Drehzahl durch die sinkenden Wandwärmeverluste zunehmen. Bei der Betrachtung einer konstanten Drehzahl bei gleichen Brennverlauf ist der Zeitfaktor jedoch nicht von Bedeutung.
- 2. Der Faktor Druck wird berücksichtigt. Die Temperatur der unverbrannten Zone ist nahezu unabhängig vom Ladedruck, bei konstanter Ladelufttemperatur. So würde auch das Klopfverhalten unabhängig vom Ladedruck sein. Das im Boost enthaltene Klopfmodell zeigt eine sehr starke Abhängigkeit vom Druck. Ob diese starke Druckabhängigkeit der Wirklichkeit entspricht kann zu diesem Zeitpunkt nicht gesagt werden. Auch über die Gültigkeit der Standardwerte für die Parametrierung des Klopfmodells ist nichts bekannt.

Im weiteren wurde aufgrund der Unsicherheiten des Boost-eigenen Klopfmodells nur die Temperatur der unverbrannten Zone berücksichtigt.

#### 2.3.5 Boost-Tool zur Änderung der Ventilhubkurven

Um die Ventilhubkurven zu verändern, wurde das in Boost integrierte Tool verwendet. In Abbildung 2.24 sieht man die Veränderung der Ventilhubkurve bei Verlängerung bzw. Verkürzung der Steuerzeit. Betrachtet man die rote Kurve als Ausgangsbasis, so sieht man, dass eine Verlängerung der Steuerzeit auch eine Erhöhung des Ventilhubs mit sich bringt. Bei einer Verkürzung der Steuerzeit sinkt auch der maximale Ventilhub. Grund für dieses Verhalten ist die Berücksichtigung einer möglichen Nockenkontur.

Nicht berücksichtigt werden mit dem Boost-Tool Ventilbeschleunigung und Flächenpressung der Nocke. Deshalb sind nicht alle simulierten Ventilhubverläufe umsetzbar und für die Fertigung ausgewählte Ventilhubverläufe mussten überprüft und wenn nötig abgeändert werden.

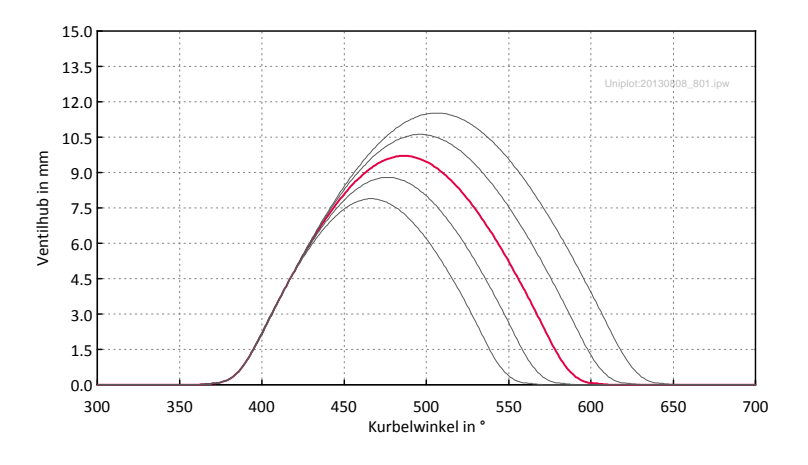

Abbildung 2.24: Änderung der Steuerzeiten mit dem Boost-Tool

In Abbildung 2.25 ist die Rampe der Ventilhubkurve abgebildet. Im Vergleich zur Nockenkontur ist hier schon das Ventilspiel automatisch durch Parametrierung in Boost abgezogen, damit der effektive Ventilhub abgebildet wird. Ein Ventilhub von beispielsweise 0,5 mm ist erst 23◦ Kurbelwinkel (KW) nach Öffnungsbeginn erreicht. Die Ventilöffnungs- und schließzeiten sowie die Ventilüberschneidung beziehen sich in dieser Arbeit immer auf den effektiven Ventilhub von 0,0 mm.

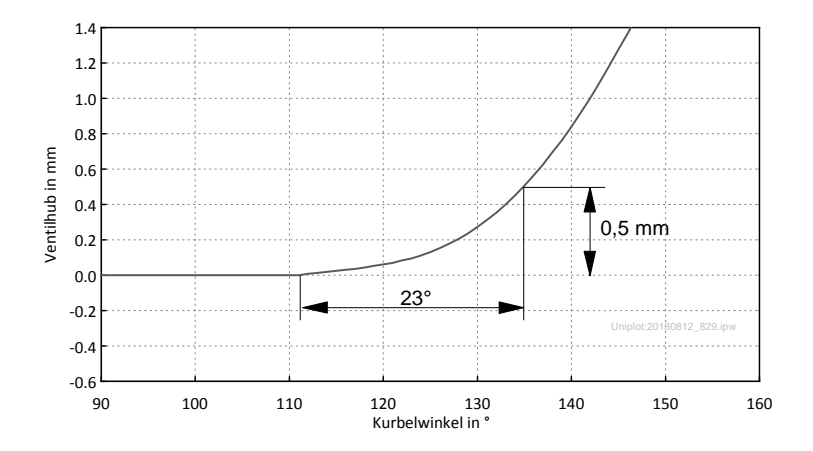

Abbildung 2.25: Rampe der Ventilhubkurve

# 3 Reibungsabschätzung

# 3.1 Einleitung

Die thermodynamischen Vorteile bezüglich des Wirkungsgrades eines Triebwerks mit verlängerter Expansion stehen gegenüber erhöhten Reibungsverlusten durch den mechanischen Mehraufwand. Die Anzahl der zusätzlichen Lagerstellen und der größere Kolbenweg pro Zyklus führen zu einer Steigerung der mechanischen Verluste.

Durch die unterschiedlichen Hubvolumina bei Saughub und Expansionshub bzw. Verdichtungshub und Ausschiebehub ist der Begriff Reibmitteldruck nicht mehr eindeutig definiert. Alle Reibmitteldrücke beziehen sich hier auf das Saughubvolumen, da dieses hauptsächlich leistungsbestimmend ist und der Reibmitteldruck ansteigt. Bei Bezug auf das Expansionshubvolumen würde der Reibmitteldruck sinken und es könnte der Eindruck erweckt werden, dass das Triebwerk mit verlängerter Expansion im Vergleich zu einem konventionellen Triebwerk geringere Reibverluste aufweist.

### 3.2 Ziele

Ziel dieser Reibungsabschätzung war es mit relativ einfachen Mitteln herauszufinden wie hoch die Reibverluste eines Motors mit verlängerter Expansion im Vergleich zu einem konventionellen Motor sind. Es wurde jedoch nicht die Reibung des Technologieträgers abgeschätzt, sondern die eines fiktiven reibungsoptimierten Triebwerks. Der Technologieträger wird aufgrund seiner robusten und nicht reibungsoptimierten Auslegung höhere mechanische Verluste aufweisen.

# 3.3 Annahmen

Um die Reibungsverluste abzuschätzen und mit denen eines konventionellen Motors vergleichen zu können ist es notwendig Annahmen über die Aufteilung der mechanischen Verluste zu treffen.

Es wurden folgende Annahmen für einen konventionellen Motor getroffen:

• Gesamtreibmitteldruck eines konventionellen Motors 1,3 bar

(N18 Messdaten bei 18bar BMEP, 3000 min-1)

• Kolbenreibung  $= 50\%$  der Gesamtreibung

- Aufteilung Kolbenreibung:
	- $-1/3$  Kolbenringe
	- 1/3 Kolbenhemd
	- 1/3 Pleuellager
- Kolbenringreibung ist proportional zum Gasdruck  $+$  Reibung durch konstante statische Vorspannung
- Kolbenhemdreibung ist proportional zur Normalkraft
- Kurbelwelle  $= 10\%$  der Gesamtreibung
- Nebenaggregate + Ventiltrieb =  $40\%$  der Gesamtreibung

### 3.4 Berechnung

Zur Berechnung wurde ein konventioneller Motor mit 400 cm<sup>3</sup> Einzelhubraum  $V<sub>h</sub>$  mit einem Motor mit Koppelgetriebe und 320 cm<sup>3</sup> Saughubvolumen pro Zylinder bei einem Volumenverhältnis von 2 verglichen, da der Technologieträger (320 cm<sup>3</sup> Saughubvolumen) ja auch in gewisser Weise vom Serienmotor Rotax 804 ( $V_h$ =400 cm<sup>3</sup>) abgeleitet wurde. Das bedeutet zum Beispiel, dass der Motor mit langer Expansion und 320 cm<sup>3</sup> Saughubvolumen die gleichen Reibungsverluste im Ventiltrieb aufweist wie der konventionelle Motor mit 400 cm<sup>3</sup> .

Die für diese Berechnungen notwendigen Zylinderdrücke für den konventionellen Motor und den Motor mit langer Expansion stammen aus Boost-Simulationen.

Die einzelnen Reibarbeiten wurden wie folgt berechnet:

• Reibarbeit Pleuel = 2 ∗ Reibarbeit Pleuel konventionell

(+0,5\*Reibarbeit konventionell wegen 2.Pleuel aber halber Drehzahl

+0,5\*Reibarbeit konventionell wegen zusätzlicher Lagerstelle am Dreieck)

- Reibarbeit Kurbelwelle = 1, 5 ∗ Reibarbeit Kurbelwelle konventionell ∗ wegf aktor ∗ Hub kurz/Hub konventionell
	- wegfaktor = (Gesamtkolbenweg/4\*Hub kurz)soll berücksichtigen, dass die Kurbelwelle mit steigendem Hubverhältnis massiver ausgeführt werden muss, um auch dem langen Hub gerecht zu werden.
- $Reibarbeit Kolbenhemd$ : Es wurde eine normalkraftproportionale Reibkraft über den Kolbenweg integriert.

Der Reibungskoeffizient wurde aus den Annahmen des konventionellen Motors berechnet und als konstant angenommen, also wurde ein integraler Mittelwert des Reibungskoeffizienten bestimmt.

• Reibarbeit Kolbenringe: Reibkraft durch konstante statische Vorspannung + druckabhängige Komponente der Reibkraft wurden über den Kolbenweg integriert.

Für die Reibung durch die konstante statische Vorspannung der Kolbenringe lagen Daten eines Motors mit ähnlichem Bohrungs-/Hub Verhältnis am Institut vor. Ermittelt wurden diese durch Schleppmessungen mit einem Motor der anstelle eines Zylinderkopfes nur eine offene Platte montiert hatte, wodurch kein Gasdruck auf Kolben und Kolbenringe wirkte.

• Reibarbeit Ventiltrieb und Nebenaggregate bleibt gleich wie beim konventionellen Motor

Ventiltrieb bleibt ja auch beim Versuchsträger gleich.

Zu beachten ist hier, dass von Reibarbeiten gesprochen wird und nicht von Reibmitteldrücken. Das bedeutet zum Beispiel für den Ventiltrieb, der mit der gleichen Reibarbeit wie beim konventionelle Motor angenommen wird, dass der Reibmitteldruck bezogen auf das Saughubvolumen steigt.

### 3.5 Ergebnisse

Abbildung 3.1 zeigt den Verlauf des Pleuelwinkels ausgehend vom Zünd-OT. Durch die geringe Schrägstellung des Pleuels im Arbeitstakt ergeben sich beachtliche Vorteile bezüglich der Kolbenseitenkraft, wie in Abbildung 3.2 dargestellt.

Abbildung 3.3 zeigt die Aufteilung des Reibmitteldrucks über die verschiedenen Bauteile und stellt einen Vergleich eines konventionellen Motors mit dem eines Motors mit verlängerter Expansion dar. Der Reibmitteldruck ist wie in Kapitel 3.1 erwähnt auf das Saughubvolumen bezogen. Als besonderer Vorteil ist hier die geringe Kolbenhemdreibung ersichtlich. Die Kolbenringreibung steigt zwar durch den längeren Weg pro Zyklus, jedoch ist der wirksame Druck nach der "konventionellen Expansionslänge" relativ gering, was auch zu einer geringen druckabhängigen Reibung führt. Den größten Anteil der Reibungssteigerung haben erwartungsgemäß die Pleuel-/ und Kurbelwellenlager.

Alles in allem steigt unter den in Kapitel 3.3 und Kapitel 3.4 getroffenen Annahmen der Reibmitteldruck von 1,3 bar auf knapp über 1,8 bar an, was einer Erhöhung des Reibmitteldrucks von ca. 40 % entspricht.

Bei einem effektiven Mitteldruck  $p_e$  von 18 bar folgt daraus ein mechanischer Wirkungsgrad  $\eta_{\rm m} = 93\%$  beim konventionellen Motor und  $\eta_{\rm m} = 91\%$  beim Motor mit langer Expansion. Nimmt man einen indizierten Wirkungsgrad  $\eta_i$  von 39,5 % am konventionellen Motor an, so ergibt sich ein effektiver Wirkungsgrad  $\eta_e$  von 36,7%, der Motor mit langer Expansion und einem indizierten Wirkungsgrad  $\eta_i$  von 45,5 % erreicht trotz der höheren Reibung einen effektiven Wirkungsgrad  $\eta_e$  von 41,4%. Bei

#### 3 Reibungsabschätzung

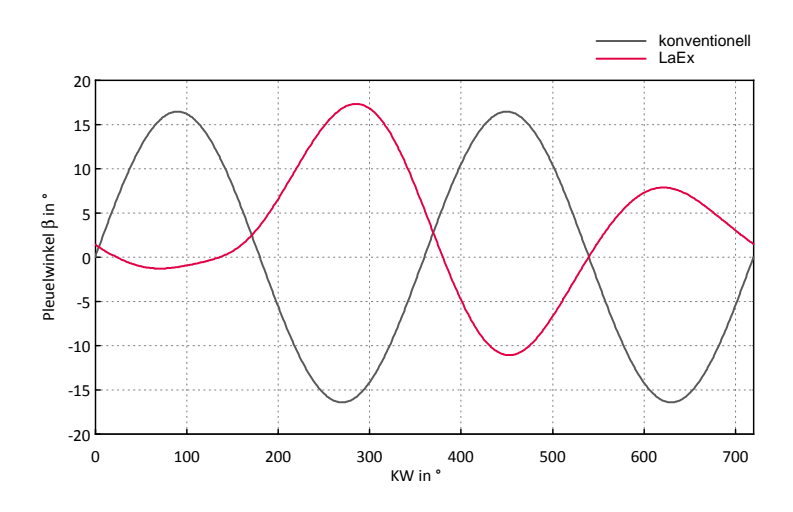

Abbildung 3.1: Verlauf des Pleuelwinkels über Kurbelwinkel

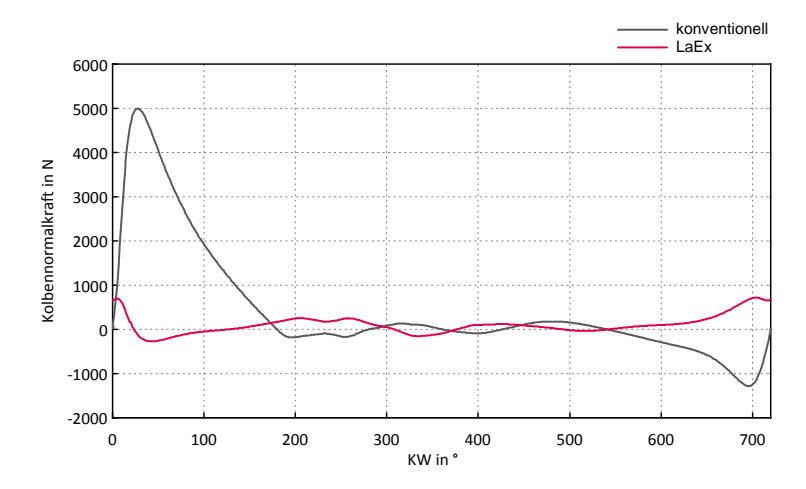

Abbildung 3.2: Verlauf der Kolbennormalkraft über Kurbelwinkel

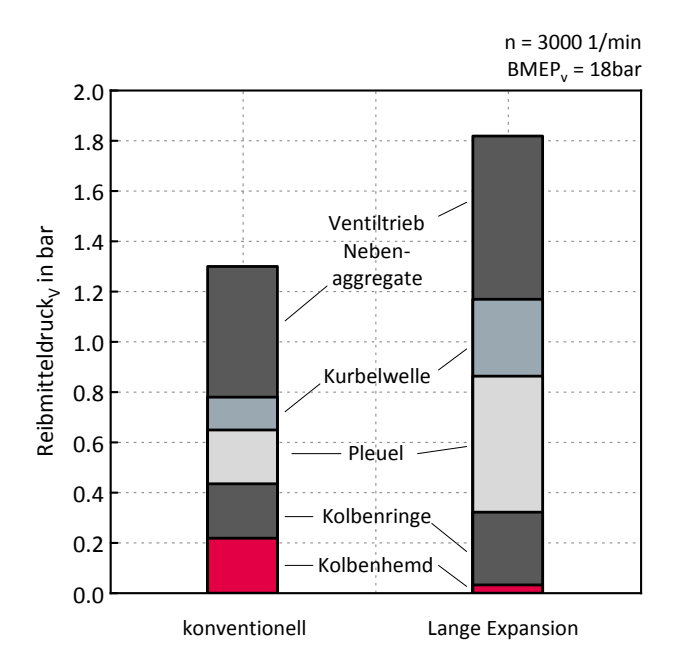

Abbildung 3.3: Vergleich des Reibmitteldruck eines konventionellen Motors mit einem Motor mit langer Expansion

hohen Lasten ist die Änderung des mechanischen Wirkungsgrades relativ gering und wird durch die thermodynamische Wirkungsgradsteigerung überkompensiert, je niedriger die Last desto stärker wirkt sich jedoch die Reibung auf den mechanischen Wirkungsgrad aus und auch die Vorteile bezüglich des indizierten Wirkungsgrades durch die lange Expansion sinken bei niedrigeren Lasten, wie in Kapitel 5.5 gezeigt wird.

# 4 Auslegung der Steuerzeiten

## 4.1 Einleitung

Eine der Hauptaufgaben dieser Arbeit war die Auslegung der Steuerzeiten eines Prototypenmotors mithilfe der Software AVL-Boost. Ein Boost-Modell mit ausgelegten Steuerzeiten auf eine Drehzahl von 6000 min-1 für den Saugbetrieb stand schon zur Verfügung. Für dieses Projekt sind aber Untersuchungen bei niedrigerer Drehzahl und auch unter aufgeladenem Betrieb von Interesse. Neben der Maximierung des Wirkungsgrades und Steigerung des Mitteldruckes bei einer Drehzahl von 3000 min-1 war ein weiteres Ziel den Restgasgehalt unter Berücksichtigung der Spülverluste gering zu halten, damit die Anfälligkeit für Verbrennungsanomalien minimiert wird. Die Auslegung wurde für die Betriebszustände als Saugmotor, Kompressormotor und aufgeladener Motor mit variablem Abgasgegendruck durchgeführt. Um den Einfluss des Abgasgegendruckes auf den Wirkungsgrad zu ermitteln muss der Motor auch unter sehr hohen Abgasgegendrücken einen möglichst niedrigen Restgasgehalt aufweisen.

Der Technologieträger besitzt eine einstellbare Phasenlage der Nockenwellen, welche dadurch erreicht wird, dass das Nockenwellenzahnrad in unterschiedlichen Winkellagen, mit sehr feiner Auflösung, auf der Nockenwelle platziert werden kann. Unter Berücksichtigung der am Technologieträger vorhandenen Verstellungsmöglichkeit der Nockenwellen-Phasenlage sollen für die jeweiligen Betriebszustände optimale Steuerzeiten sichergestellt werden.

## 4.2 Anforderungen

Moderne PKW Ottomotoren weisen heutzutage ihren maximalen Wirkungsgrad bei einer Drehzahl von ca. 3000 min-1 auf. Aus diesem Grund, und auch aus akustischen Gründen, forderte der Auftraggeber die Steuerzeitenauslegung für eine Drehzahl von 3000 min-1. Für die Fertigung vorgesehen waren 1 Auslassnockenwelle und 3 Einlassnockenwellen. Die Basissteuerzeiten sollen auf maximale Füllung ausgelegt werden. Zwei weiteren Einlassnockenwellen sind zur Darstellung einer Miller- bzw. Atkinson-Steuerzeit vorgesehen.

Folgende Anforderungen werden an die Basissteuerzeiten gestellt:

- Hohe Füllung
- Hoher Wirkungsgrad

• Niedriger Restgasgehalt

Durch die einstellbare Phasenlage sollen diese Anforderungen für die jeweiligen Betriebsarten des Motors bestmöglich erfüllt werden. Die vorgesehenen Betriebsarten sind:

- Saugmotor
- Kompressormotor
- Aufgeladener Motor mit variablem Abgasgegendruck

#### 4.3 Grundlagen

#### 4.3.1 Durchflussbeiwert

Verwendete Literatur: [10]

$$
\mu \sigma = \frac{\dot{m}_{\text{tatsächlich}}}{\dot{m}_{\text{theoretisch}}} \tag{4.1}
$$

Der Durchflussbeiwert  $\mu\sigma$  des Kanals gibt das Verhältnis des tatsächlichen Massenstroms zum theoretischen Massenstrom an. Der tatsächliche Massenstrom wird an einem Strömungsprüfstand mittels stationärer Durchflussmessung als Funktion des Ventilhubes bestimmt. Den theoretischen Massenstrom kann man über einen Bezugsquerschnitt, zum Beispiel Ventilsitzquerschnitt oder Kanalquerschnitt, mithilfe der Durchflussgleichung für isentrope Strömung berechnen.

Der Durchflussbeiwert an der Einlassseite des Zylinderkopfes in Abhängigkeit des Ventilhubes ist in Abbildung 4.1 ersichtlich. Bei Öffnung des geschlossenen Ventils steigt der Durchflussbeiwert zuerst relativ linear an, geht dann jedoch in einen stark degressiven Verlauf über.

Die Auswirkung dieser Tatsache ist in Abbildung 4.2 dargestellt. Man sieht, dass die Zunahme des Durchflussbeiwertes ab einem gewissen Ventilhub nur noch sehr niedrig ausfällt.

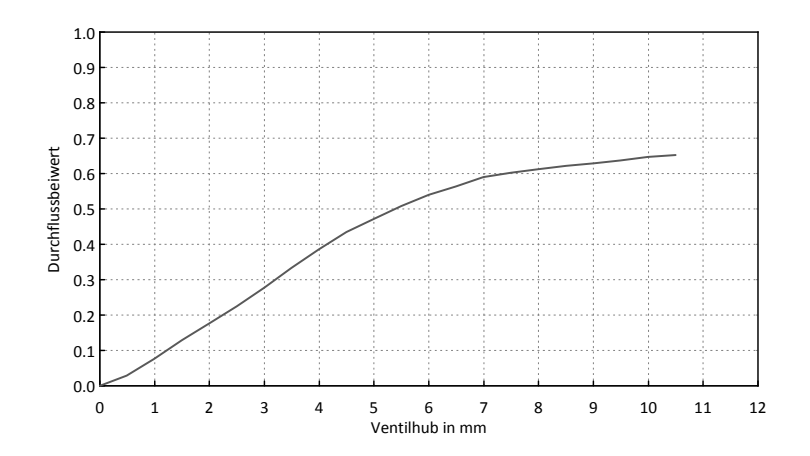

Abbildung 4.1: Einlassseitiger Durchflussbeiwert über Ventilhub

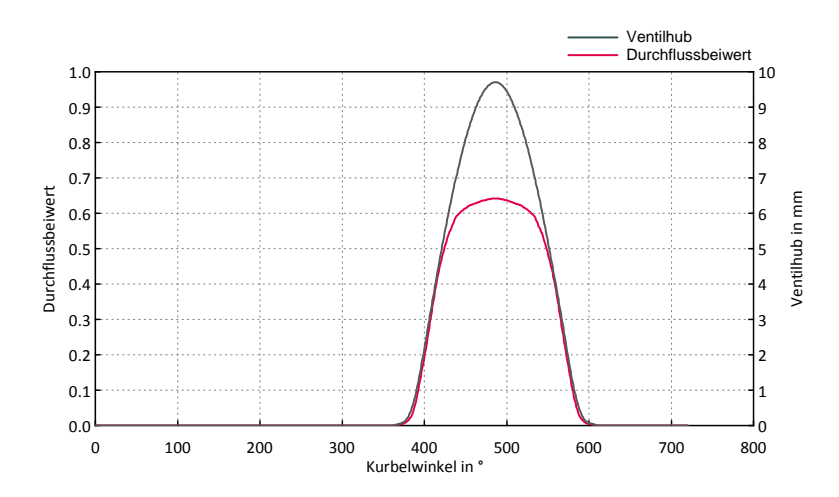

Abbildung 4.2: Einlassseitiger Durchflussbeiwert und Ventilhub über Grad Kurbelwinkel

#### 4.3.2 Spülverluste

Da der Technologieträger mit einer äußeren Gemischbildung ausgestattet ist entstehen während der Ventilüberschneidung auch kraftstoffseitige Spülverluste. Das Boost-Modell rechnet das in den Zylinder einströmende Gas als perfekt durchmischtes Kraftstoff-/Luft Gemisch mit konstantem Kraftstoff-/Luft Verhältnis. Die auftretende Spülmasse weist ein Lambda von 1 auf und bewirkt einen Verlust von Kraftstoff, der ungenutzt den Auslass verlässt. Um den interessierenden thermodynamischen Wirkungsgrad des Motorprozesses nicht durch Spülverluste zu verfälschen, werden die Spülverluste für die Wirkungsgradberechnung herausgerechnet. Der um die Spülverluste korrigierte Wirkungsgrad wird im Folgenden  $\eta_{i,korr}$  genannt.

Für den indizierten Wirkungsgrad bezogen auf die gesamte Kraftstoffmasse gilt:

$$
\eta_{\mathbf{i}} = \frac{W_{\mathbf{i}}}{m_{\mathbf{B},\mathbf{z}\mathbf{u}} \cdot H_{\mathbf{u}}} = \frac{\eta_{\mathbf{i},\text{korr}} \cdot m_{\mathbf{B},\mathbf{z}\mathbf{y}\mathbf{l}} \cdot H_{\mathbf{u}}}{m_{\mathbf{B},\mathbf{z}\mathbf{u}} \cdot H_{\mathbf{u}}} = \eta_{\mathbf{i},\text{korr}} \cdot \frac{m_{\mathbf{B},\mathbf{z}\mathbf{y}\mathbf{l}}}{m_{\mathbf{B},\mathbf{z}\mathbf{u}}} = \eta_{\mathbf{i},\text{korr}} \cdot \frac{m_{\mathbf{B},\mathbf{z}\mathbf{y}\mathbf{l}}}{m_{\mathbf{B},\mathbf{z}\mathbf{y}\mathbf{l}} \cdot (1 + S_p)} \tag{4.2}
$$

Daraus folgt:

$$
\eta_{i,\text{korr}} = \eta_i \cdot (1 + S_p) \tag{4.3}
$$

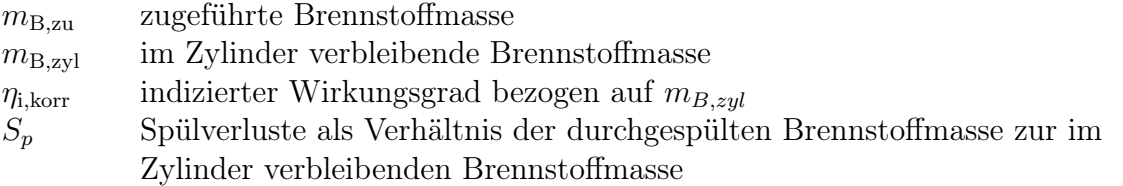

Aufgrund der eindimensionalen bzw. nulldimensionalen Simulationsweise ist für den Spülvorgang ein Spülmodell notwendig. Laut Boost-Userguide wird standardmäßig das Modell "Perfect Mixing" für 4-Takt Motoren verwendet. "Perfect Mixing" bedeutet, dass sich einströmendes Gas sofort und perfekt mit der gesamten Zylinderladung vermischt und das ausströmende Gas dieselbe Zusammensetzung aufweist wie die aktuell im Zylinder vorhandene Gasmasse. Ein weiteres implementiertes Spülmodell wird "Perfect Displacement" genannt. Hier wird zuerst das gesamte Restgas ausgeschoben und erst danach verlässt Frischladung den Zylinder.

Für alle Simulationen wurde das "Perfect Mixing" Modell verwendet.

#### 4.3.3 Schwingrohraufladung

Verwendete Literatur: [19]

Die Schwingrohraufladung beschreibt den Aufladeeffekt durch die Druckwellen im Saugrohr. Der abwärtslaufende Kolben im Saughub erzeugt eine Unterdruckwelle die durch das Saugrohr läuft und am offenen Ende als Überdruckwelle reflektiert wird. Die Saugrohrlänge muss so abgestimmt sein, dass diese Überdruckwelle kurz vor ES das Ventil erreicht. So kann auch noch bei ansteigendem Druck im Zylinder nach dem UT eine weitere Nachladung erfolgen. Die Druckwellen breiten sich mit Schallgeschwindigkeit aus, also zeitbasiert, während die Dauer des Ladungswechsels kurbelwinkelbasiert erfolgt, womit die Zeitdauer von der Drehzahl abhängig ist. Ein Optimum der Saugrohrlänge kann also nur für eine bestimmte Drehzahl ausgelegt sein. Bei abweichender Drehzahl ist es auch möglich, dass das Gegenteil erreicht wird und eine Saugwelle das Ventil kurz vor ES erreicht und die Füllung durch Rückströmen aus dem Zylinder verringert.

Für die Auspuffrohre gilt im Prinzip dasselbe. Eine Druckwelle läuft bei AÖ durch das Rohr und wird am offenen Ende als Unterdruckwelle reflektiert. Wählt man die Rohrlänge für die gewünschte Drehzahl passend, so erreicht die Unterdruckwelle das Auslassventil kurz vor Ventilschluss und saugt noch Restgas aus dem Zylinder heraus, was die Füllung ebenfalls begünstigt.

### 4.4 Einlassschluss

Der Einlassschluss ist, was die Steuerzeiten betrifft, im großen Maße dafür verantwortlich, bei welcher Drehzahl der Motor einen hohen Liefergrad erreicht. Bei hohen Drehzahlen ist eine späterer Einlassschluss nötig als bei niedrigen, da auch nach dem unteren Totpunkt des Kolbens noch Ladung nachströmt.

Des Weiteren ist durch einen nicht füllungsoptimalen frühen oder späten Einlassschluss die Möglichkeit gegeben das nutzbare Verdichtungsvolumen zu senken und so eine lange Expansion über die Steuerzeiten zu realisieren.

Abbildung 4.3 zeigt den Liefergrad in Abhängigkeit des Einlassschlusses bei unterschiedlichen Drehzahlen. Es ist zu erkennen, dass der notwendige ES mit steigender Drehzahl nach spät verlegt werden muss. Weiters sieht man, dass mit steigender Drehzahl auch der maximal erreichbare Liefergrad steigt. So kann alleine durch die Steuerzeiten bei einer Drehzahl von beispielsweise 3000 min-1 nicht derselbe maximale Liefergrad wie bei einer Drehzahl von 6000 min<sup>-1</sup> erreicht werden. Um den maximal möglichen Liefergrad zu niedrigeren Drehzahlen zu verschieben müssten auch die Saugrohre bzw. Einlasskanäle hinsichtlich Durchmesser und Länge optimiert werden.

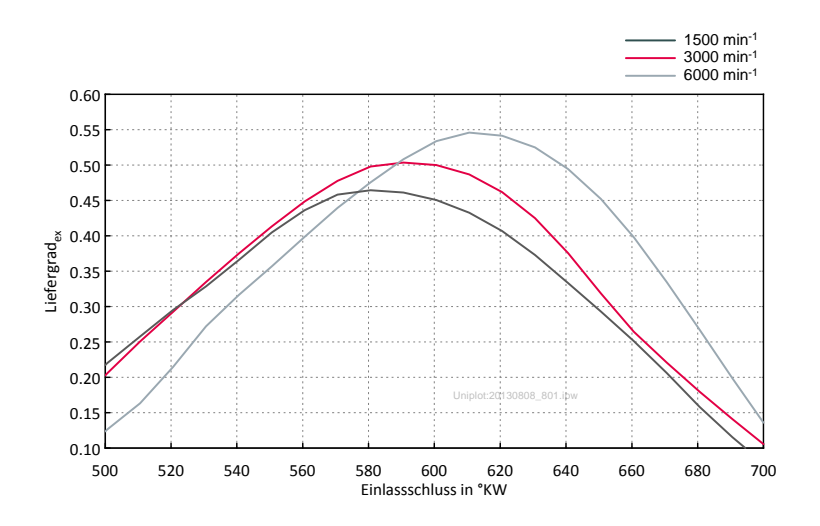

Abbildung 4.3: Liefergrad über ES bei verschiedene Drehzahlen

Die Ergebnisse einer Drehzahlvariation bei verschiedenen ES-Steuerzeiten sind in Abbildung 4.4 ersichtlich. Darin sind ES 610◦ das Optimum für 6000 min-1 und ES 590◦ das Optimum für 3000 min-1 (vgl. Abbildung 4.3). Der ES 550◦ wurde beliebig gewählt und soll veranschaulichen, dass hier der Liefergrad ein Maximum bei ca. 2500 min-1 aufweist, trotzdem aber nicht das Optimum für diese Drehzahl ist.

Die Änderung des indizierten Wirkungsgrades über ES fällt im Bereich rund um das Optimum deutlich geringer aus als die Änderung des Liefergrades (Abbildung 4.5). Abbildung 4.6 zeigt den indizierte Wirkungsgrad über ES als Vergleich des

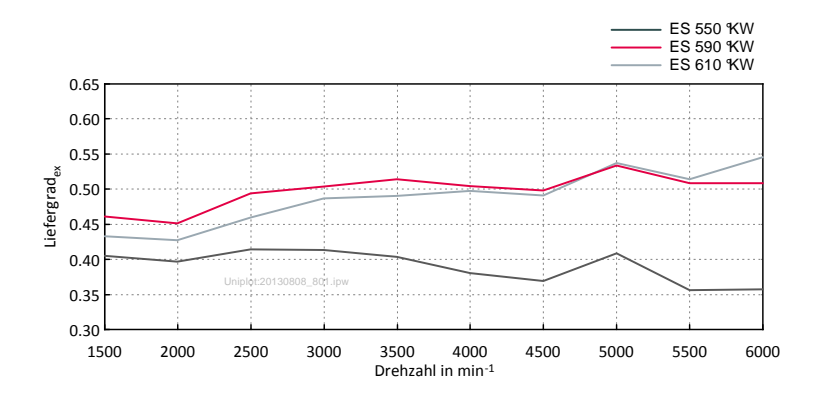

Abbildung 4.4: Liefergrad über Drehzahl bei verschiedenen ES

Technologieträgers mit einem konventionellen Motor. Der konventionelle Motor hat hier über einen viel weiteren Bereich einen nahezu konstanten Wirkungsgrad. Der Grund liegt darin, dass der Verlust an Verdichtungsverhältnis durch die Erhöhung des Volumenverhältnisses wieder kompensiert wird. Das gilt zwar prinzipiell auch für den Technologieträger, aber durch das bereits sehr hohe Volumenverhältnis  $\gamma$  bringt die weitere Steigerung dessen nicht mehr so viel wie am konventionellen Motor.

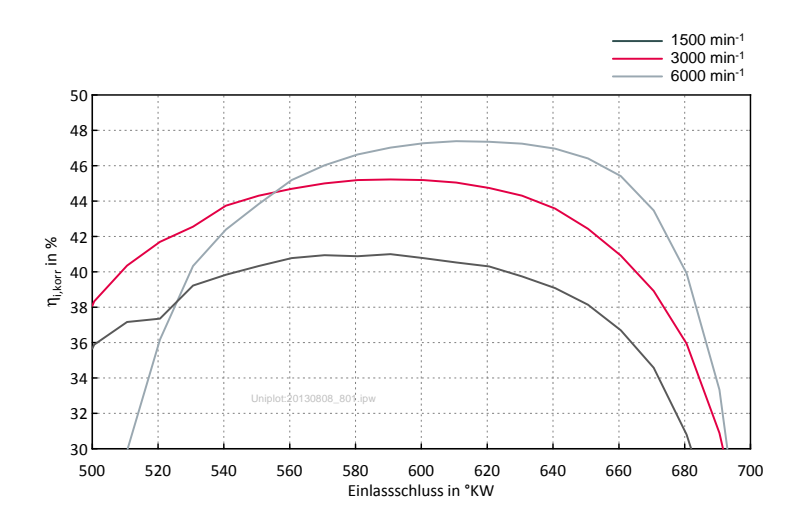

Abbildung 4.5: Indizierter Wirkungsgrad über ES bei verschiedenen Drehzahlen

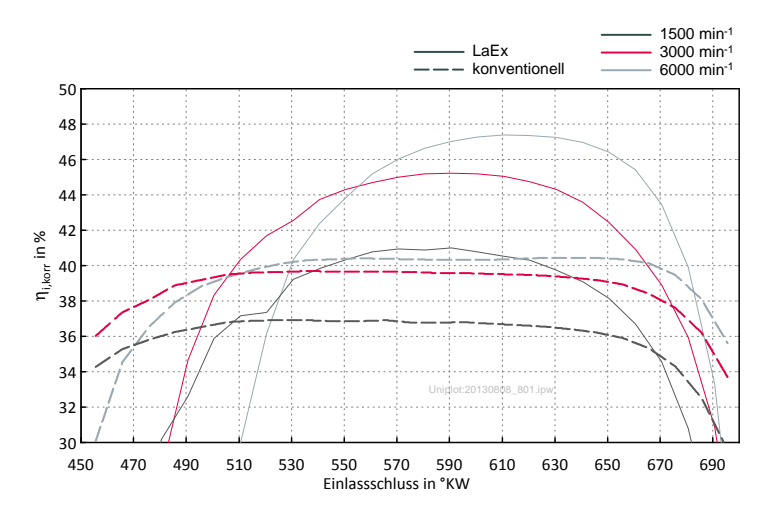

Abbildung 4.6: Indizierten Wirkungsgrade über ES des Technologieträgers und des konventionellen Motor

Abbildung 4.7 zeigt warum bei höheren Drehzahlen ein späterer Einlassschluss nach dem unteren Totpunkt für maximale Füllung notwendig ist. Dieses Diagramm beinhaltet kurbelwinkelaufgelöst Ventilhubverlauf, Zylindervolumen, Zylinderdruck, Druck im Einlasskanal, Geschwindigkeiten und Massenstromverläufe. Die Steuerzeiten sind für 6000 min-1 ausgelegt. Ab den strichlierten vertikalen Linien ist jeweils für 1500 bzw. 6000 min-1 der Kurbelwinkel erreicht, ab dem eine Rückströmung in den Einlasskanal stattfindet. Während bei einer Drehzahl von 1500 min-1 schon ab dem unteren Totpunkt die Rückströmung erfolgt, steigt bei 6000 min-1 die Ladungsmasse im Zylinder auch nach UT noch weiter an. Obwohl der Zylinderdruck nach dem unteren Totpunkt ansteigt strömt noch weiter Ladungsmasse in den Zylinder, bedingt durch die kinetische Energie der Strömung und dem durch die Druckwellendynamik steigenden Druck im Einlasskanal nach UT.

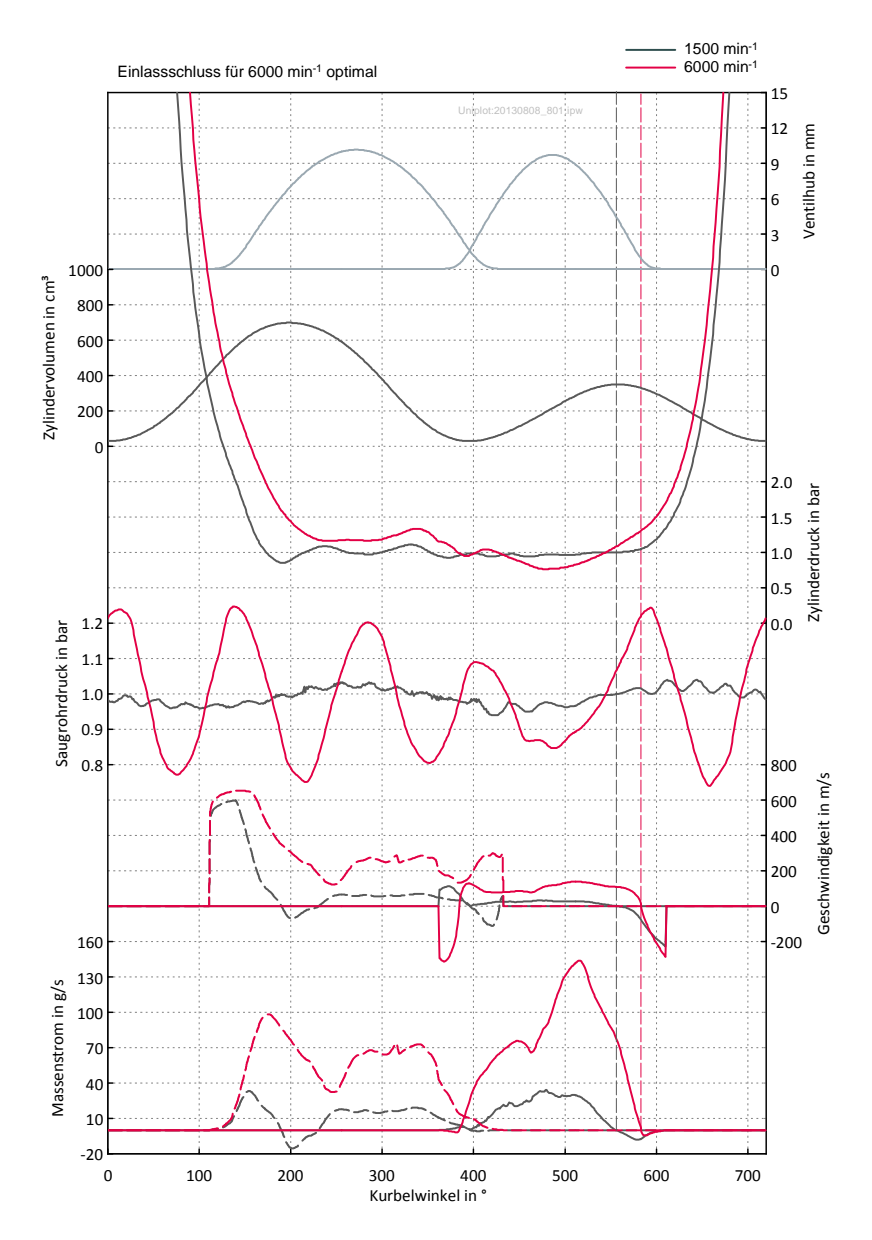

Abbildung 4.7: Einfluss der Drehzahl auf die Füllung

In Abbildung 4.8 erkennt man am Massenstromverlauf den Einfluss eines späten ES bei niedrigen Drehzahlen. Bei einer Drehzahl von 1500 min-1 wird mit den Steuerzeiten, die für 6000 min-1 auf maximale Füllung ausgelegt sind, nach dem unteren Totpunkt wieder Ladung zurück in den Einlasskanal geschoben (also eigentlich eine Atkinson-Steuerzeit) und vermindert dadurch die nach Ventilschluss im Zylinder verbleibende Masse. Die rote Ventilhubkurve stellt den ES für die beste Füllung bei  $1500 \,\mathrm{min}^{-1}$  dar.

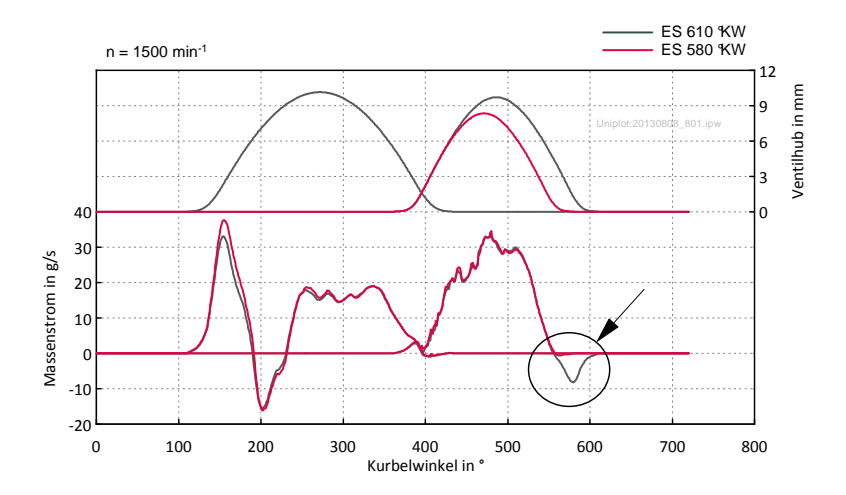

Abbildung 4.8: Massenstromverlauf bei zu spätem ES

Der ausgeführte Einlassschluss am Technologieträger wurde für den Saugbetrieb aufgrund vorheriger Kriterien auf 591 ◦KW festgelegt.

#### 4.5 Auslass öffnet

Mit dem Auslass öffnet (AÖ) Zeitpunkt werden sowohl die Expansionsverluste als auch die Ausschiebearbeit beeinflusst. Wünschenswert wäre es, wenn das Auslassventil im unteren Totpunkt aufginge, der Zylinderdruck sofort abfallen würde und der Ausschiebehub gegen Umgebungsdruck erfolgen würde. Je früher das Auslassventil öffnet, desto weniger kann vom Expansionshub genutzt werden, da der Druck im Zylinder abfällt. Bei sehr späten AÖ wird zwar die Expansion gut ausgenutzt, jedoch steigt die Ausschiebearbeit, weil die Ladungsmasse nicht schnell genug ausströmen kann und der Druck während des Ausschiebehubes größer ist. Es besteht also eine gegenläufige Abhängigkeit zwischen Expansionsverlust und Ausschiebearbeit.

Abbildung 4.9 zeigt den Verlauf des indizierten Wirkungsgrades bei einer Variation der AÖ-Steuerzeit mit unterschiedlichen Drehzahlen. Zur Erinnerung, der untere Totpunkt befindet sich bei 199 ◦KW. In Abbildung 4.10 ist derselbe Sachverhalt im Vergleich zum konventionellen Motor dargestellt. Bei den Drehzahlen 1500 min-1 und 3000 min-1 benötigt der konventionelle Motor einen AÖ-Zeitpunkt, der etwa 20- 30 ◦KW vor dem des Technologieträgers liegt, was in etwa im Bereich der Unterschiede der Expansions-UTs liegt. Eine Drehzahl von 6000 min-1 führt zu beinahe denselben optimalen AÖ-Steuerzeit des konventionellen Motors und des Technologieträgers.

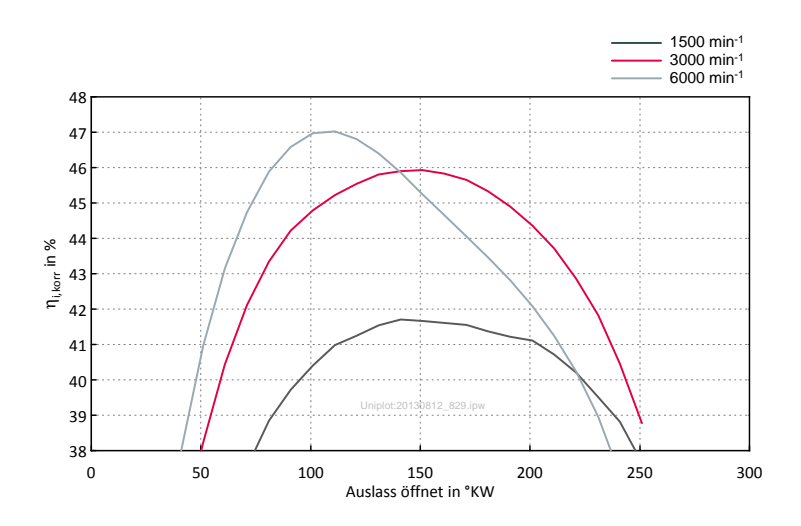

Abbildung 4.9: Indizierter Wirkungsgrad über Auslass öffnet

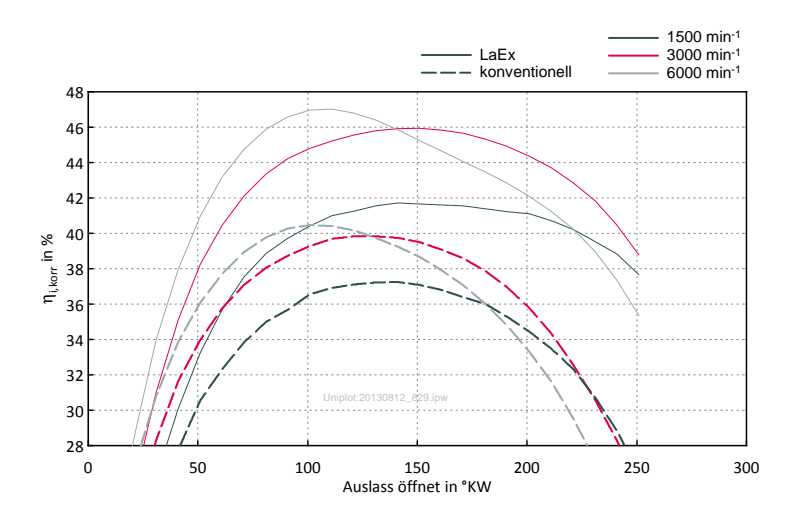

Abbildung 4.10: Indizierte Wirkungsgrade des Technologieträgers und des konventionellen Motors über Auslass öffnet

Am Zylinderdruckverlauf bei AÖ in Abhängigkeit der Steuerzeit ist, unter Berücksichtigung des Volumenverlaufs, implizit ersichtlich, dass die erreichbare Expansionsarbeit schon lange vor dem UT größtenteils geleistet ist. Das liegt einerseits am geringen Druck der hier vorherrscht, andererseits an der Kinematik des Kurbeltriebs wodurch im Bereich um die Totpunkte der Kolbenweg pro ◦KW sehr gering ausfällt (Abbildung 4.11).

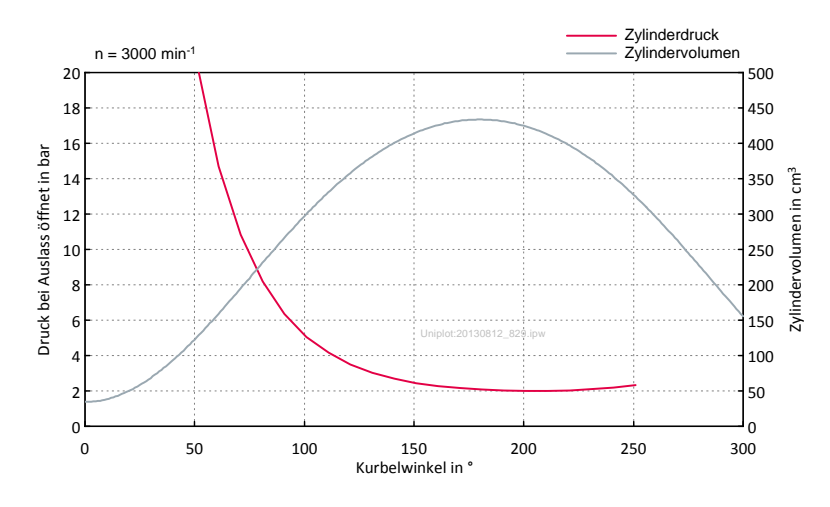

Abbildung 4.11: Druck bei Auslass öffnet

Abbildung 4.12 veranschaulicht die Wirkungsgradunterschiede über Drehzahl mit wirkungsgradoptimalen AÖ-Steuerzeiten für eine Drehzahl von 3000 min-1 (AÖ 152 ◦KW) bzw. 6000 min-1 (AÖ 112 ◦KW). Während bis zu einer Drehzahl von 4500 min-1 der spätere AÖ, durch die geringeren Expansionsverluste, einen höheren Wirkungsgrad erreicht, so überwiegt bei höheren Drehzahlen die Ausschiebearbeit und der Wirkungsgrad sinkt im Vergleich zum frühen AÖ.

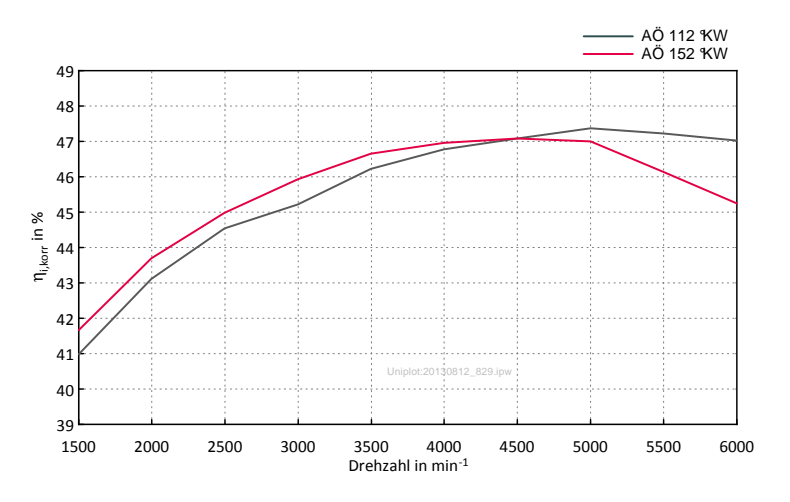

Abbildung 4.12: Indizierter Wirkungsgrad über Drehzahl

Die Abhängigkeit des IMEP vom AÖ ist hauptsächlich dem Wirkungsgradverlauf geschuldet (Abbildung 4.13). Durch die Druckwellen im Abgastrakt bei AÖ und somit auch deren Verschiebung bei geänderten AÖ-Steuerzeiten kann jedoch auch der Druckverlauf während der Ventilüberschneidung und somit die Spülung beeinflusst werden (Abbildung 4.14).

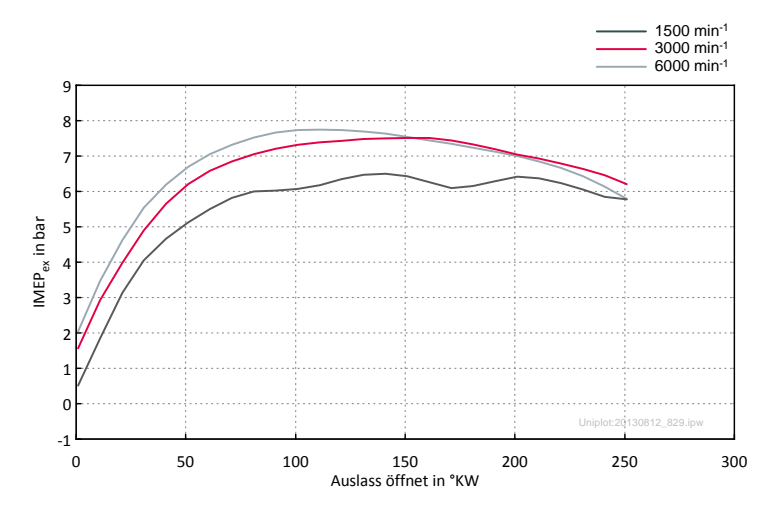

Abbildung 4.13: IMEPex über Auslass öffnet

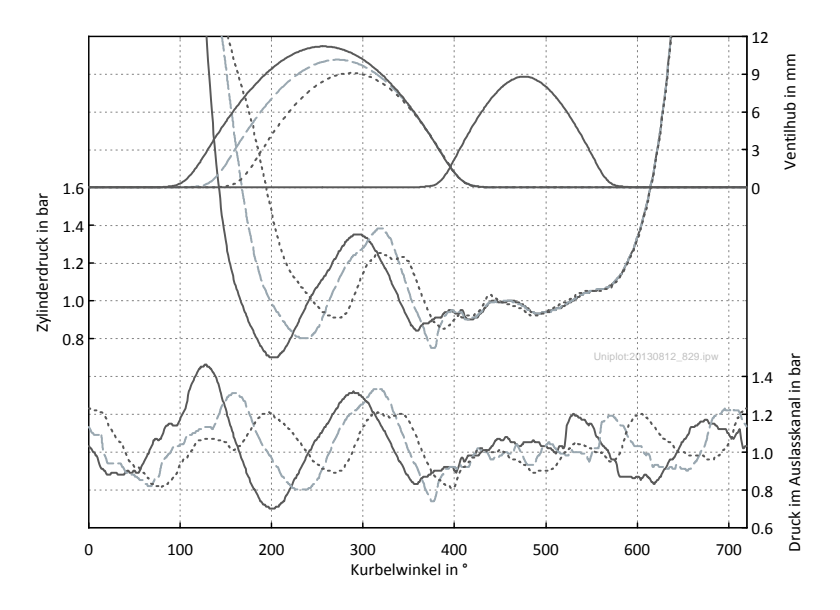

Abbildung 4.14: Druckverläufe bei unterschiedlichen AÖ

Abbildung 4.15 zeigt die Ladungswechselschleife im p-V Diagramm mit einer Steuerzeiten Auslegung für die Auslegungsdrehzahl von 3000 min-1 und auch einer höheren Drehzahl von 6000 min-1. Zum Vergleich strichliert eingezeichnet ist die auf 6000 min-1 ausgelegte Steuerzeit bei eben dieser Drehzahl. Es ist gut zu erkennen wie

sehr der Ausschiebegegendruck bei 6000 min-1 ansteigt. Bei der Auslegung für die höhere Drehzahl steigen zwar die Expansionsverluste, was jedoch durch eine geringere Ausschiebearbeit überkompensiert wird und somit durch die frühere Ventilöffnung der Wirkungsgrad deutlich steigt.

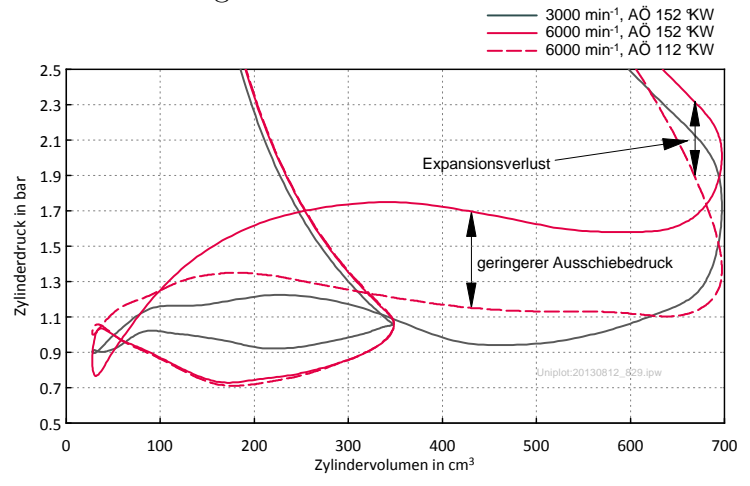

Abbildung 4.15: Ladungswechsel im p-V-Diagramm

Derselbe Sachverhalt beim konventionellen Motor ist in Abbildung 4.16 ersichtlich. Durch die niedrigere Kolbengeschwindigkeit steigt der Druck während des Ausschiebens bei hohen Drehzahlen nicht so sehr an wie beim Technologieträger, auch der Unterschied der optimalen AÖ-Steuerzeiten für die Drehzahlen 3000 min-1 und  $6000 \,\mathrm{min}^{-1}$  beträgt hier nur  $20 \degree \mathrm{KW}$ .

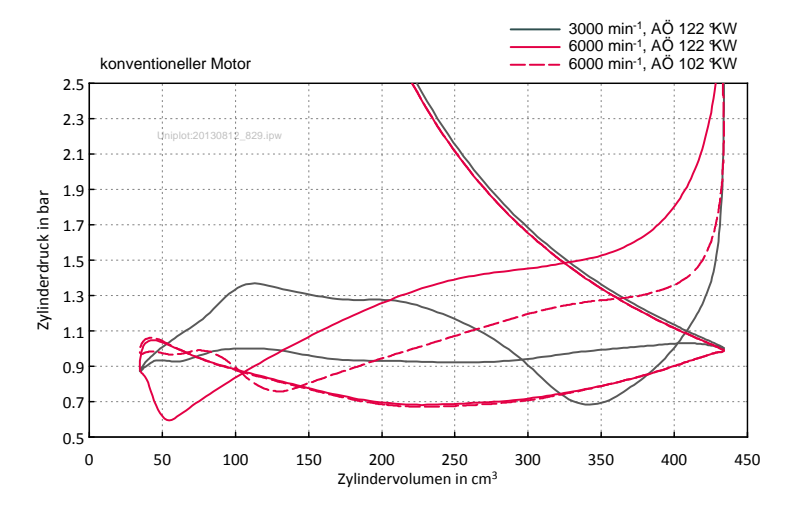

Abbildung 4.16: Ladungswechsel im p-V-Diagramm konventioneller Motor

Einen Vergleich der wirkungsgradoptimalen AÖ-Steuerzeiten zum AÖ am unteren Totpunkt stellen Abbildung 4.17 und Abbildung 4.18 dar. Bei einer Drehzahl von 3000 min-1 sind die Expansionsverluste trotz der Öffnung des Auslassventils ca. 50 ◦KW vor UT durch die schleifende Ventilöffnung und der Kurbeltriebskinematik (Kolbenweg pro ◦KW im Bereich der Totpunkte) sehr gering. Die Ausschiebearbeit ist bei Öffnung des Ventils am unteren Totpunkt erheblich höher. Im Vergleich dazu zeigt sich dieses Verhalten bei einer Drehzahl von 6000 min-1 noch viel stärker. Zwar sieht man hier schon deutlicher einen Expansionsverlust durch die Öffnung des Auslassventils ca. 90 ◦KW vor UT, die extrem hohe Ausschiebearbeit bei Öffnung des Auslassventils am unteren Totpunkt wirkt sich jedoch deutlich schlechter auf den Wirkungsgrad aus.

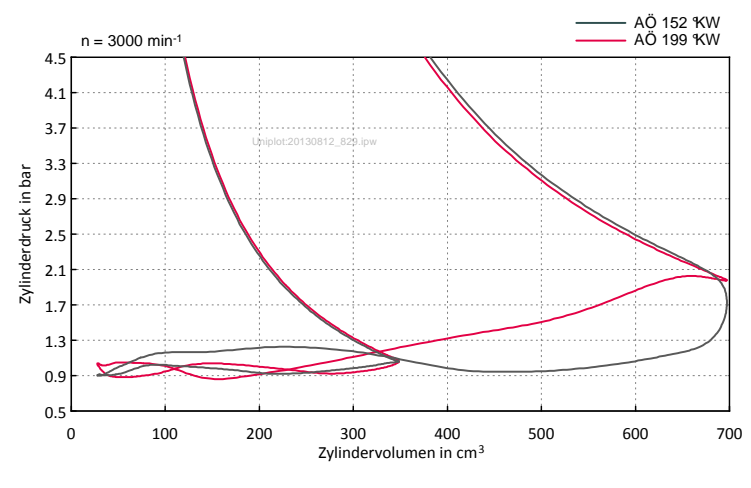

Abbildung 4.17: Ladungswechsel im p-V-Diagramm bei 3000 min-1, AÖ Optimum und Öffnung am UT

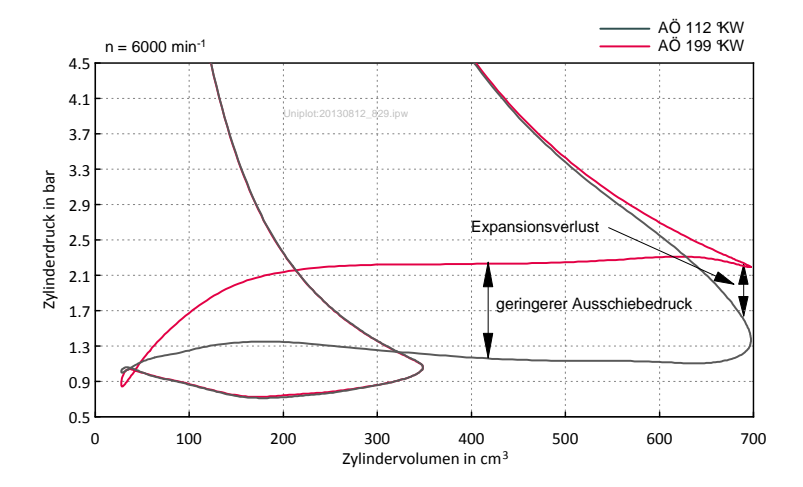

Abbildung 4.18: Ladungswechsel im p-V-Diagramm bei 6000 min-1, AÖ Optimum und Öffnung am UT

Der ausgeführte AÖ am Technologieträger wurde für den Saugbetrieb aufgrund vorheriger Kriterien auf 150 ◦KW festgelegt.

## 4.6 Ventilüberschneidung

Die Ventilüberschneidung ist jene Phase des Ladungswechsels an dem sowohl Einlassals auch Auslassventile gleichzeitig geöffnet sind und findet im Bereich rund um den Ladungswechsel-OT statt. Sie beeinflusst die Restgasverdichtung, wie auch die Spülung und die Drosselverluste zu Beginn des Saughubes. Ohne Ventilüberschneidung ist durch den schleifenden Ventilschluss auch schon vor OT der freie Strömungsquerschnitt des Auslassventils sehr gering, wodurch der Druck im Zylinder steigt. Dadurch muss erstens Arbeit aufgewendet werden und zweitens verbleibt mehr Restgas im Zylinder. Je größer die Ventilüberschneidung umso besser ist die Spülung des Brennraums, vorausgesetzt es herrscht ein positives Spülgefälle, also ein höherer Druck im Einlasskanal als im Auslasskanal. Eine bessere Spülung des Brennraums hat neben den Vorteilen des niedrigeren Restgasgehalts und der Brennraumkühlung den Nachteil der Spülverluste, die sich vor allem bei einem Motor mit äußerer Gemischbildung negativ auf den Wirkungsgrad auswirken. Wenn der Druck im Auslasskanal den einlassseitigen Druck übersteigt, wird durch die Ventilüberschneidung jedoch das Gegenteil erreicht, es strömt Restgas vom Auslasskanal wieder zurück in den Zylinder bzw. Einlasskanal. Es ist zu beachten, dass auch wenn der mittlere Abgasgegendruck höher ist als der mittlere Saugrohrdruck, ein positives Spülgefälle während der Ventilüberschneidung möglich ist, bedingt durch die Druckschwankungen während eines Zyklusses.

Aufgrund der ähnlichen Kolbenbewegung des Technologieträgers und eines konventionellen Motors im Bereich der Ventilüberschneidung ist kein großer Unterschied bezüglich der Spülung zu erwarten, weshalb in dieser Arbeit kein Vergleich dargestellt ist.

Wie sich die Ventilüberschneidung auf den indizierten Mitteldruck auswirkt ist in Abbildung 4.19 ersichtlich. Vor allem bei höheren Drehzahlen wirkt sich eine größere Überschneidung positiv auf den Mitteldruck aus.

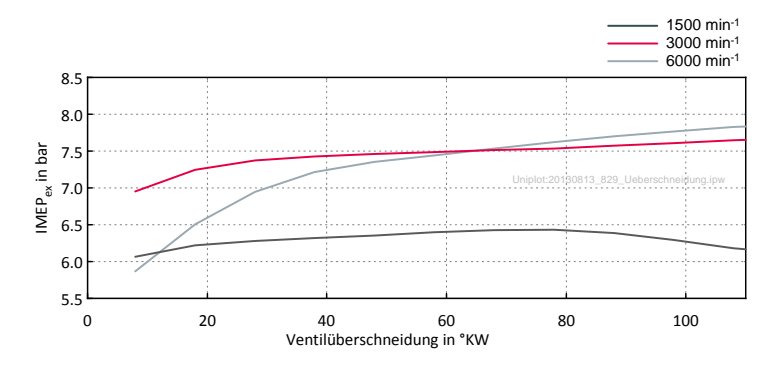

Abbildung 4.19: Abhängigkeit des IMEPex von der Ventilüberschneidung

Ähnliches Verhalten erkennt man auch bei Betrachtung des indizierten Wirkungsgrades (Abbildung 4.20). Auch hier steigen die Wirkungsgrade mit steigender Ventilüberschneidung, allerdings nur wenn man die Spülverluste herausrechnet. Durch den ungenutzten Kraftstoff, welcher nur durchgespült wird, fällt der Wirkungsgrad wieder ab.

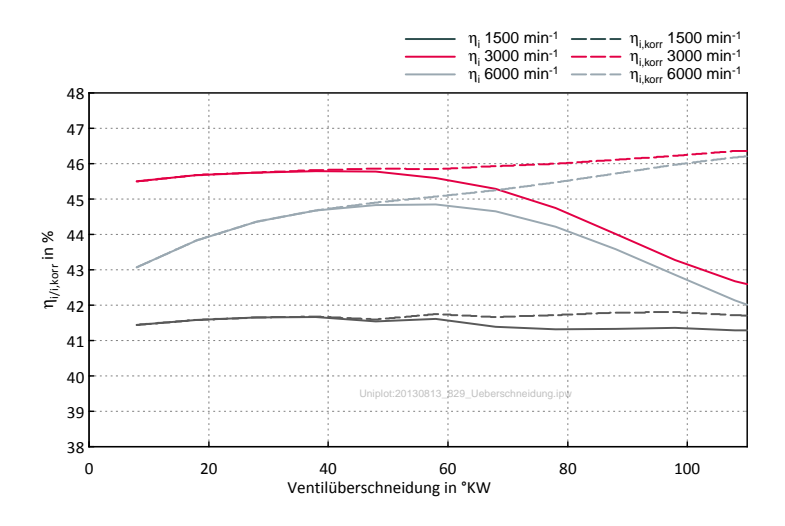

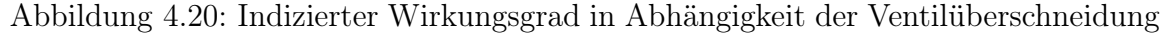

Über die Drehzahl gesehen steigt durch mehr Ventilüberschneidung der indizierten Mitteldruck über den gesamten Drehzahlbereich an (Abbildung 4.21).

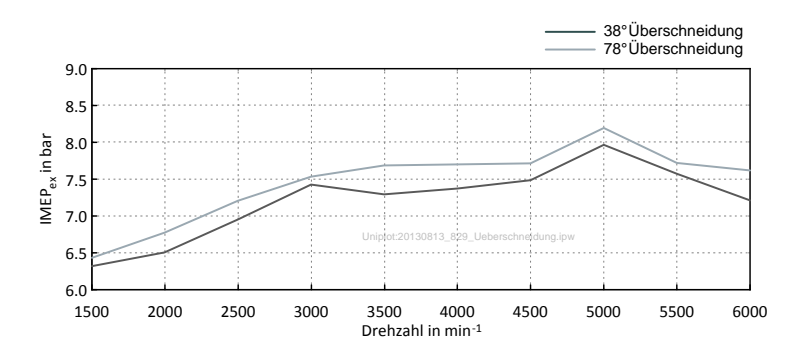

Abbildung 4.21: IMEPex über Drehzahl bei unterschiedlichen Ventilüberschneidungen

Wie sich Restgasgehalt und Spülverluste bei verschiedenen Drehzahlen bezüglich der Ventilüberschneidung verhalten zeigt Abbildung 4.22.

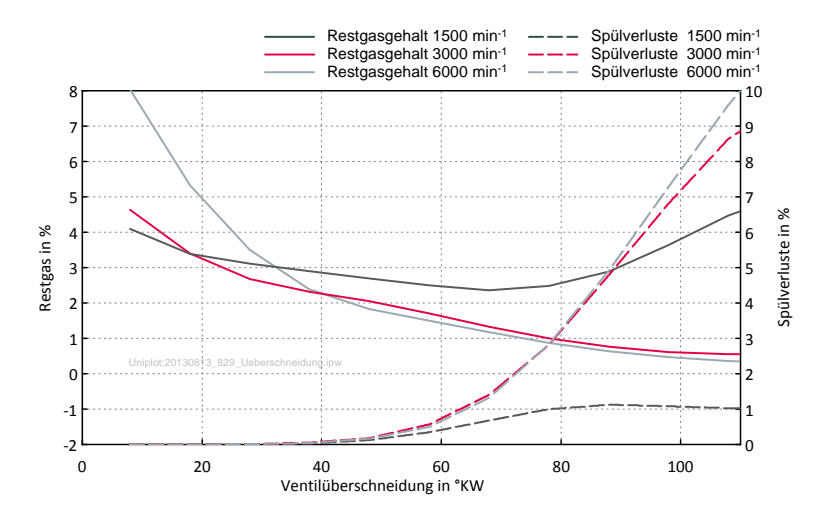

Abbildung 4.22: Restgas und Spülverluste in Abhängigkeit der Ventilüberschneidung

Neben der Überschneidungsdauer bleibt auch noch die Lage der Überschneidung als freier Parameter der Steuerzeitenauslegung. Die daraus resultierende Änderung von Wirkungsgrad, IMEP, Restgasgehalt und Spülverluste kann in Abbildung 4.23 begutachtet werden. Hier wurden ausgehend von den ausgelegten Steuerzeiten ES und AÖ gleichzeitig parallel verschoben um die Überschneidungslage bei gleichbleibender Überschneidungslänge zu verschieben.

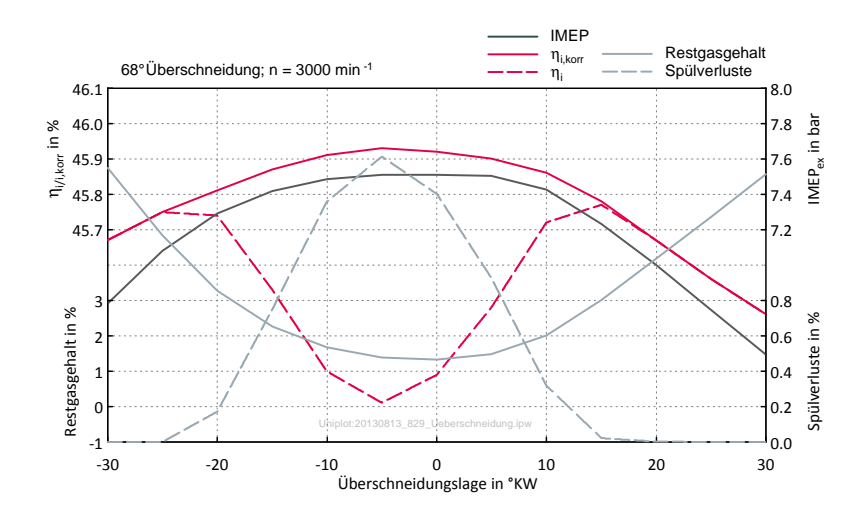

Abbildung 4.23: Überschneidungslage ausgehend von den ausgelegten Steuerzeiten

Eine Phasenverstellung am Technologieträger ermöglicht es die ausgelegten Steuerzeiten zu verschieben. Wie sich das auswirkt eine einzelne Nockenwelle zu verdrehen zeigen die Abbildungen 4.24 und 4.25. Durch gleichzeitiges Verdrehen beider Nockenwellen kann die Ventilüberschneidung gesteigert oder gesenkt werden (Abbildung 4.26). Betrachtet man den den Verlauf des indizierten Mitteldrucks bei sich ändernder Ventilüberschneidung durch Camphasing, so sind andere Tendenzen als bei alleiniger Änderung der Ventilüberschneidung erkennbar(Abbildung 4.27). Der Grund dafür liegt darin, dass sich auch AÖ und ES mitverschieben. So führt hier bei höheren Drehzahlen eine geringere Überschneidung zu mehr Mitteldruck, bedingt durch den späteren ES.

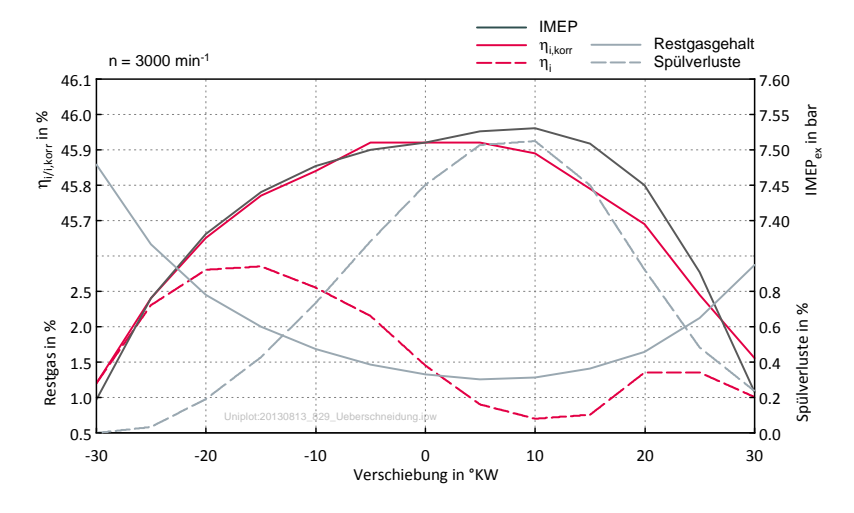

Abbildung 4.24: Camphasing Auslass

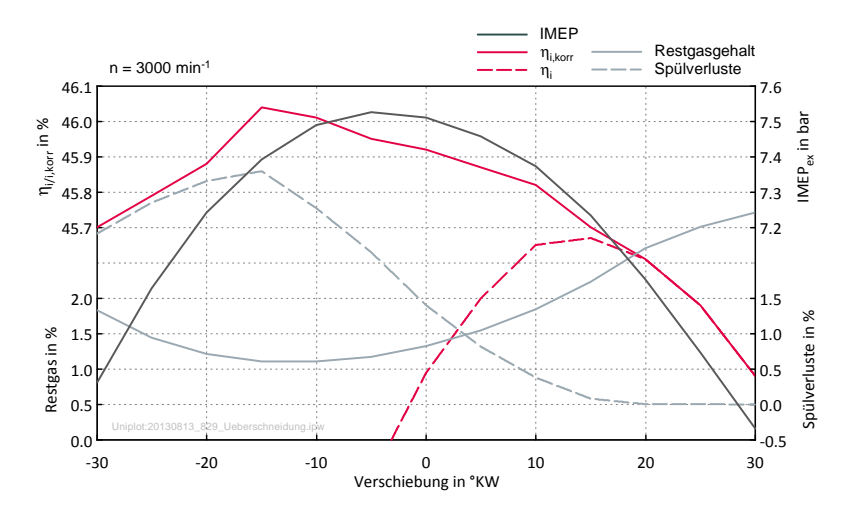

Abbildung 4.25: Camphasing Einlass

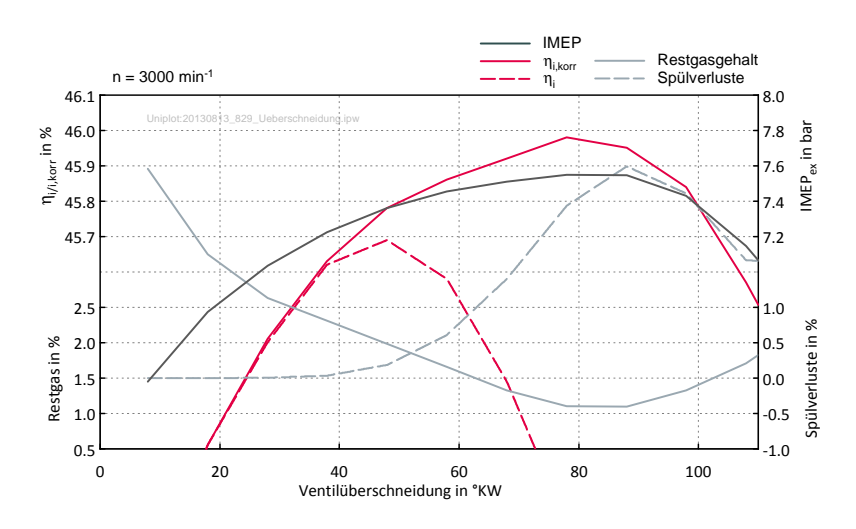

Abbildung 4.26: Camphasing Ventilüberschneidung bei 3000 min-1

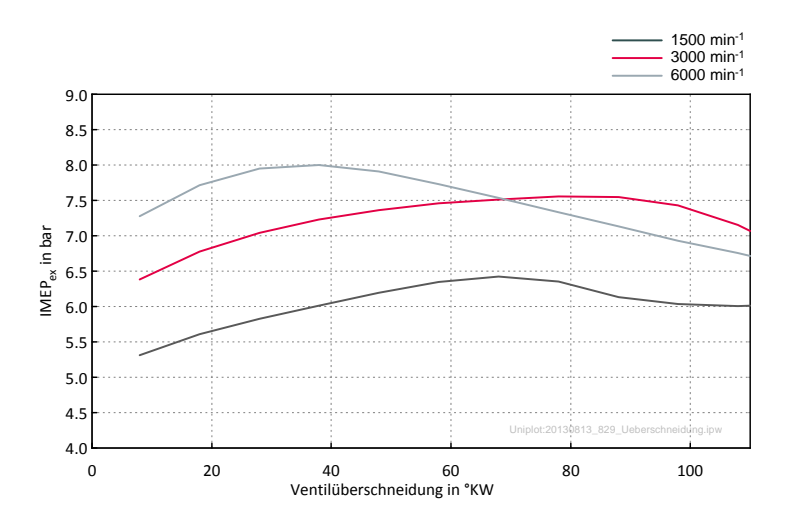

Abbildung 4.27: Camphasing Ventilüberschneidung bei unterschiedlichen Drehzahlen

In Abbildung 4.28 wurde mithilfe der Drosselklappen der Mitteldruck variiert. Aufgrund des geringeren Saugrohrdrucks steigt der Restgasgehalt im Zylinder mit stärkerer Drosselung immer mehr an. Für die Spülverluste gilt das Gegenteil. Um den Restgasgehalt bei Drosselung möglichst gering zu halten, wäre eine geringere Überschneidung besser, wie Abbildung 4.29 für einen Drosselklappenwinkel von 10◦ zeigt.

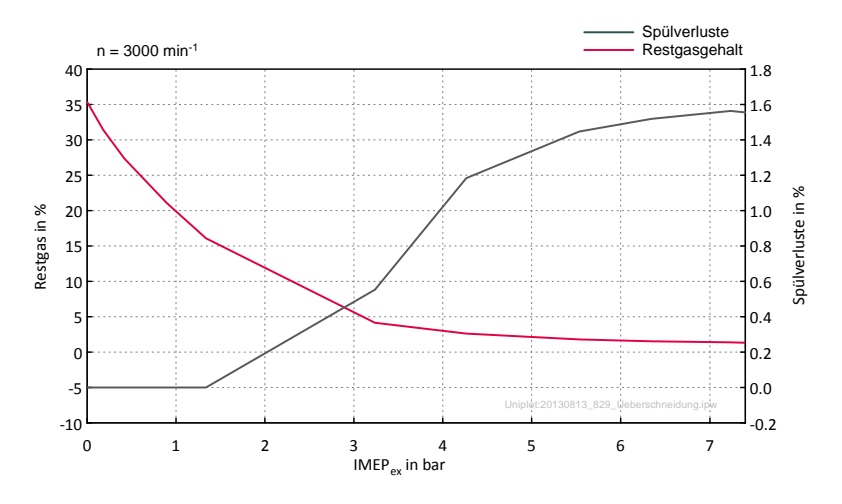

Abbildung 4.28: IMEP Variation durch Drosselklappen

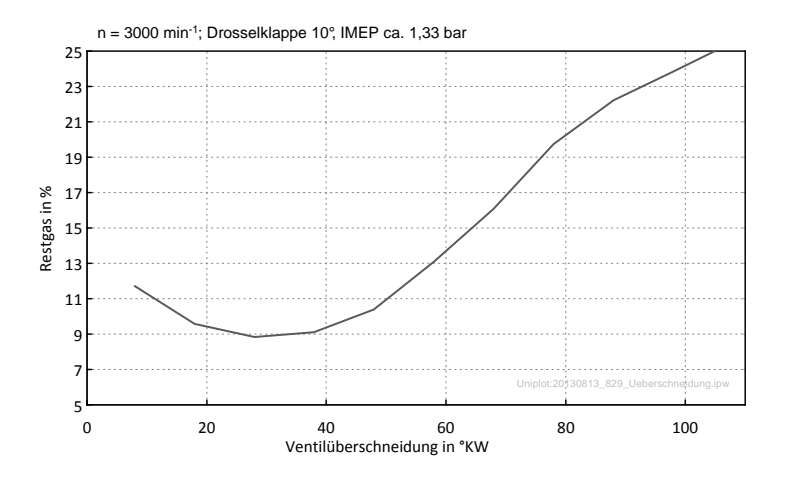

Abbildung 4.29: Variation der Ventilüberschneidung bei Drosselklappenwinkel 10◦

Bei der Auslegung der Ventilüberschneidung wurde neben den hier gezeigten Größen auch darauf geachtet, den AS nicht später und den EÖ nicht früher als die Ausgangsbasis zu legen, um Kollisionen der Ventile mit dem Kolben zu vermeiden. Die hier gezeigten Ventilüberschneidungen und Verstellungen der Nockenwellen sind teilweise nur theoretischer Natur und können am Technologieträger nicht ausgeführt werden.

Für die Ausführung am Technologieträger im Saugbetrieb wurde der EÖ auf 361 ◦KW und der AS auf 429 ◦KW festgelegt, somit beträgt die Ventilüberschneidung 68 ◦KW.

# 4.7 Einfluss des Ladedrucks

Wie in Kapitel 4.2 erwähnt sollen die Steuerzeiten des Technologieträgers auch für den aufgeladenen Betrieb geeignet sein. Es wurde hauptsächlich mit einem Ladedruck von 1,5 bar gerechnet, weil der Technologieträger auf diese Belastungen ausgelegt wurde. Weiters wurden aber auch Ladedruckvariationen ohne Berücksichtigung mechanischer Grenzen simuliert. Am Prüfstand wird der Ladedruck durch die Kompressoren der Haustechnik erzeugt und kann somit beliebig eingestellt werden.

Das Verhalten des aufgeladenen Motors über der Drehzahl mit den Steuerzeiten des Saugmotors ist in Abbildung 4.30 ersichtlich. Man erkennt, dass bei der Auslegungsdrehzahl von 3000 min<sup>-1</sup> sehr hohe Spülverluste von ca.  $3\%$  auftreten würden, was einem Verlust von etwa 1,3 Prozentpunkten im indizierten Wirkungsgrad entsprechen würde.

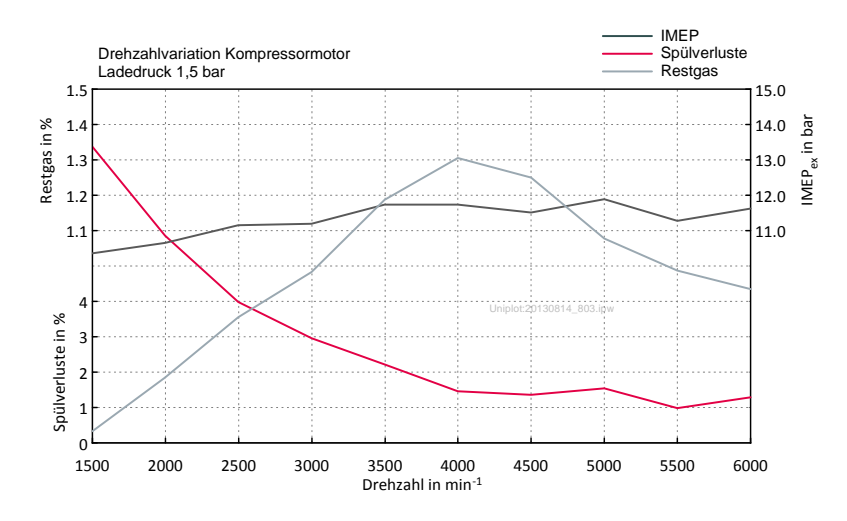

Abbildung 4.30: Drehzahlvariation bei 1,5 bar Ladedruck

Die Auswirkungen einer Ventilüberschneidungsvariation bezüglich Restgasgehalt, Spülverluste und der maximalen Temperatur in der unverbrannten Zone  $(T_{k\text{loop}})$ bei 1,5 bar Ladedruck zeigt Abbildung 4.31. Ausgehend von den 68 ◦KW Ventilüberschneidung des Saugmotors sinken die Spülverluste mit geringerer Ventilüberschneidung zunächst sehr stark ab, wobei die Abnahme der Spülverluste immer geringer wird. Der Restgasgehalt und die Temperatur in der unverbrannten Zone steigen mit sinkender Ventilüberschneidung an, zeigen aber kein so progressives Verhalten wie die Spülverluste.

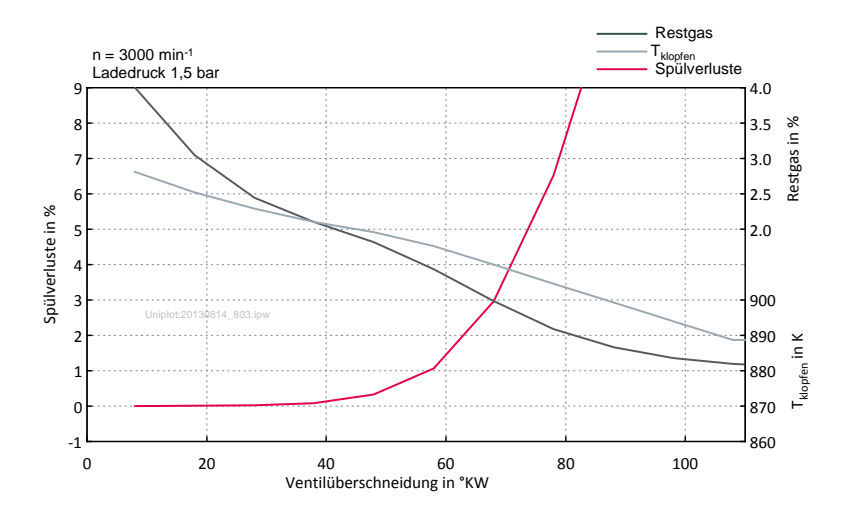

Abbildung 4.31: Variation der Ventilüberschneidung bei 1,5 bar Ladedruck

Der Einfluss des Ladedrucks auf die Spülverluste und den Restgasgehalt bei verschiedenen Drehzahlen ist in Abbildung 4.32 dargestellt. Beginnend von 1 bar Ladedruck, also Saugbetrieb, steigen die Spülverluste mit zunehmenden Ladedruck zunächst stark an, danach flacht dieser Anstieg jedoch mehr und mehr ab. Dieser degressive Zusammenhang erklärt sich dadurch, dass für die Spülverluste nicht die Druckdifferenz zwischen Einlass- und Auslasskanal verantwortlich ist, sondern die Druckdifferenzen zwischen Einlasskanal und Brennraum für das Einströmen und der Differenzdruck zwischen Brennraum und Auslasskanal für das Ausströmen. Je höher der Ladedruck, umso länger dauert es bis der Brennraum dieses Druckniveau erreicht hat, was unter Umständen (Druckniveau, Überschneidungslänge, Drehzahl) erst dann der Fall ist, wenn das Auslassventil schon wieder geschlossen ist.

Somit erklären sich auch die sinkenden Spülverluste bei höheren Drehzahlen, weil der Druckanstieg im Brennraum nach EÖ eine gewisse Zeit benötigt.

Abbildung 4.33 beinhaltet eine Ladedruckvariation bei unterschiedlichen Ventilüberschneidungen und der Auslegungsdrehzahl von 3000 min-1. Durch eine Reduktion der Ventilüberschneidung um 10◦ , ausgehend von den 68◦ des Saugmotors, werden die Spülverluste bei 1,5 bar Ladedruck um zwei drittel gesenkt.

Für die Ausführung am Technologieträger im Kompressorbetrieb wurde die Ventilüberschneidung durch Camphasing auf 58 ◦KW festgelegt. Daher verschiebt sich AÖ auf 145 °KW und ES auf 596 °KW.

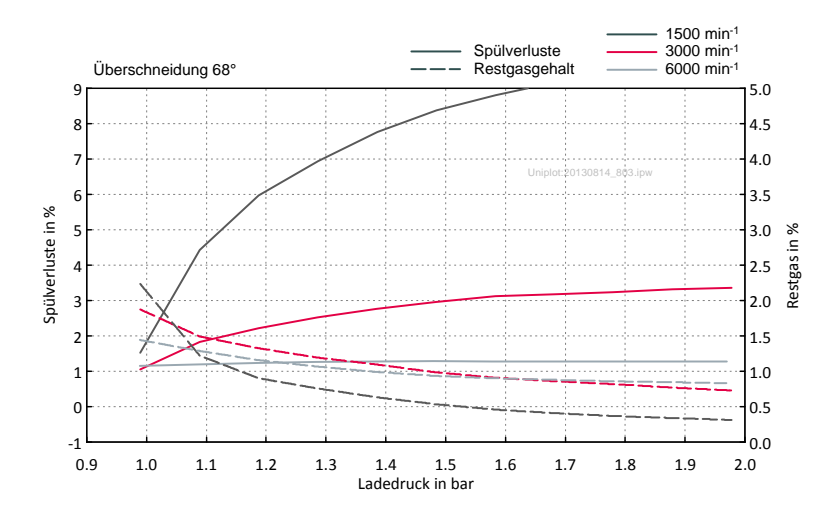

Abbildung 4.32: Einfluss des Ladedrucks auf Spülverluste und Restgasgehalt bei unterschiedlichen Drehzahlen

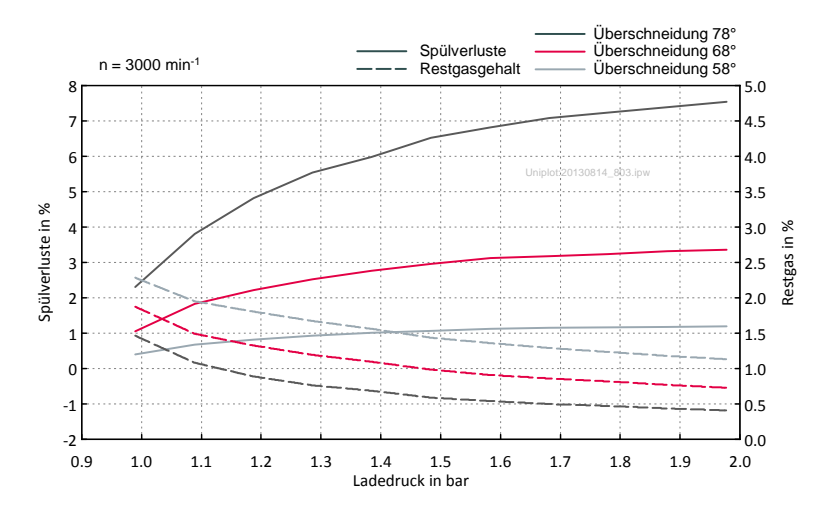

Abbildung 4.33: Einfluss des Ladedrucks auf Spülverluste und Restgasgehalt bei unterschiedlichen Ventilüberschneidungen
## 4.8 Einfluss des Abgasgegendrucks

Um zu Beginn der Prüfstandsuntersuchungen einen Turbolader zu simulieren wird ein Abgasgegendruck mittels einer Auspuffklappe erzeugt. Dadurch kann nach belieben der Gegendruck variiert und somit quasi eine Turboladerwirkungsgradvariation erreicht werden. Ein schlechterer Turboladerwirkungsgrad führt bei gleichem Ladedruck zu einem höheren Abgasgegendruck, was neben einer Senkung des Wirkungsgrades und des indizierten Mitteldrucks durch die größere Ausschiebearbeit auch zu einem höheren Restgasgehalt und höherer Temperatur in der unverbrannten Zone führt (Abbildung 4.34).

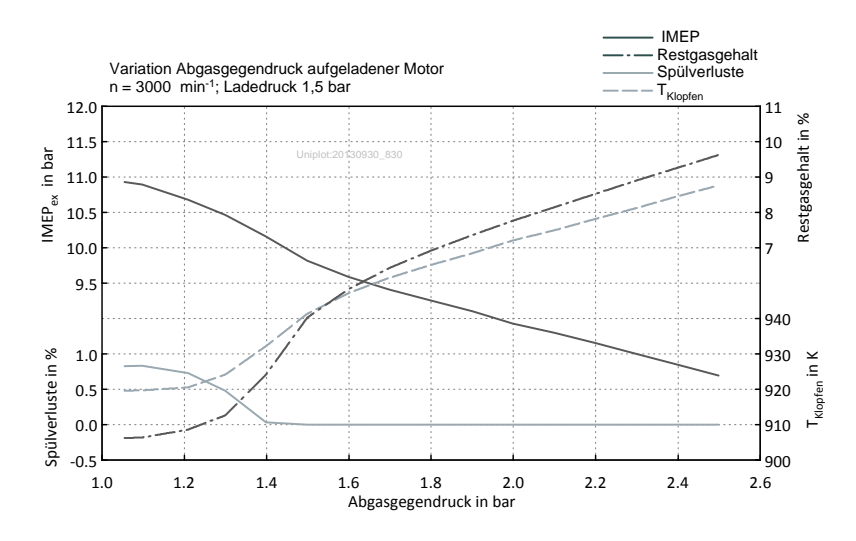

Abbildung 4.34: Restgasgehalt, IMEP, Spülverluste und  $T_{\text{klopfen}}$  in Abhängigkeit des Abgasgegendrucks

Abbildung 4.35 zeigt die Auswirkungen einer Ventilüberschneidungsreduktion durch Camphasing auf den Restgasgehalt bei unterschiedlichen Abgasgegendrücken. Der Wert auf der Abszisse bezieht sich auf eine Nockenwelle, -2◦ bedeutet beispielsweise, dass die Auslassnockenwelle 2◦ nach früh verdreht ist und die Einlassnockenwelle 2◦ Richtung spät verlegt wurde. Die Ausgangsbasis sind die Steuerzeiten für den Kompressormotor ohne Auspuffklappe.

Die maximale Temperatur in der unverbrannten Zone in Abhängigkeit der eben erwähnten Parameter ist in Abbildung 4.36 ersichtlich. Ab einem mittleren Abgasgegendruck der in etwa dem mittleren Ladedruck entspricht ist eine Reduktion der Ventilüberschneidung durch Camphasing in Bezug auf die Klopfanfälligkeit sinnvoll.

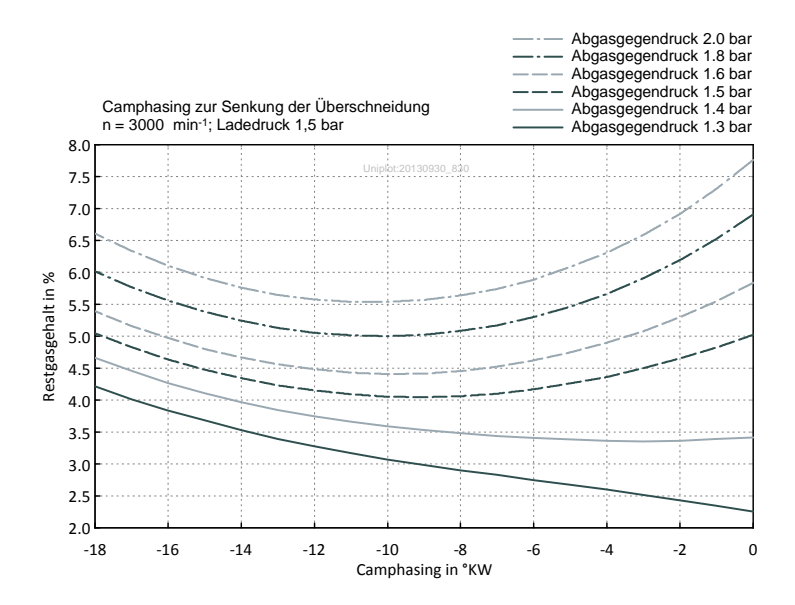

Abbildung 4.35: Restgas in Abhängigkeit des Abgasgegendrucks und der Ventilüberschneidung

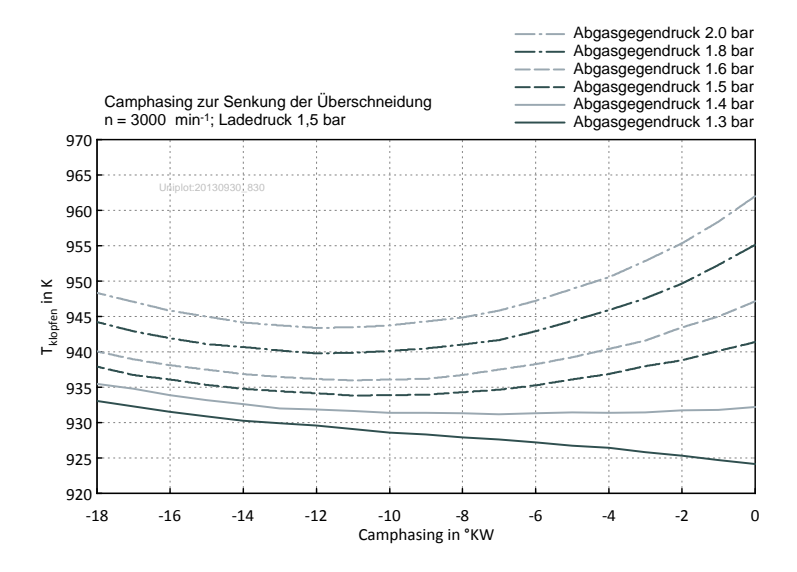

Abbildung 4.36: Tklopfen in Abhängigkeit des Abgasgegendrucks und der Ventilüberschneidung

Abbildung 4.37 stellt den indizierten Mitteldruck in Abhängigkeit der Ventilüberschneidungsreduktion durch Camphasing bei unterschiedlichen Abgasgegendrücken dar. Während bei niedrigen Abgasgegendrücken (< Ladedruck) der Mitteldruck durch die geringere Ventilüberschneidung und dem späteren Einlassschluss abfällt, so wirkt sich bei höheren Abgasgegendrücken die Reduktion der Ventilüberschneidung durch Camphasing auch auf den Mitteldruck positiv aus.

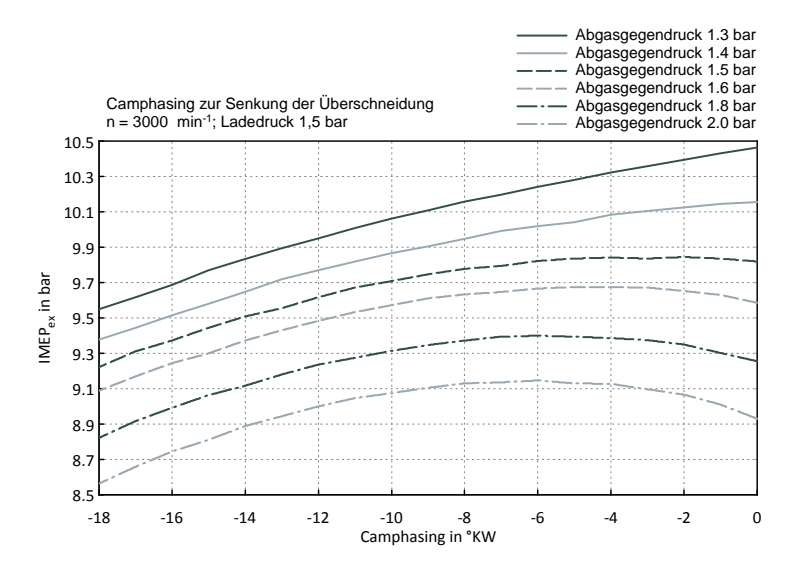

Abbildung 4.37: IMEPex in Abhängigkeit des Abgasgegendrucks und der Ventilüberschneidung

In Abbildung 4.38 ist ersichtlich wie sich die Steuerzeiten, ausgehend von der Basis, verändert haben. Die Basis, welche für eine Drehzahl von 6000 min-1 ausgelegt wurde unterscheidet sich sehr deutlich von denen welche für dieses Projekt entstanden. Die Ventilüberschneidung wurde für eine gute Spülung und somit niedrigem Restgasgehalt und Klopfgefahr beim Saugmotor nahezu beibehalten. Um die Expansionsverluste zu minimieren wurde AÖ nach spät verlegt, der nach früh gelegte ES sorgt für eine möglichst hohe Füllung bei einer Drehzahl von 3000 min-1 .

Einen Vergleich der Steuerzeiten von Saugmotor und Kompressormotor zeigt Abbildung 4.39. Durch Phasenverschiebung beider Nockenwellen wird die Ventilüberschneidung um 10◦ geringer, was die Spülverluste um zwei drittel senkt.

Wie sehr die Ventilüberschneidung bei hohem Abgasgegendruck im Vergleich zum Saugmotor zurückgenommen werden muss um den Restgasgehalt so gering wie möglich zu halten ist in Abbildung 4.40 dargestellt. In diesem Beispiel für 1,5 bar Ladedruck und einem Abgasgegendruck von 2 bar. Hier ist die Ventilüberschneidung durch Camphasing im Vergleich zum Kompressormotor nochmals um 20 ◦KW verringert.

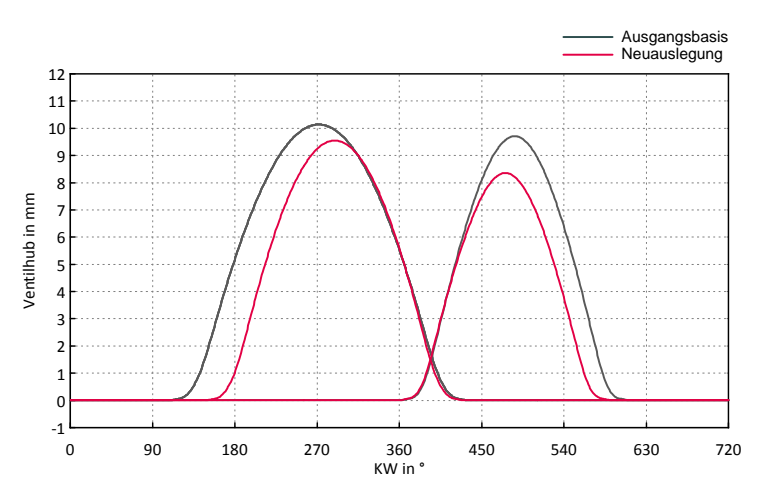

Abbildung 4.38: Vergleich der Ventilhübe Ausgangsbasis/Neuauslegung Saugmotor

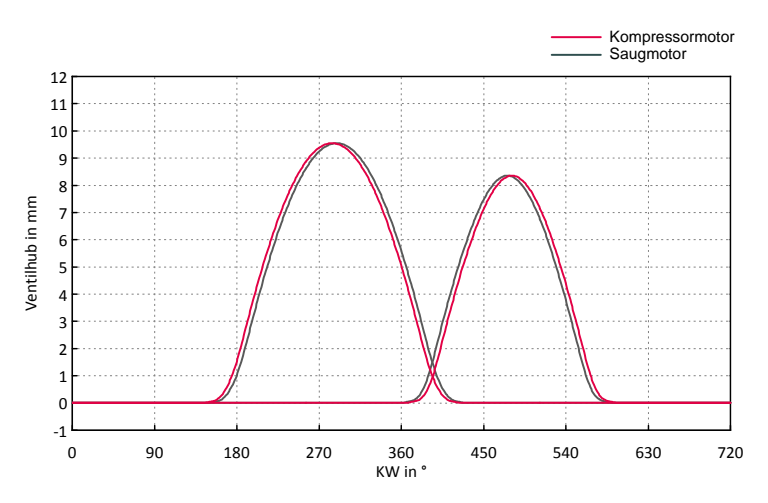

Abbildung 4.39: Vergleich der Ventilhübe Saugmotor/Kompressormotor

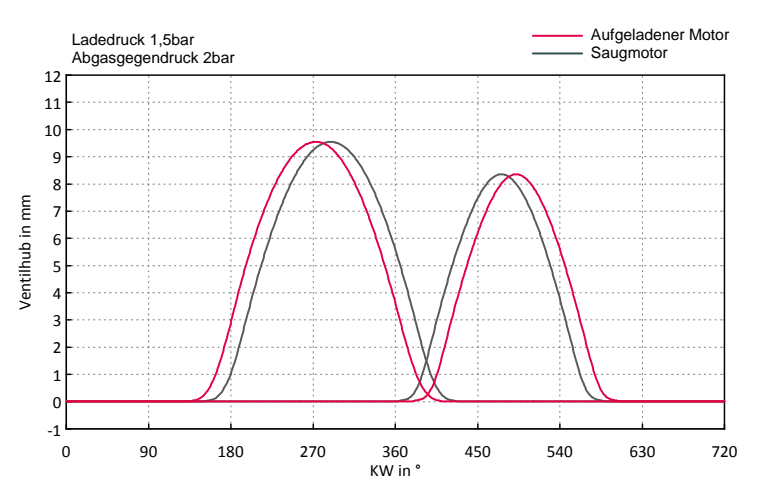

Abbildung 4.40: Vergleich der Ventilhübe Saugmotor/aufgeladener Motor mit Abgasgegendruck

Tabelle 4.1 stellt zusammenfassend die Steuerzeiten für die verschiedenen Betriebsbereiche dar. Die Steuerzeiten des mittels Abgasklappe simulierte "Turbomotors" wurden hier beispielsweise für sehr hohen Abgasgegendruck von 2 bar, bei 1,5 bar Ladedruck, ausgewählt.

|                                                                    | AÖ | AS EÖ |                                                                                             | ES  |
|--------------------------------------------------------------------|----|-------|---------------------------------------------------------------------------------------------|-----|
|                                                                    |    |       | $\mathcal{C}_{\rm KW}$ $\mathcal{C}_{\rm KW}$ $\mathcal{C}_{\rm KW}$ $\mathcal{C}_{\rm KW}$ |     |
| Saugmotor 150 429                                                  |    |       | 361                                                                                         | 591 |
| Kompressormotor 145 424                                            |    |       | 366                                                                                         | 596 |
| "Turbomotor" $p_L = 1.5$ bar; $p_{\text{abs}} = 2$ bar 135 414 376 |    |       |                                                                                             | 606 |

Tabelle 4.1: Steuerzeiten

In Tabelle 4.2 sind die Ergebnisse der Steuerzeitenauslegung, mit den dafür relevanten Größen, zusammengefasst. Zu beachten ist, dass für den Saugmotor ein Verdichtungsverhältnis von 12.5 verwendet wurde und für Kompressor- bzw. "Turbomotor" ein Verdichtungsverhältnis von 10.2, wie in Kapitel 2.3.4 erklärt. Der isentrope Kompressorwirkungsgrad ist mit 0,7 angenommen, die Ladelufttemperaturen betragen 45 ◦C bei den aufgeladenen Motoren, der Saugmotor saugt die Umgebungsluft mit  $25^{\circ}$ C an.

|                           |             | Saugmotor            | Kompressor-<br>motor |       | "Turbomotor"         |       |
|---------------------------|-------------|----------------------|----------------------|-------|----------------------|-------|
|                           |             | $\varepsilon = 12.5$ | $\varepsilon = 10.2$ |       | $\varepsilon = 10.2$ |       |
| Ladedruck                 | <b>b</b> ar |                      | 1,5                  | 1,5   | 1,5                  | 1,5   |
| Abgasgegendruck           | bar         |                      |                      | 1,4   | 1,6                  | 2,0   |
| $IMEP_{ex}$               | bar         | 7,5                  | 11,0                 | 10,2  | 9.5                  | 9,0   |
| Restgasgehalt             | $\%$        | 1,3                  | 1,5                  | 3,4   | 4,4                  | 5.5   |
| $\eta_{i,K, \text{korr}}$ | %           | 45,9                 | 45,4                 | 44.7  | 43,8                 | 42,2  |
| Spülverluste              | %           | 1.4                  | 1,0                  | 0     | $\Omega$             | 0     |
| $T_{\rm klopfen}$         | K           | 926,7                | 918,4                | 932.2 | 935,9                | 943,4 |

Tabelle 4.2: Ergebnisse der Steuerzeitenauslegung

# 5 Charakteristiken des Technologieträgers

## 5.1 Saugmotor

Um das zu erwartende Verhalten des Motors in verschiedenen Betriebsbereichen vorherzusagen wurden verschiedenste Variationen, auch abweichend der Auslegungsdrehzahl von 3000 min-1, mit den ausgelegten Steuerzeiten durchgeführt. Abbildung 5.1 zeigt den Verlauf der indizierten Größen Mitteldruck und Wirkungsgrad bei Vollast über der Drehzahl. Bei Auslegungsdrehzahl ist ein indizierter Mitteldruck, bezogen auf das Expansionshubvolumen, von ca. 7,5 bar zu erwarten und ein indizierter Wirkungsgrad von knapp unter 46 %. Der höchste Wirkungsgrad liegt bei etwa 47 % und wird bei 4500 min-1 erreicht. Der Grund für den höheren Wirkungsgrad bei von der Auslegungsdrehzahl abweichenden Drehzahl liegt in den Wandwärmeverlusten. Je höher die Drehzahl desto geringer werden die Wandwärmeverluste. Aber auch die Strömungsverluste steigen mit der Drehzahl, wodurch der Wirkungsgrad nach den 4500 min-1 wieder abfällt. Um das Maximum des indizierten Wirkungsgrades zu niedrigeren Drehzahlen zu verschieben müsste man den Hub erhöhen.

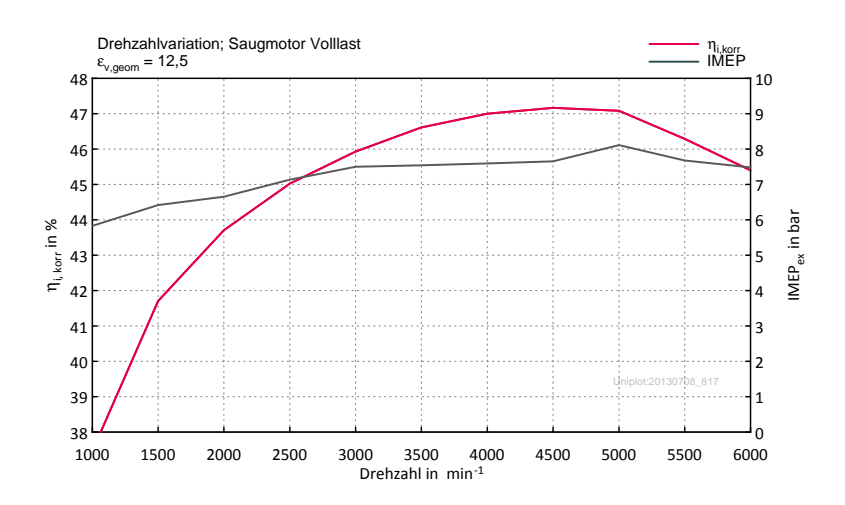

Abbildung 5.1:  $\eta_{i,korr}$  und IMEP<sub>ex</sub> über Drehzahl

Abbildung 5.2 zeigt einen Vergleich des am Technologieträger ausgeführten Expansionshubes von 126.8 mm mit beliebig gewählten 180 mm Expansionshub und gleichem Hubverhältnis. Durch den größeren Hubraum ergeben sich Vorteile in den Wandwärmeverlusten, wegen des kleineren Oberflächen zu Volumen- Verhältnisses. Bei höheren Drehzahlen erreicht man damit jedoch einen niedrigeren Wirkungsgrad, da die Strömungsverluste überwiegen.

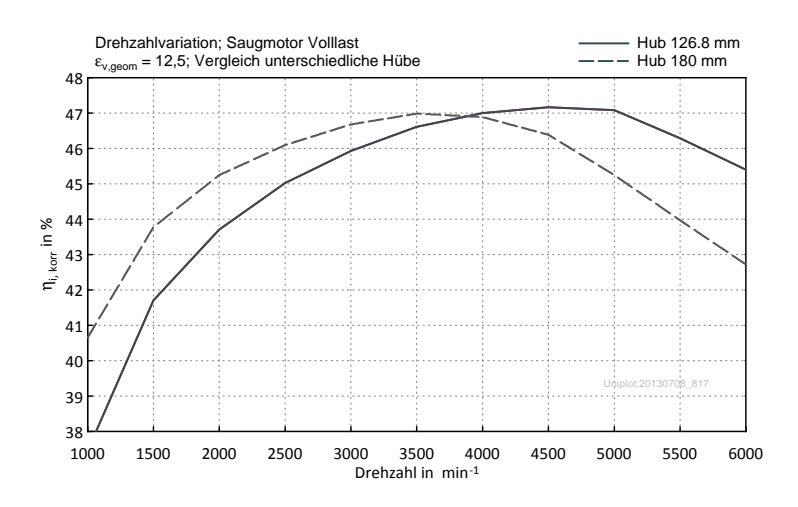

Abbildung 5.2:  $\eta_{i,korr}$  über Drehzahl bei unterschiedlichen Hüben

Für den Fall, dass der Saugmotor aufgrund von Verbrennungsanomalien nicht mit einem  $\varepsilon$  von 12,5 betrieben werden kann, zeigt Abbildung 5.3 den Vergleich der Wirkungsgrade über Drehzahl mit den Verdichtungsverhältnissen 12,5 und 10,2. Aufgrund der höheren Wandwärmeverluste bei steigendem Verdichtungsverhältnis führt ein höheres Verdichtungsverhältnis bei niedrigen Drehzahlen zu einer geringeren Wirkungsgradsteigerung bzw. kann auch zu einer Wirkungsgradverschlechterung führen. Bei Auslegungsdrehzahl ergibt sich durch die Absenkung des Verdichtungsverhältnisses von 12,5 auf 10,2 eine Wirkungsgradverschlechterung von ca. einem Prozentpunkt.

 $Ein$  PKW Motor hat typischerweise seinen besten Wirkungsgrad wenn der MFB $_{50}$ bei etwa 8◦ nach OT liegt. Um zu klären ob das auch für einen Motor mit langer Expansion gilt, wurden Simulationen mit unterschiedlichen MFB<sub>50</sub>-Lagen durch Parallelverschieben des vorhandene Brennverlaufs durchgeführt und mit einem konventionellen Motor verglichen. Das Hubvolumen des konventionellen Motor entspricht dem des Saughubvolumens des Technologieträgers. Abbildung 5.4 zeigt die Wirkungsgraddifferenz in Abhängigkeit der MFB50-Lage bezogen auf das Optimum des jeweiligen Motors. Liegt der MFB<sub>50</sub> bei 8<sup>°</sup> haben beide Motoren annähernd den besten Wirkungsgrad, der Technologieträger aber tendenziell etwas später und verliert auch bei späteren Verbrennungslagen immer weniger als der konventionelle Motor. Beispielsweise bei einer MFB<sub>50</sub>-Lage von 20° beträgt der Wirkungsgradverlust am konventionellen Motor 2 Prozentpunkte, der Technologieträger verliert hingegen nur 1,1 Prozentpunkte. Durch die bei maximalen Wirkungsgrad spätere Verbrennungslage

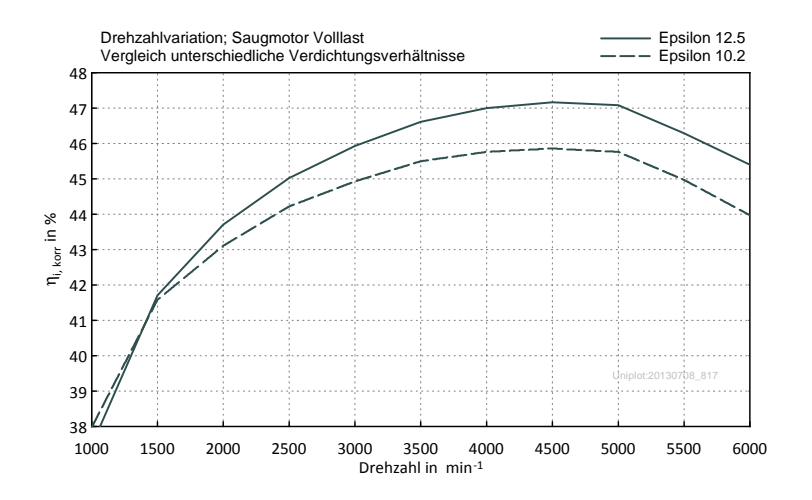

Abbildung 5.3:  $\eta_{i,korr}$ über Drehzahl bei unterschiedlichen  $\varepsilon_v$ 

des Technologieträgers wird die Klopfanfälligkeit verglichen mit dem konventionellen Motor geringer ausfallen.

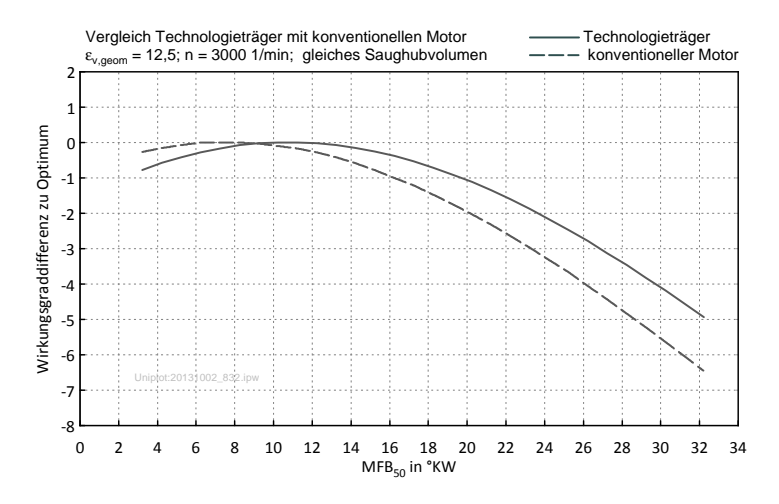

Abbildung 5.4: Wirkungsgradverlust über  $MFB_{50}$ 

## 5.2 Kompressormotor

Für die Simulationen des Kompressormotors wurden folgende Annahmen bezüglich der Aufladung getroffen:

- isentroper Wirkungsgrad des Laders 0,7
- Ladelufttemperatur 45 ◦C

Um den Wirkungsgrad des Motors mitsamt der Aufladung korrekt zu betrachten, wurde die Kompressorarbeit berücksichtigt und der Wirkungsgrad im Folgenden  $\eta_{i,K}$  genannt. Die Bezeichnung des hier verwendete Wirkungsgrades  $\eta_{i,K,korr}$  bedeutet zusätzlich noch dass die Spülverluste wieder herausgerechnet sind. Der Verlauf des indizierten Wirkungsgrades  $\eta_{i,K,korr}$  und Mitteldrucks über der Drehzahl ist in Abbildung 5.5 ersichtlich. Bei Auslegungsdrehzahl wird ein indizierter Wirkungsgrad von  $45,4\,\%$  erreicht, das Maximum liegt bei etwa  $46,3\,\%$  bei einer Drehzahl von  $4500\,\mathrm{min}^{\text{-}1}$ .

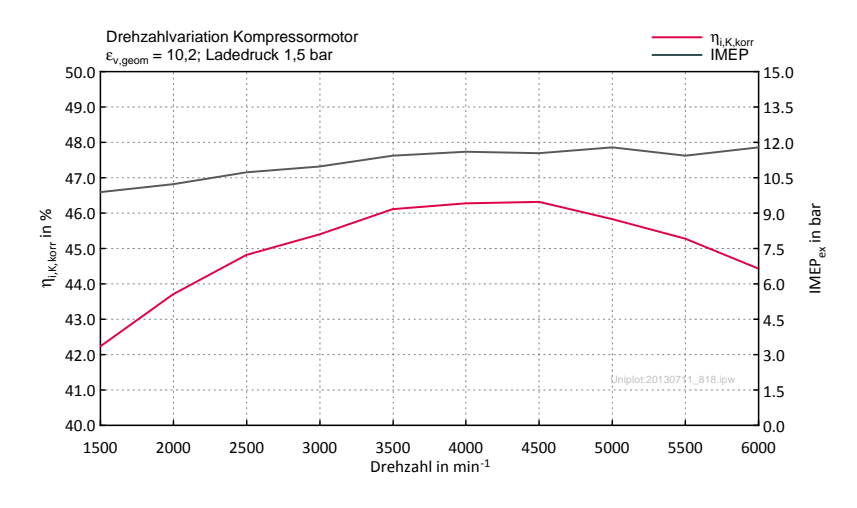

Abbildung 5.5:  $\eta_{i,K,korr}$  und IMEP<sub>ex</sub> über Drehzahl

Eine Variation des Ladedrucks zeigt Abbildung 5.6. Während der indizierte Mitteldruck und der Zylinderspitzendruck linear mit dem Ladedruck ansteigen, so steigt der indizierte Wirkungsgrad zuerst an und fällt danach wieder ab. Neben den leichten Vorteilen bezüglich der Wandwärmeverluste bei steigendem Ladedruck, wirken hier wieder die Zusammenhänge aus Abbildung 2.4. Während das Gesamtverdichtungsverhältnis  $\varepsilon_{\text{ges}}$  steigt, so sinkt das effektive Gesamtvolumenverhältnis  $\gamma_{\text{ges}}$ .

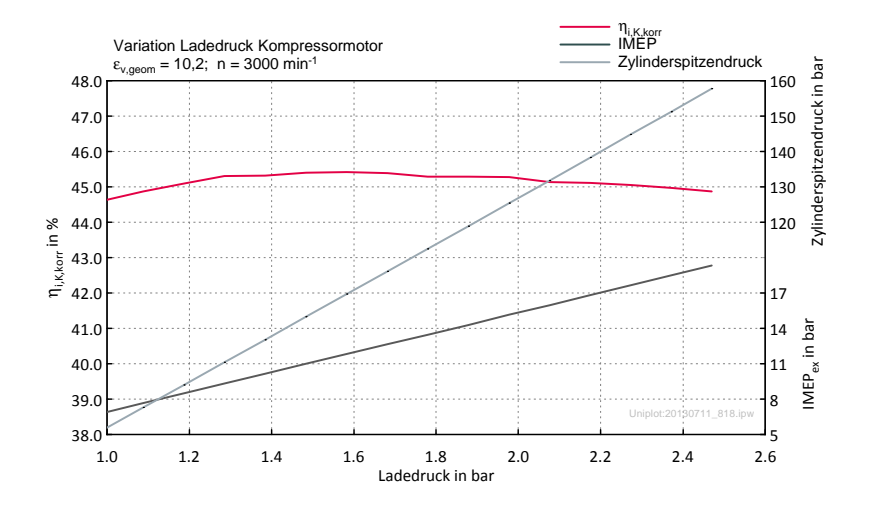

Abbildung 5.6:  $\eta_{i,K,korr}$ , IMEP<sub>ex</sub> und Spitzendruck in Abhängigkeit des Ladedrucks

## 5.3 "Turbomotor"

Für den mittels Abgasklappe simulierten "Turbomotor" wurden folgende Annahmen bezüglich der Aufladung getroffen:

• mittlerer Abgasgegendruck  $=$  mittlerer Ladedruck

(aus Messdaten aktueller PKW-Motoren bekannt)

• Ladelufttemperatur 45 ◦C

Der Verlauf vom indizierten Wirkungsgrad und Mitteldruck über der Drehzahl, bei einem Ladedruck von 1,5 bar und einem Abgasgegendruck von 1,5 bar, ist in Abbildung 5.7 ersichtlich. Der maximale Wirkungsgrad liegt bei 45,4 %, an der Auslegungsdrehzahl werden 44,3 % erreicht. Der indizierte Mitteldruck bei einer Drehzahl von  $3000 \,\mathrm{min}^{-1}$  entspricht ca. 10 bar.

Abbildung 5.8 zeigt eine Ladedruckvariation. Der Abgasgegendruck wurde dabei dem Ladedruck angepasst, sodass gilt Abgasgegendruck = Ladedruck. Indizierter Mitteldruck und Zylinderspitzendruck steigen linear mit dem Ladedruck. Der indizierte Wirkungsgrad fällt zunächst durch gasdynamische Effekte ab, danach steigt er jedoch aufgrund der Vorteile der Wandwärmeverluste.

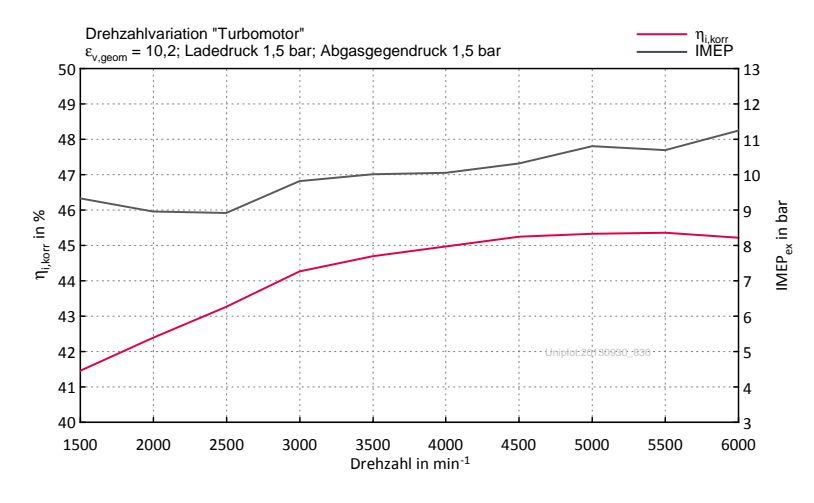

Abbildung 5.7: $\eta_{i,korr}$ und  $IMEP_{ex}$ über Drehzahl

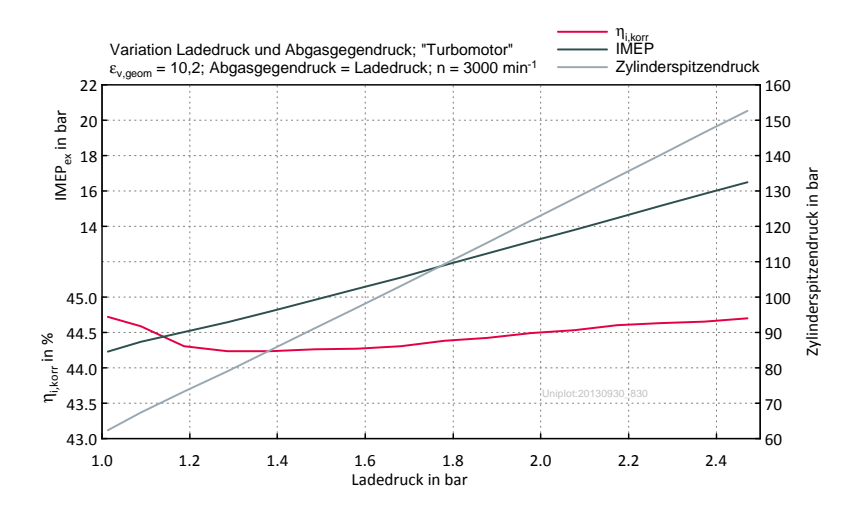

Abbildung 5.8: $\eta_{i,korr},$  IMEP $_{\mathrm{ex}}$ und Spitzendruck in Abhängigkeit des Ladedrucks

## 5.4 Miller/Atkinson Steuerzeiten

Der Versuchsträger weist ein Volumenverhältnis γ von 2 auf. Durch Miller bzw. Atkinson Steuerzeiten kann das Volumenverhältnis noch weiter gesteigert werden. Inwiefern damit der Wirkungsgrad noch gesteigert werden kann stellen die folgenden Ergebnisse dar. Das geometrische Verdichtungsverhältnis wurde dabei auf die Klopfgrenze (Temperatur in der unverbrannten Zone) angepasst und zusätzlich mit 14,9 begrenzt, da am Technologieträger kein höheres verfügbar ist und im Allgemeinen aufgrund der Brennraumform kein beliebig großes Verdichtungsverhältnis möglich ist.

#### 5.4.1 Ausführbare Ventilhubkurven

Grundsätzlich gibt es 2 Kriterien denen eine Ventilhubkurve gerecht werden muss. Einerseits darf die Ventilbeschleunigung nicht zu groß werden um ein Abheben von der Nockenkontur zu vermeiden, andererseits darf die Flächenpressung der Nocke gewisse Grenzwerte nicht überschreiten um die Haltbarkeit zu gewährleisten.

Abbildung 5.9 zeigt den Vergleich des Ventilhubverlaufs der ausgewählten Miller-Steuerzeit wie sie mit dem Boost-Tool erstellt wurde mit dem real darstellbaren Ventilhubverlauf. Da das Boost-Tool die Steigung der Ventilhubkurve gleich lässt, wird diese Kurve bei kürzeren Steuerzeiten immer spitzer. Somit wird auch die Nockenkontur immer spitzer, wodurch die Flächenpressung auf unzulässig hohe Werte ansteigt. Um die Flächenpressung auf ein Niveau zu bringen, welches die Bauteile ertragen können, musste der Ventilhub drastisch gesenkt werden.

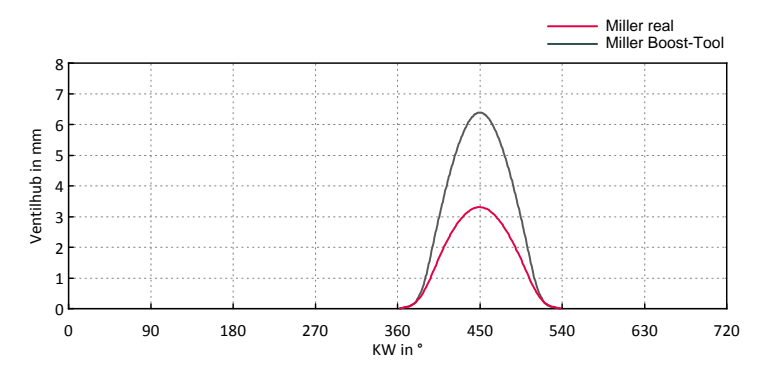

Abbildung 5.9: Vergleich Miller-Ventilhubverlauf Boost-Tool mit real darstellbarem

Es sei hier noch erwähnt, dass das Problem mit der Flächenpressung bei kurzen Steuerzeiten auch bedingt durch die Ursprungsauslegung des Ventiltriebes für einen Motorradmotor mit sehr langen Steuerzeiten entsteht. Wird der Grundkreisdurchmesser der Nockenwelle größer gewählt, so ergeben sich größere Radien an der Nockenkontur und damit verbundene niedrigere Flächenpressungen. Abbildung 5.10 zeigt beispielhaft drei verschiedene Nockenkonturen mit unterschiedlichen Grundkreisdurch-

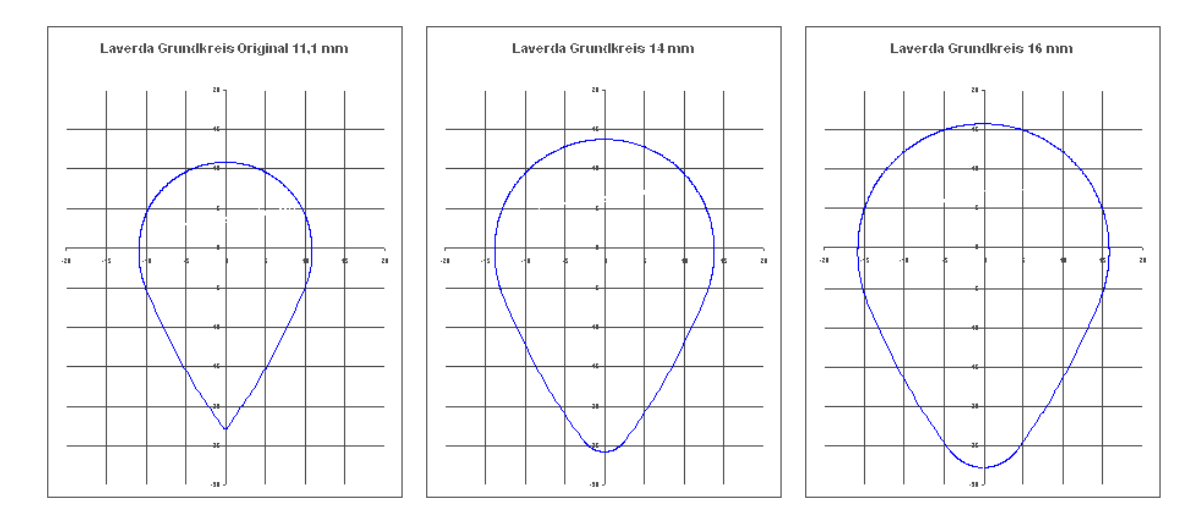

Abbildung 5.10: Nockenkonturen in Abhängigkeit des Grundkreisdurchmessers [12]

messern, die alle die gleiche Ventilerhebungskurve erzeugen. Die hier gezeigten Nockenkonturen haben nichts mit diesem Projekt zu tun, bei einer Neuauslegung des Ventiltriebs des Technologieträgers könnte man jedoch die Problematik mit den hohen Flächenpressungen bei kurzen Steuerzeiten verbessern.

Eine Ausgewählte Atkinson-Steuerzeit wurde, um den Hub zu begrenzen, mittels eines Plateaus vorgegeben (Abbildung 5.11) und konnte gut als real darstellbarer Ventilhubverlauf nachgebildet werden, weshalb auch mit dem realen Ventilhubverlauf der gleiche Wirkungsgrad wie mit dem ideal vorgegebenen oder auch mit dem Boost-Tool erreicht werden konnte.

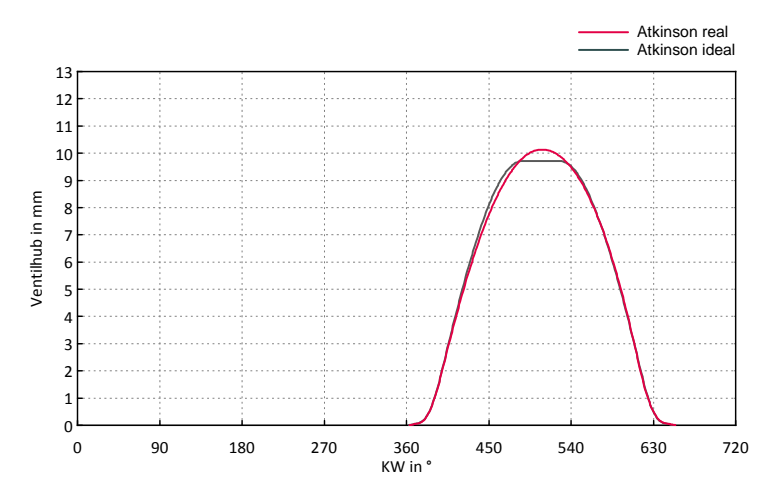

Abbildung 5.11: Vergleich Atkinson-Ventilhubverlauf ideal mit real darstellbarem

#### 5.4.2 Saugmotor

Abbildung 5.12 und Abbildung 5.13 zeigen für den Saugbetrieb den Verlauf des indizierten Wirkungsgrades und Mitteldrucks über ES ausgehend von den ausgelegten Steuerzeiten. Das Dreieck in der Abbildung markiert die ausgelegte Steuerzeit, davon ausgehend wurde der ES mit dem Boost-Tool nach früh bzw. spät verlegt. Es ist sowohl mit den Miller als auch den Atkinson Steuerzeiten keine Wirkungsgradsteigerung mehr möglich, da das Volumenverhältnis des Technologieträgers bereits sehr hoch ist. Der Gewinn durch das höhere Volumenverhältnis wird durch die Strömungsverluste wieder kompensiert.

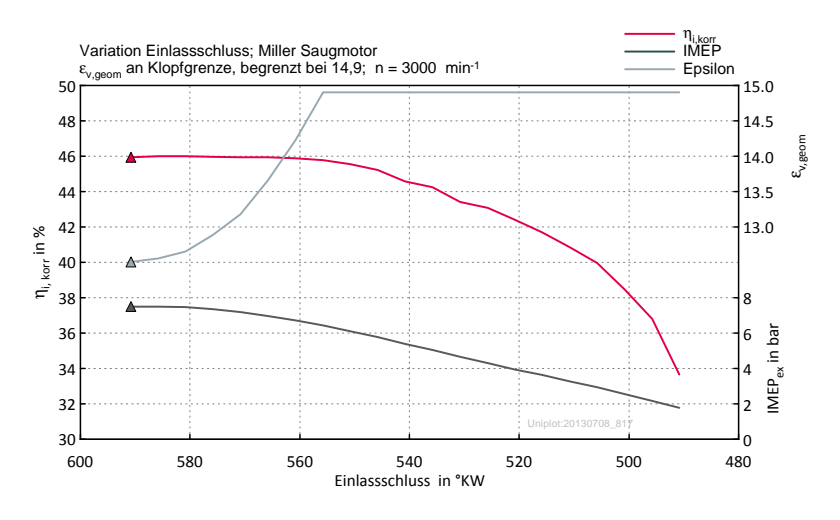

Abbildung 5.12: Miller-Steuerzeiten Saugmotor

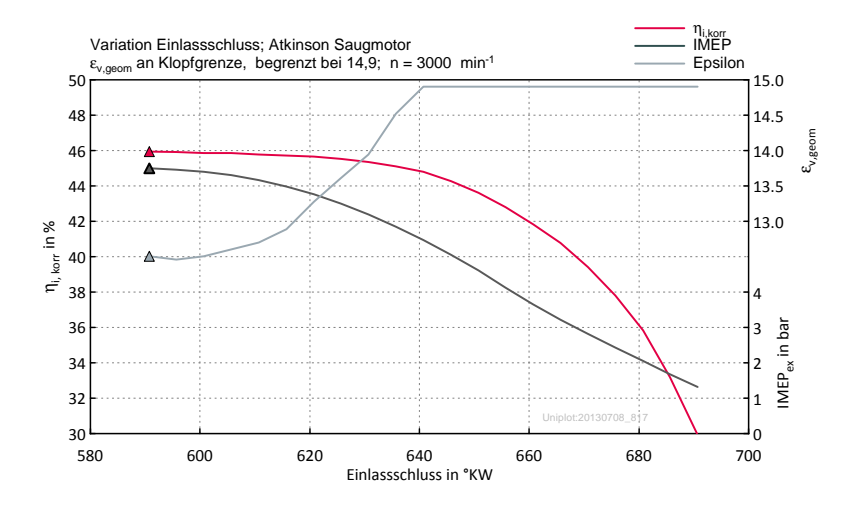

Abbildung 5.13: Atkinson-Steuerzeiten Saugmotor

#### 5.4.3 Kompressormotor

Abbildung 5.14 und 5.15 zeigen den Verlauf des indizierten Wirkungsgrades, Mitteldruck sowie des notwendigen Verdichtungsverhältnisses bei frühem Einlassschluss (Miller-Steuerzeiten). Vergleicht man die maximalen Wirkungsgrade, so erkennt man, dass die Miller Steuerzeit mit steigendem Ladedruck mehr Wirkungsgradsteigerung erreicht. Erklären lässt sich dieses Verhalten mit den in Abbildung 2.4 beschriebenen Zusammenhänge, wonach durch die Kompressoraufladung das Volumenverhältnis mit steigendem Ladedruck sinkt und somit die Erhöhung des Volumenverhältnisses durch die Steuerzeiten einen stärkeren Einfluss auf den Wirkungsgrad hat. In diesen Diagrammen ist auch eine real darstellbare Miller Steuerzeit kreisförmig eingezeichnet, wie sie in Abbildung 5.9 gezeigt und erklärt wurde.

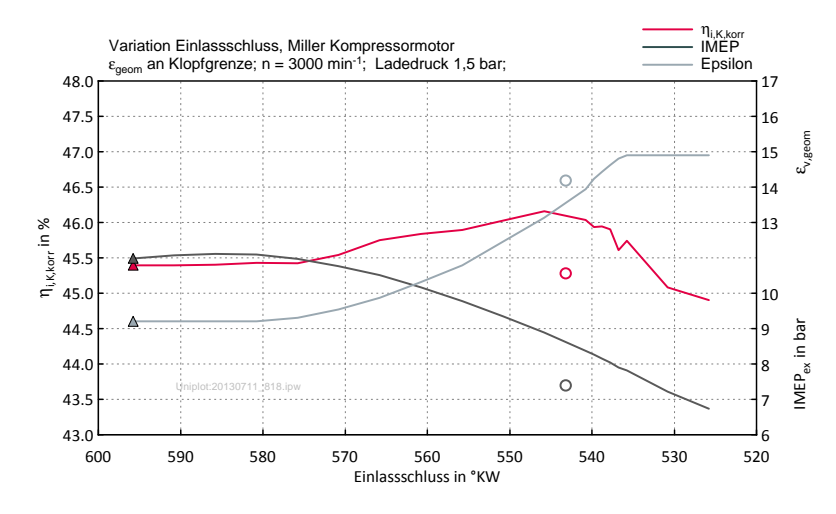

Abbildung 5.14: Miller-Steuerzeiten 1,5 bar Ladedruck

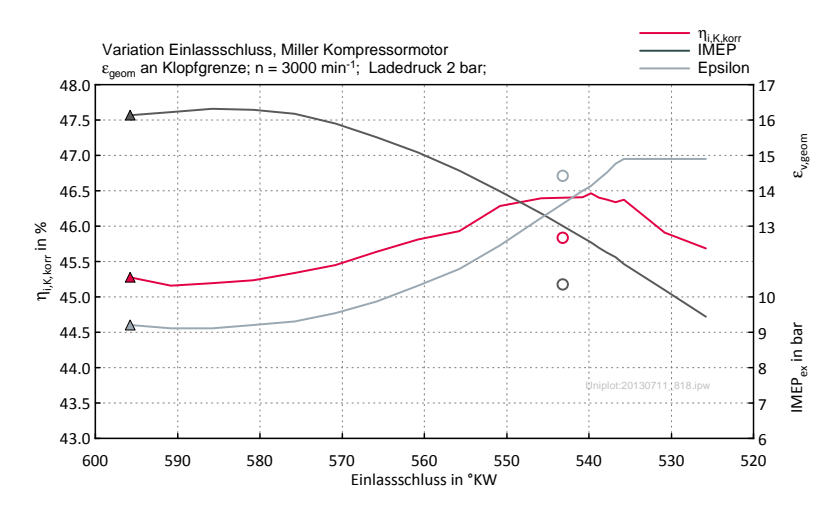

Abbildung 5.15: Miller-Steuerzeiten 2 bar Ladedruck

In Abbildung 5.16 und 5.17 sind die Verläufe vom indizierten Wirkungsgrad, Mitteldruck und Verdichtungsverhältnis bei spätem Einlassschluss (Atkinson-Steuerzeit) dargestellt. Auch hier ist wieder erkennbar, dass die Atkinson Steuerzeit bei höherem Ladedruck mehr Wirkungsgradsteigerung erreicht. Generell sind die erreichbaren Steigerungen des Wirkungsgrades geringer als bei den Miller Steuerzeiten.

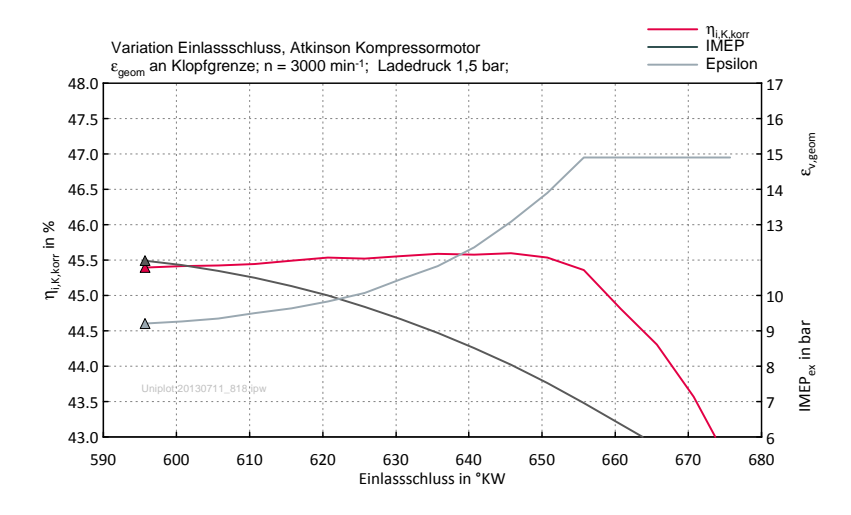

Abbildung 5.16: Atkinson-Steuerzeiten 1,5 bar Ladedruck

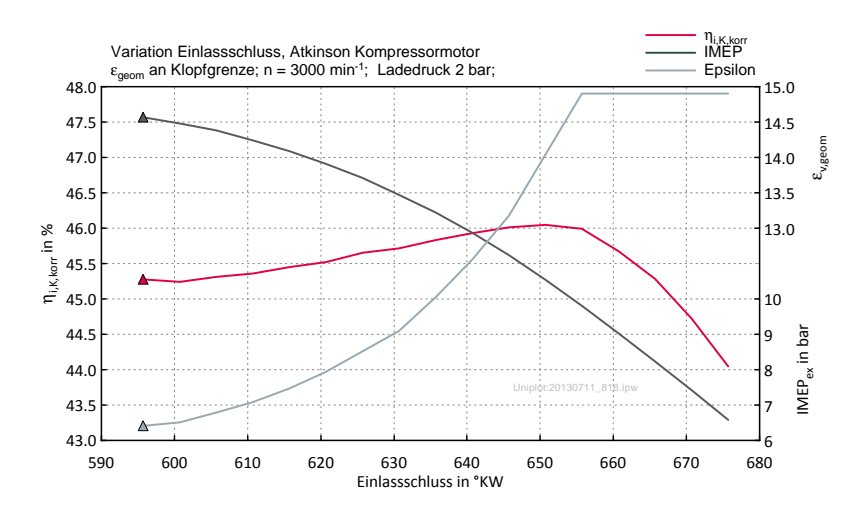

Abbildung 5.17: Atkinson-Steuerzeiten 2 bar Ladedruck

## 5.4.4 "Turbomotor"

Der mittels Abgasklappe simulierte Turbomotor wurde hier wieder mit 1,5 bar Ladedruck und 1,5 bar Abgasgegendruck simuliert. Unter diesen Bedingungen zeigt sich wieder dasselbe Verhalten wie beim Saugmotor. Weder mit Miller-Steuerzeiten (Abbildung 5.18 ) noch mit Atkinson-Steuerzeiten (Abbildung 5.19) kann eine Wirkungsgradsteigerung erreicht werden.

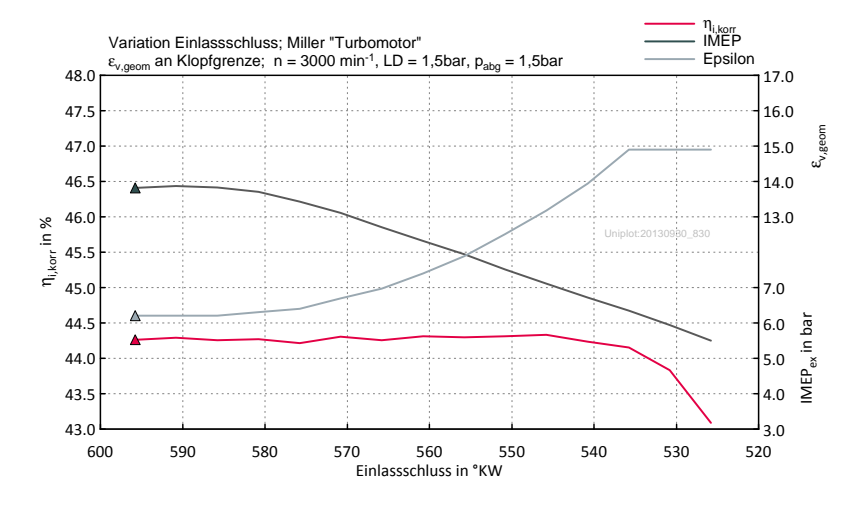

Abbildung 5.18: Miller-Steuerzeiten 1,5 bar Ladedruck am "Turbomotor"

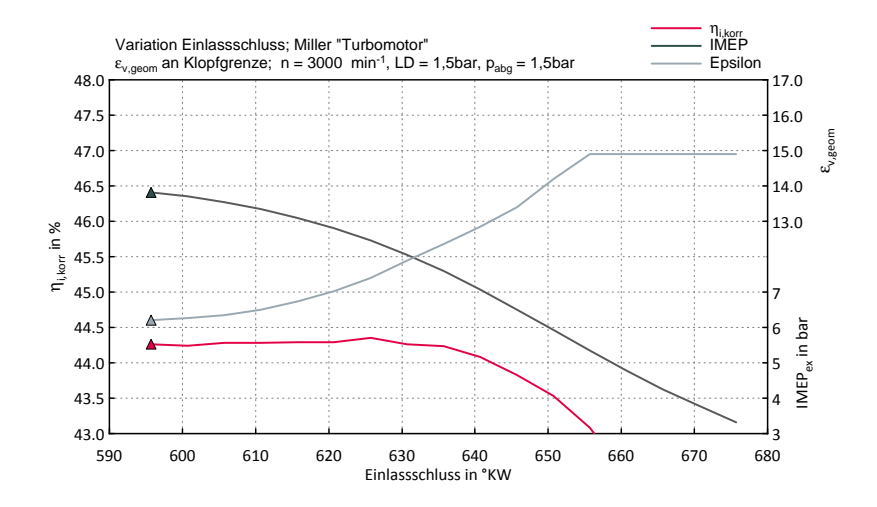

Abbildung 5.19: Atkinson-Steuerzeiten 1,5 bar Ladedruck am "Turbomotor"

## 5.5 Teillastbereich/Expansion unter Abgasgegendruck

## 5.5.1 Einleitung

Die Expansion des Arbeitsgases im Zylinder kann nur bis zum Umgebungsdruck bzw. Abgasgegendruck sinnvoll genutzt werden. Wird darüber hinaus noch weiter expandiert, so wirkt auf den Kolben ein niedrigerer Druck in dieser Expansionsphase als anschließend in der Ausschiebephase, da bei Öffnung des Auslassventils Gas vom Auslasskanal in den Zylinder strömt und somit den Druck im Zylinder erhöht. Was unter Vollast, mit dem  $\gamma$  des Technologieträgers, kein Thema ist, tritt im Teillastbereich sehr wohl auf. Es gibt zwei Möglichkeiten um den Wirkungsgrad bei Expansion unter Abgasgegendruck durch Änderung der Steuerzeiten zu steigern:

- 1. Auslassventil früher öffnen: Auch hier strömt Gas vom Auslass in den Zylinder und wird während der Aufwärtsbewegung des Kolbens wieder ausgeschoben. Der Druck im Zylinder sinkt aber durch das schon in der Expansionsphase einströmende Gas nicht so stark ab, was zu geringeren Druckunterschieden zwischen der zu langen Expansionsphase und der darauffolgenden Ausschiebephase führt .
- 2. Auslassventil später öffnen: Öffnet man das Auslassventil erst wieder, wenn der Druck im Zylinder den Abgasgegendruck erreicht hat, wird die Rückströmung in den Zylinder verhindert. Ideal betrachtet wäre so das Problem mit der Expansion unter Abgasgegendruck gelöst. Durch die schleifende Ventilöffnung, während sich der Kolben schon in der Aufwärtsbewegung befindet, entstehen aber auch hier Verluste.

## 5.5.2 Simulationsergebnisse

Um ein Gefühl dafür zu bekommen in welcher Größe der Wirkungsgrad damit steigerbar ist, wurden an drei verschiedenen Drosselklappenstellungen Variationen des AÖ Zeitpunktes durchgeführt. In Abbildung 5.20 ist der Zusammenhang zwischen Drosselklappenwinkel und dem indizierten Mitteldruck dargestellt. Die Lastpunkte mit 6◦ , 8◦ und 10◦ Drosselklappenwinkel bei einer Drehzahl von 3000 min-1 wurden für diese Untersuchung herausgegriffen. Abbildung 5.21 bis Abbildung 5.23 zeigen die Verläufe des indizierten Wirkungsgrades und Mitteldrucks bei Verschiebung des AÖ Zeitpunktes ausgehend von den ausgelegten Steuerzeiten.

Während bei einer Drosselklappenstellung von 6◦ noch etwa 12 Prozentpunkte Wirkungsgradsteigerung möglich sind, liegt das vorhandene Potential bei 10◦ Drosselklappenwinkel nur mehr bei ca. 3 Prozentpunkten.

Unter Berücksichtigung des Reibmitteldrucks, der in Kapitel 3 mit knapp über 1,8 bar bezogen auf das Saughubvolumen abgeschätzt wurde, wird erkennbar, dass

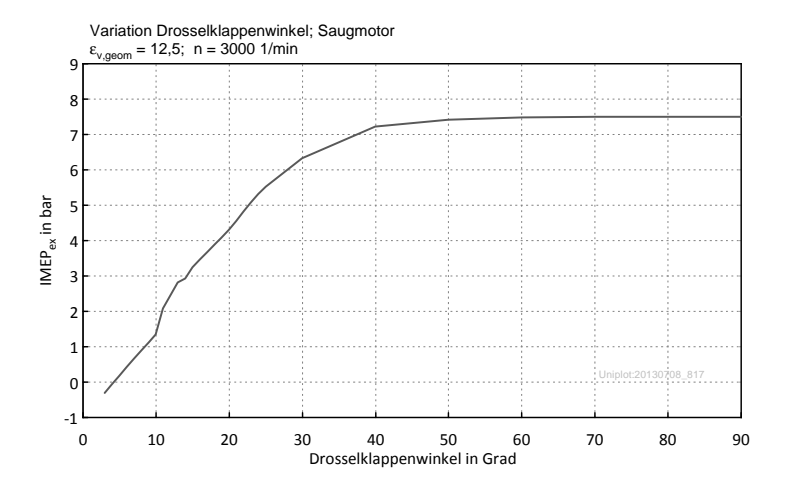

Abbildung 5.20: IMEPex über Drosselklappenwinkel

bei 6◦ Drosselklappenwinkel der indizierte Mitteldruck kleiner dem Reibmitteldruck ist. Erst 8◦ Drosselklappenwinkel wird demnach Leerlauf sein und 10◦ ein niedriger Lastpunkt.

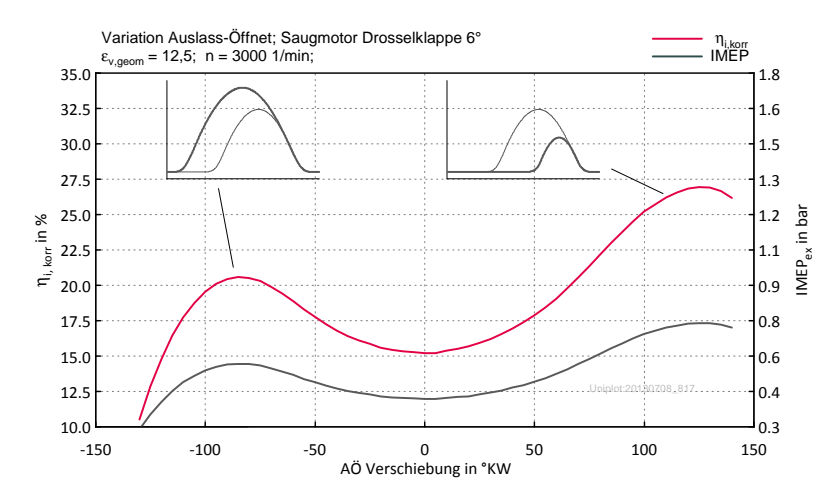

Abbildung 5.21: Drosselklappe 6◦ , Variation AÖ

In Abbildung 5.24 sind anhand der Massenströme und des Zylinderdruckverlaufs die in Kapitel 5.5.1 erwähnten Auswirkungen des frühen bzw. späten AÖ gut ersichtlich.

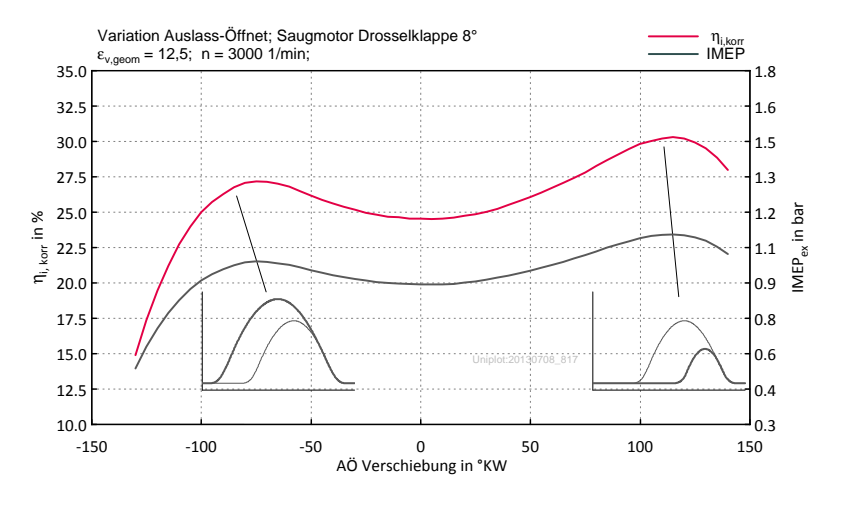

Abbildung 5.22: Drosselklappe 8◦ , Variation AÖ

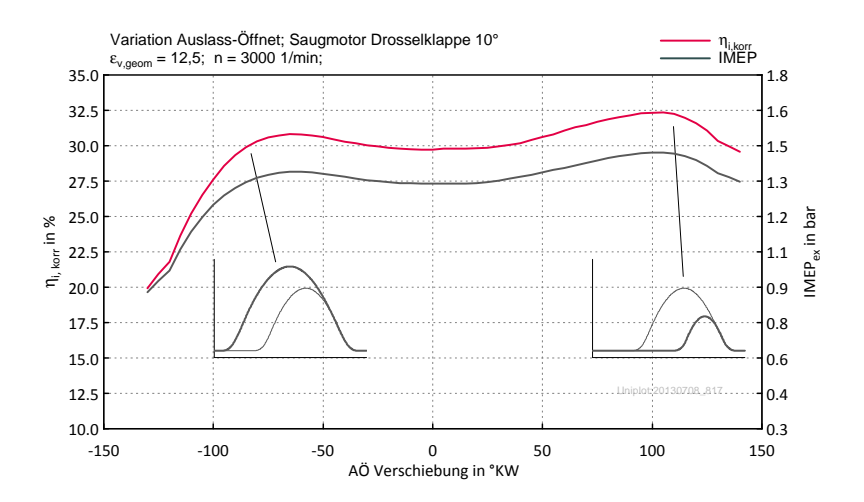

Abbildung 5.23: Drosselklappe 10◦ , Variation AÖ

#### 5 Charakteristiken des Technologieträgers

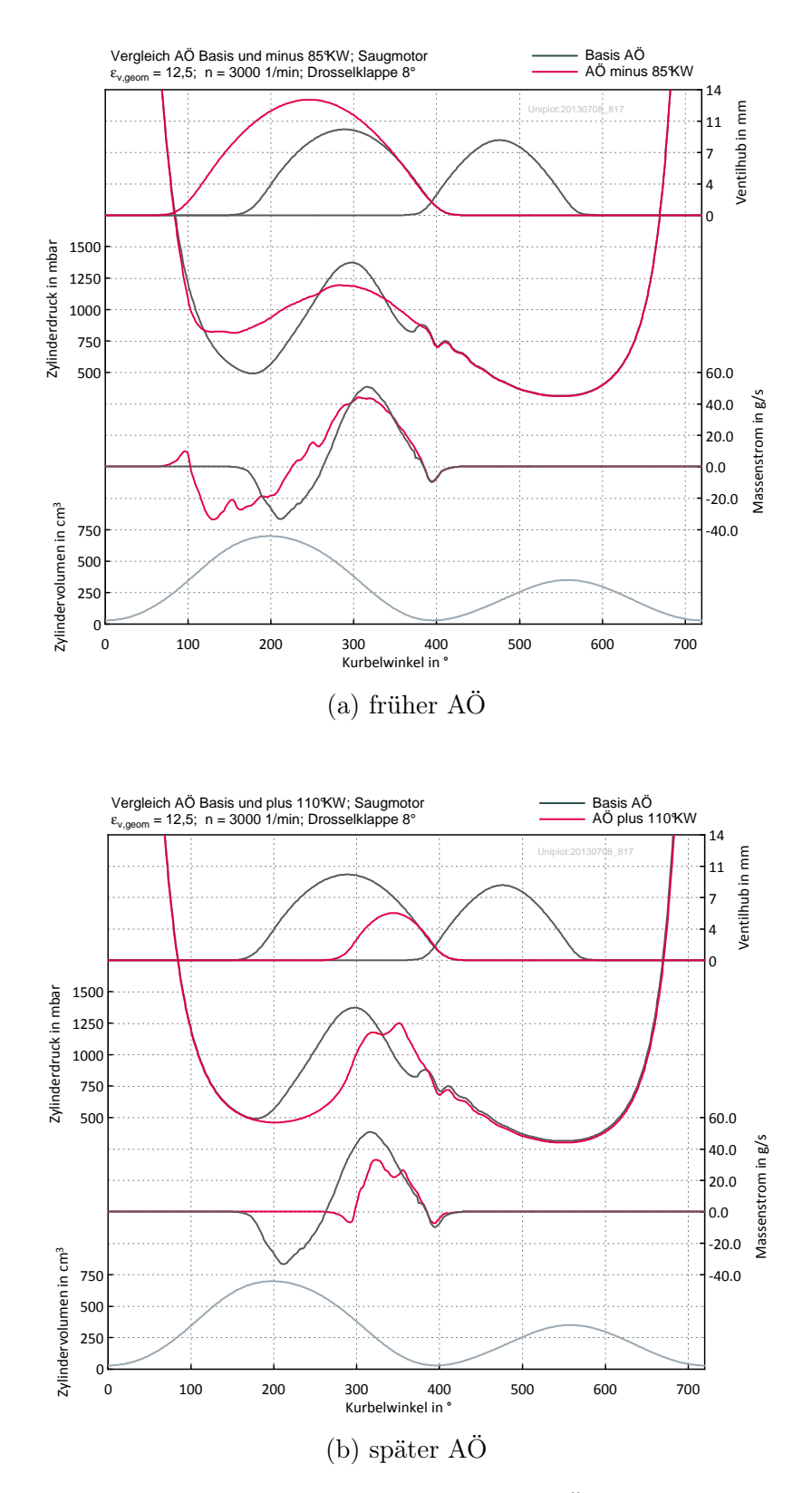

Abbildung 5.24: Einfluss des frühen(a) und späten(b) AÖ auf den Zylinderdruck- und Zylindermassenstromverlauf

## 5.5.3 Wirkungsgradvergleich im Teillastbereich mit einem konventionellen Motor

Die thermodynamischen Vorteile der langen Expansion im Vollastbereich stehen gegenüber einem Wirkungsgradnachteil im niedrigen Teillastbereich.

Abbildung 5.25 zeigt einen Vergleich der indizierten Wirkungsgrade im Teillastbereich des Technologieträgers mit einen konventionellen Motor. Die Steuerzeiten des Technologieträgers sind hier wieder die für die Fertigung ausgelegten Steuerzeiten. Als konventionelle Motoren sind ein Motor mit 400 cm<sup>3</sup> Einzelhubraum (Rotax 804) und ein Motor mit dem gleichen Hub wie der Saughub des Technologieträgers abgebildet. Mit sinkender Last wird der Wirkungsgradgewinn durch die lange Expansion immer geringer. Bei einem  $IMEP_v$  von knapp über 4 bar ist in etwa Gleichstand erreicht, darunter erreicht der konventionelle Motor den besseren Wirkungsgrad. Die lange Expansion bedingt also den Betrieb im höheren Lastbereich um die Potentiale nutzen zu können.

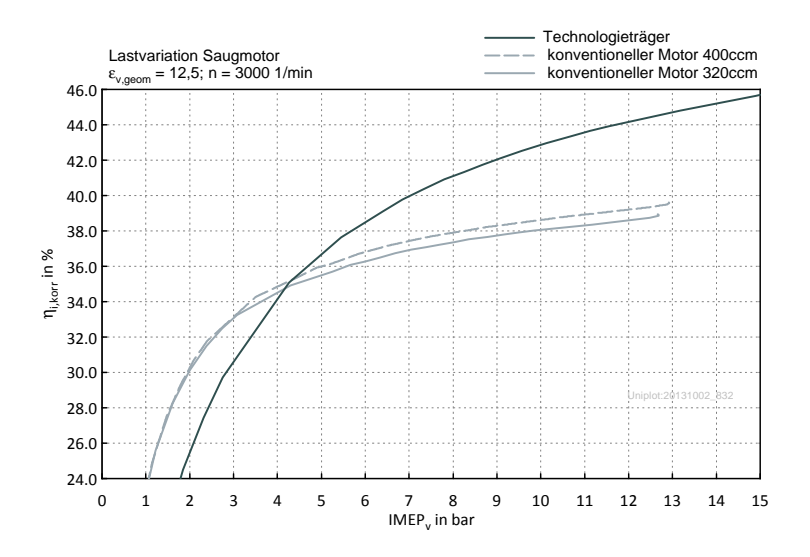

Abbildung 5.25: Vergleich des Teillastwirkungsgrades mit einem konventionellen Motor

In Abbildung 5.26 ist eine Energiebilanz des konventionellen Motors mit 320 cm<sup>3</sup> Hubraum über der Last dargestellt. Reibungsverluste sind hier nicht berücksichtigt. Die Energiebilanz des Technologieträgers und der Vergleich mit dem konventionellen Motor ist in Abbildung 5.27 ersichtlich. Im hohen Lastbereich wird durch die Senkung der Abgasenthalpie eine höhere indizierte Leistung erreicht, während im sehr niedrigen Lastbereich die Abgasenthalpie, wegen der Expansion unter Abgasgegendruck, höher wird als beim konventionellen Motor. Der Enthalpieanstieg entsteht durch das Einströmen des Gases aus dem Auslass in den Zylinder, wobei durch den instationären Einströmvorgang die Druckenergie in Wärme umgewandelt wird.

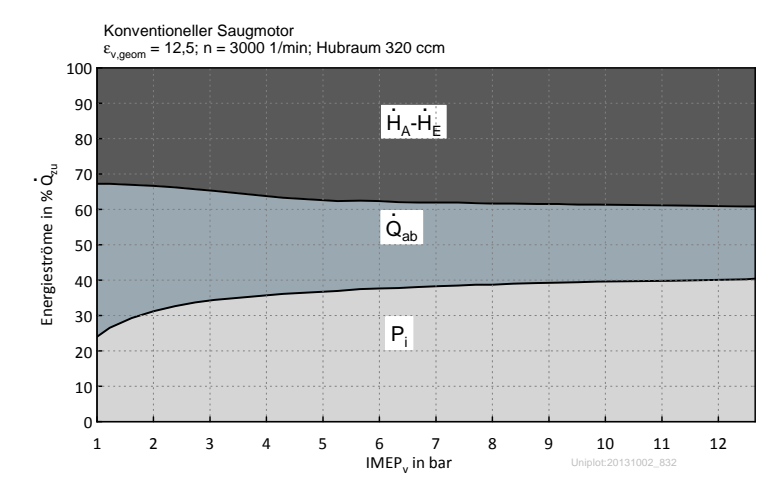

Abbildung 5.26: Energiebilanz über Last am konventionellen Motor

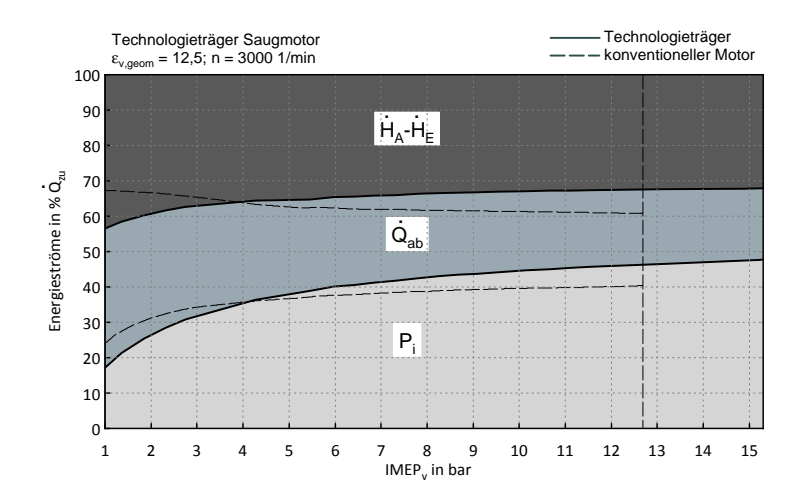

Abbildung 5.27: Energiebilanz über Last am Technologieträger

Der Betrieb im Teillastbereich mit Qualitätsregelung (Steigerung von  $\lambda$ ) ist in Abbildung 5.28 ersichtlich. Hier wurde derselbe Brennverlauf wie bei allen anderen Simulationen verwendet und auch erhöhte Anteile an nicht umgesetzten Kraftstoff sind nicht berücksichtigt. Somit sind die Ergebnisse für ein benzinbetriebenes Otto-Brennverfahren nicht realistisch, der Vergleich ist aber dennoch interessant, vor allem ab wann hier der Wirkungsgrad mit der Motor mit langer Expansion abfällt und wo Gleichstand mit dem konventionellen Motor erreicht wird. So erreicht der Technologieträger einen maximalen indizierten Wirkungsgrad von 50,3 % bei einem IMEP<sub>v</sub> von 8 bar. Der konventionelle Motor hingegen erreicht seinen maximalen indizierten Wirkungsgrad von 45.5 % bei einem IMEP<sub>v</sub> von 4 bar. Die Differenz der maximalen Wirkungsgrade ist somit geringer als im Volllastbereich, da der Wirkungsgradanstieg mit sinkender Last beim konventionellen Motor steiler ausfällt. Auch hier fällt der Wirkungsgrad des Technologieträgers viel früher ab als beim konventionellen Motor, was bei einem IMEP<sub>v</sub> von etwa 3,5 bar zu gleichen Wirkungsgraden führt, darunter wird mit dem konventionellen Motor ein höherer Wirkungsgrad erreicht.

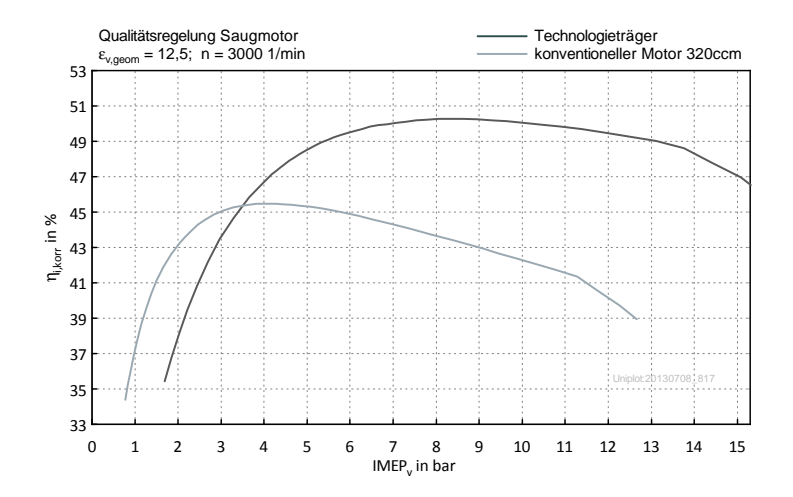

Abbildung 5.28: Qualitätsregelung bei konventionellen Motor und Technologieträger

# 6 Weitere Simulationen

## 6.1 Lange Expansion über Steuerzeiten

### 6.1.1 Einleitung

Der Aufwand für eine verlängerte Expansion über den Kurbeltrieb ist enorm. Es stellt sich die Frage, ob man nicht das gleiche Ergebnis mit einem konventionellen Motor über Steuerzeiten erreichen kann. Ausgeführte Großmotoren beispielsweise laufen teilweise auch mit Miller-Steuerzeiten. In Serie produzierte Motoren mit einem Atkinson Kurbeltrieb gibt es hingegen nur den Honda EXlink.

Auf die einzelnen Verluste wird hier nicht näher eingegangen. Eine Verlustteilung wurde jedoch am Institut mit einem anderen Modell durchgeführt. Neben den Strömungsverlusten stellte sich der Wandwärmeübergang als weitere Hauptursache für die Wirkungsgraddifferenzen zwischen langer Expansion über Triebwerk und Steuerzeiten heraus, wobei nicht geklärt ist, ob der Wandwärmeübergang nach Woschni bei Miller/Atkinson Steuerzeiten auch der Realität entspricht oder auch hier Korrekturfaktoren notwendig sind (siehe Kapitel 2.3.3).

Die Simulationen wurden hier für einen Motor mit 400 cm<sup>3</sup> Einzelhubraum (Rotax 804) durchgeführt, da dieser auch im Projekt verfügbar ist.

#### 6.1.2 Konventioneller Saugmotor

Die Wirkungsgradverläufe über der Drehzahl für die Hubräume 320 cm<sup>3</sup> und 400 cm<sup>3</sup> sind in Abbildung 6.1 dargestellt. Je niedriger die Drehzahl umso größer sind die Vorteile des Motors mit größerem Hubraum, da sich die Wandwärmeverluste stärker auf den Wirkungsgrad auswirken. Die höheren Strömungsverluste des größeren Motors führen bei hohen Drehzahlen zu einem Angleich der Wirkungsgrade bei 5500 min<sup>-1</sup>, darüber hinaus ist der kleinere Hubraum im Vorteil. Diese Betrachtung soll die Wirkungsgraddifferenz zwischen den beiden Hubräumen, realisiert durch einen anderen Hub, veranschaulichen, denn die weiteren Ergebnisse beziehen sich alle auf 400 cm<sup>3</sup> Hubraum. Bei einer Drehzahl von 3000 min<sup>-1</sup> ergibt sich eine Wirkungsgraddifferenz von ca. 0,7 Prozentpunkten.

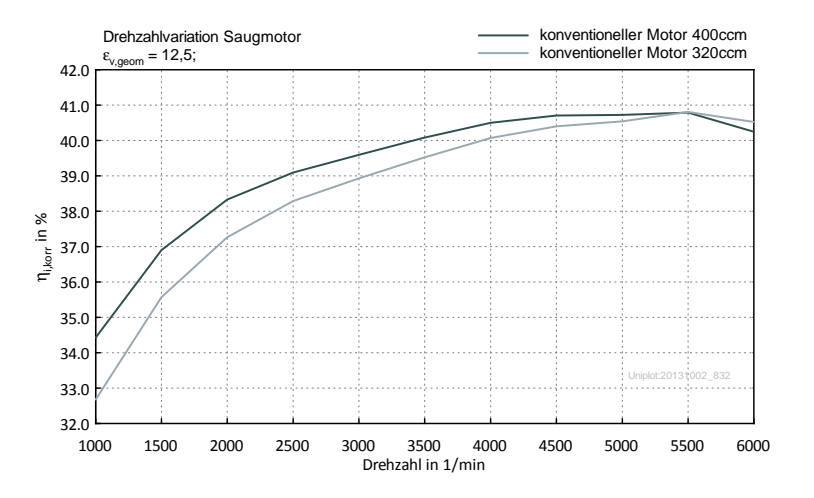

Abbildung 6.1: Wirkungsgrade über Drehzahl bei 320 cm<sup>3</sup> und 400 cm<sup>3</sup> Hubraum

Es besteht die Möglichkeit auch die Nockenwellen des Technologieträgers in den Standardmotor Rotax 804 einzubauen, wodurch bereits drei verschiedene Einlasssteuerzeiten realisiert werden können.

Die Legende in Abbildung 6.2 gibt eine Übersicht über die verfügbaren Einlassnockenwellen:

- NW 1 ist die serienmäßige Nockenwelle des Standardmotors
- NW 5 ist die Füllungsnockenwelle, die für den Technologieträger ausgelegt wurde
- NW 4 ist die Miller-Nockenwelle, welche für den Technologieträger ausgelegt wurde

Weiters wird noch unterschieden:

- Angepasst an die Klopfgrenze: Das Verdichtungsverhältnis wurde unter Beibehaltung der Temperatur in der unverbrannten Zone erhöht
- Ausführbar: Das Verdichtungsverhältnis lässt sich mit der geplanten Hardware erreichen

Die Steuerzeiten, welche sich mit den oben genannten Nockenwellen ergeben, sind in den folgenden Diagrammen laut Legende eingezeichnet, die Kurven in den Diagrammen wurden ausgehend von den Seriensteuerzeiten (NW1) mit dem Boost-Tool gerechnet.

| ш | NW1 angepasst an Klopfgrenze |
|---|------------------------------|
|   | NW1 Ausführbar               |
| Δ | NW5 angepasst an Klopfgrenze |
| Δ | NW5 Ausführbar               |
|   | NW4 Ausführbar               |
|   | NW4 angepasst an Klopfgrenze |

Abbildung 6.2: Legende

Für einen fairen Vergleich mit dem Technologieträger wurde  $T_{klopfen}$  des konventionellen Motors an Tklopfen des Technologieträgers in den jeweiligen Betriebszuständen angepasst .

Der Einfluss des frühen Einlassschlusses (Miller-Steuerzeiten), ausgehend von den Seriensteuerzeiten, auf den indizierten Wirkungsgrad und Mitteldruck bei einer Drehzahl von 3000 min<sup>-1</sup> ist in Abbildung 6.3 dargestellt. Der Wirkungsgrad kann von 40 % auf maximal 41,8 % gesteigert werden. Die eigentlich für den Technologieträger ausgelegte Miller-Nockenwelle passt auch am Serienmotor sehr gut. Die ausführbare Miller-Nockenwelle erreicht durch die Strömungsverluste wieder einen geringeren Wirkungsgrad als die vom Boost-Tool erzeugten Ventilhubkurve. Weiters zeigt sich, dass die Füllungsnockenwelle des Technologieträgers, bei dieser Drehzahl, auch am Serienmotor den maximalen Mitteldruck erreicht.

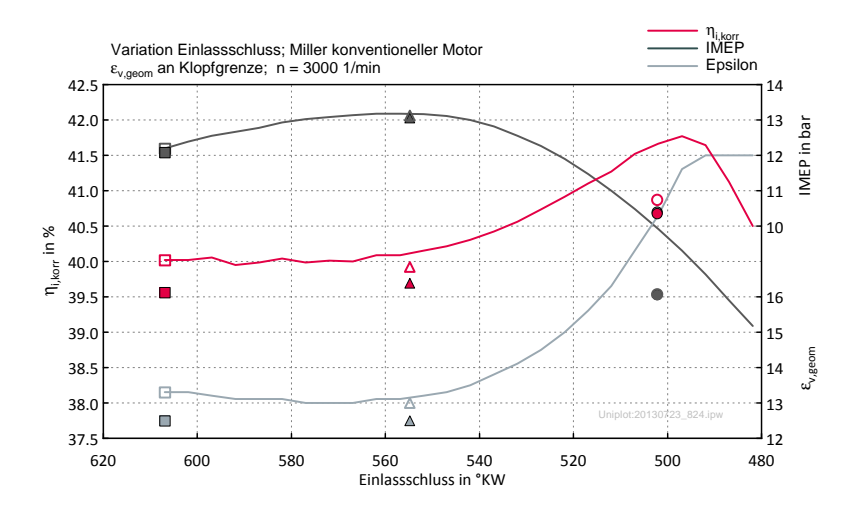

Abbildung 6.3: Miller-Steuerzeiten konventioneller Saugmotor

Der Vergleich zwischen der serienmäßigen Nockenwelle und der Füllungsnockenwelle des Technologieträgers über der Drehzahl ist in Abbildung 6.4 dargestellt. Während der indizierte Wirkungsgrad nahezu unverändert bleibt, steigt der indizierte Mitteldruck im Bereich bis knapp über 5000 min-1 an.

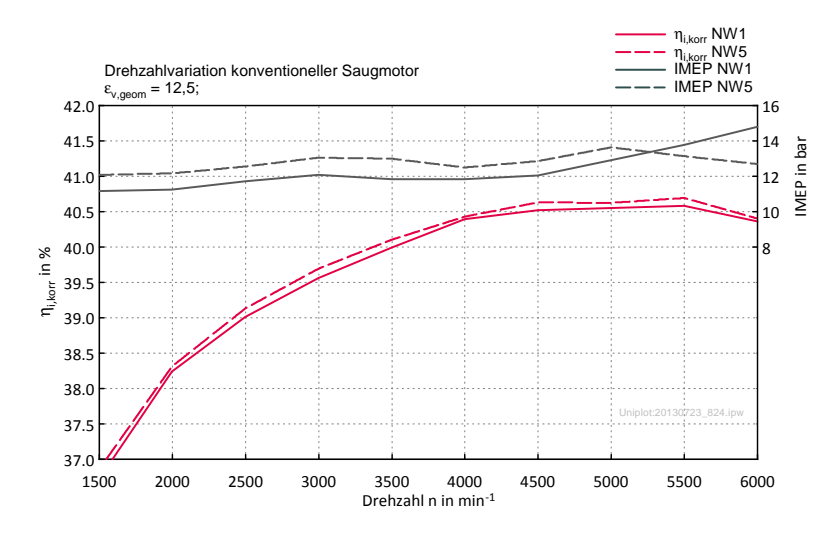

Abbildung 6.4: Drehzahlvariation konventioneller Motor mit NW1 und NW5

Abbildung 6.5 zeigt den Einfluss des späteren Einlassschlusses, ausgehend von den serienmäßigen Steuerzeiten (NW1). Der Wirkungsgrad steigt von 40 % auf maximal 41 %. Hier wurde keine ausgeführte Atkinson-Steuerzeit geplant, wobei eine ausgeführte Atkinson-Ventilhubkurve mit denen des Boost-Tools gut zusammenstimmen wird, da hier keine Probleme mit der Flächenpressung auftreten.

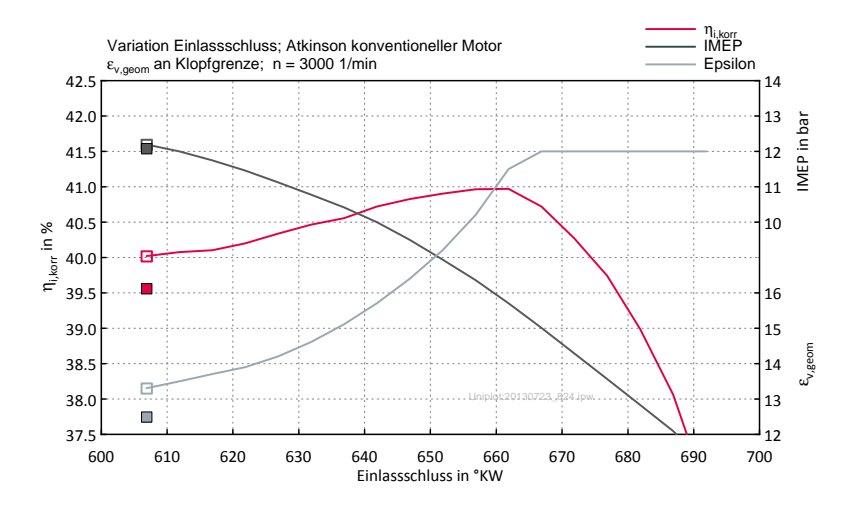

Abbildung 6.5: Atkinson-Steuerzeiten konventioneller Saugmotor

Die Miller-Steuerzeiten erreichen also höhere Wirkungsgrade als die Atkinson-Steuerzeiten. Für weitere Betrachtungen der Unterschiede zwischen Miller und Atkinson wurden die jeweiligen Steuerzeiten, die einen IMEP von 9 bar bei 3000 min-1 erreichen, einer Drehzahlvariation unterzogen. Die Ergebnisse davon sind in Abbildung 6.6 ersichtlich.

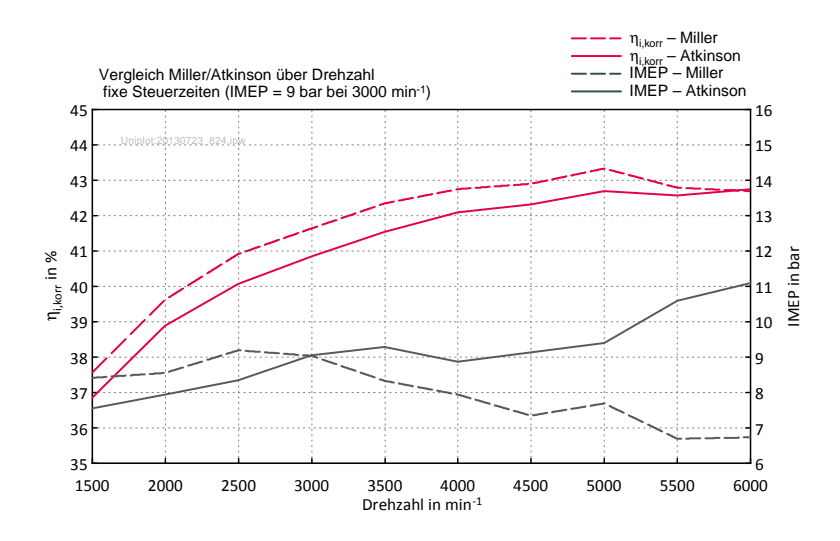

Abbildung 6.6: Vergleich von Miller- und Atkinson-Steuerzeiten über Drehzahl

Der Wirkungsgrad ist bei der Miller-Steuerzeit über den gesamten Drehzahlbereich höher. Unterhalb von 3000 min-1 liegt der IMEP durch den frühen Einlassschluss der Miller-Steuerzeit höher als bei der Atkinson-Steuerzeit. Mit steigender Drehzahl verliert die Miller-Steuerzeit immer mehr an IMEP, während der IMEP mit der Atkinson-Steuerzeit immer weiter steigt. Bei einer Drehzahl von 6000 min-1 erreicht die Atkinson-Steuerzeit einen um etwa 65 % höheren IMEP als die Miller-Steuerzeit. Das ist vermutlich auch der Grund warum in aktuellen Hybrid-PKW mit fixen Steuerzeiten die Atkinson-Steuerzeit der Miller-Steuerzeit vorgezogen wird. Bei der Verwendung von fixen Miller-Steuerzeiten würde man beträchtliche Leistungseinbußen erhalten.

#### 6.1.3 Konventioneller Kompressormotor

Abbildung 6.7 zeigt den Verlauf vom indizierten Wirkungsgrad  $\eta_{i,K,korr}$  und Mitteldruck bei Miller-Steuerzeiten. Der Wirkungsgrad bei maximaler Füllung ist durch die notwendige Kompressorarbeit und dem niedrigeren Verdichtungsverhältnis viel niedriger als beim Saugmotor. Durch die Miller-Steuerzeit ist eine Erhöhung des Wirkungsgrades von 37,5 % auf 41,1 % möglich.

Die Ergebnisse mit den Atkinson-Steuerzeiten sind in Abbildung 6.8 ersichtlich. Der indizierte Wirkungsgrad  $\eta_{i,K,korr}$  kann damit auf ca. 40,7 % gesteigert werden. Die ausführbaren Verdichtungsverhältnisse sind eigentlich zu groß für die angenommene Klopfgrenze, da für den konventionellen Motor, mit der geplanten Hardware, kein Verdichtungsverhältnis unter 12,5 möglich ist. Daher sind die Wirkungsgrade der ausführbaren Versionen in der Simulation höher. Für den Betrieb des Motors muss vermutlich eine Spätstellung der Zündung erfolgen. Trotzdem kann eine Vergleich der Wirkungsgradänderung durch die Steuerzeiten erfolgen.

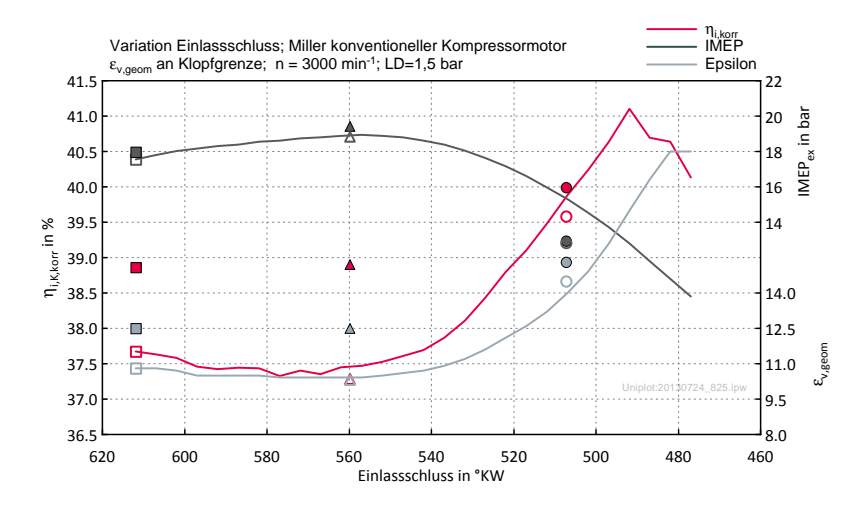

Abbildung 6.7: Miller-Steuerzeiten konventioneller Kompressormotor

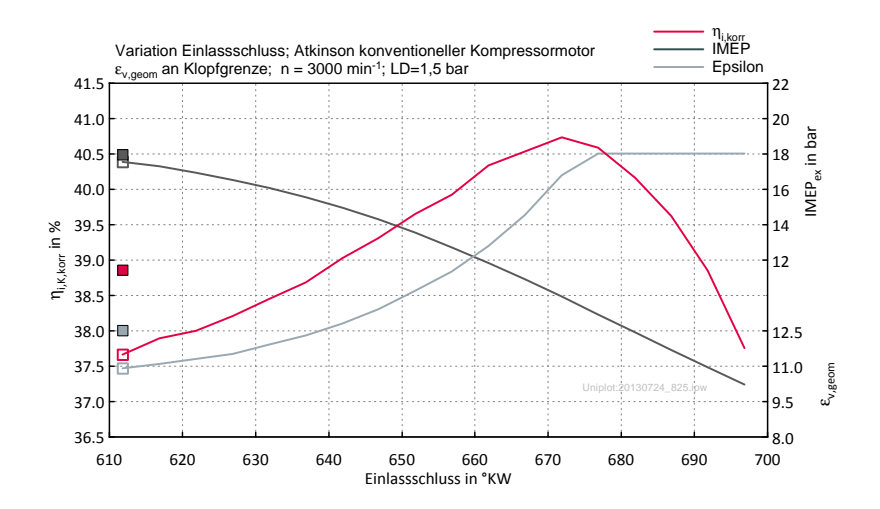

Abbildung 6.8: Atkinson-Steuerzeiten konventioneller Kompressormotor

## 6.1.4 Zusammenfassung

Tabelle 6.1 fasst die Ergebnisse dieses Kapitels zusammen, es ist hier wieder zu beachten, dass für die Klopfgrenze des Saugmotor ein  $\varepsilon$  von 12.5 bei voller Füllung unterstellt ist und beim Kompressormotor ein  $\varepsilon$  von 10.2. Bei gleichen Verdichtungsverhältnissen würde beim Technologieträger (LaEx Triebwerk) der Kompressormotor einen höheren Wirkungsgrad aufweisen als der Saugmotor.

|                        |                |                           | Saugmotor Kompressormotor    |
|------------------------|----------------|---------------------------|------------------------------|
|                        |                | $\eta_{\rm i, korr}$<br>% | $\eta_{\rm i, K, korr}$<br>% |
|                        | LaEx Triebwerk | 45,9                      | 45,4                         |
| konventionell Miller   |                | 41,8                      | 41,1                         |
| konventionell Atkinson |                | 41                        | 40,7                         |
| konventionell Füllung  |                | 40                        | 37,5                         |

Tabelle 6.1: Vergleich LaEx Triebwerk mit Steuerzeiten

## 6.2 Turbolader vs. Kompressor

#### 6.2.1 Einleitung

Der Turbolader hat sich mittlerweile im PKW etabliert. Früher vorwiegend für Dieselfahrzeuge genutzt, findet er nun auch mehr und mehr Einzug in die Ottomotoren. Selbst in sportlicheren Fahrzeugen wird mittlerweile dem Turbolader der Vorzug gegenüber dem Kompressor gegeben. Die Nutzung der Abgasenthalpie im Turbolader zur Aufladung verhilft dem Motor zu einem höheren Wirkungsgrad als er mit einer mechanischen Aufladung erreichen würde. So zumindest bei einem konventionellen Motor.

Durch die verlängerte Expansion wird das Arbeitsvermögen des Gases schon innermotorisch besser genutzt, was zu einem geringeren Energieangebot an der Turbine führt. Aufgrund des längeren Ausschiebeweges im Vergleich zu einem konventionellen Motor wirkt sich eine Änderung des Abgasgegendruckes stärker auf die Ausschiebearbeit und somit den Wirkungsgrad aus. Mit der längeren Expansion stellt sich also die Frage ob auch hier der ATL das wirkungsgradoptimale Aufladesystem ist, oder ob die mechanische Aufladung bessere Wirkungsgrade erreichen kann. Neben den Wirkungsgraden der Aufladesysteme spielt natürlich das Volumenverhältnis  $\gamma$  eine entscheidende Rolle. Die folgenden Ergebnisse sollen diese Frage für den Technologieträger, also für ein  $\gamma$  von 2, beantworten.

#### 6.2.2 Aufladesysteme

#### 6.2.2.1 Allgemeines

#### Verwendete Literatur:[19]

Die Aufladung dient dazu die Leistungsdichte des Motors zu erhöhen sowie die Drehmomentcharakteristik zu verbessern. Das kann zum einen dazu genutzt werden die Leistung zu erhöhen oder anstelle eines großen Saugmotors einen kleineren aufgeladenen Motor in einem höheren Lastpunkt, bei besseren Wirkungsgrad, zu betreiben. Grundsätzlich unterscheidet man hauptsächlich zwischen ATL und mechanischer Aufladung. Bei der mechanischen Aufladung wird die notwendige Antriebsleistung des Laders durch eine mechanische Verbindung von der Kurbelwelle des Motors abgenommen. Die Abgasturboaufladung hingegen nutzt die Abgasenergie durch Expansion in einer Turbine und liefert die so gewonnene Arbeit an den Verdichter. Abbildung 6.9 zeigt den schematischen Aufbau der Abgasturboaufladung und der mechanischen Aufladung mit den zugehörigen T-s Diagrammen. Die gängigsten Ladertypen und deren Wirkungsgrade sollen hier kurz vorgestellt werden. Die meisten Hersteller machen keine Angabe über die Definition des Wirkungsgrades, es ist also nicht ersichtlich ob es sich um den isentropen Wirkungsgrad oder um einen Gesamtwirkungsgrad des Laders, welcher die mechanischen Verluste enthält, handelt.

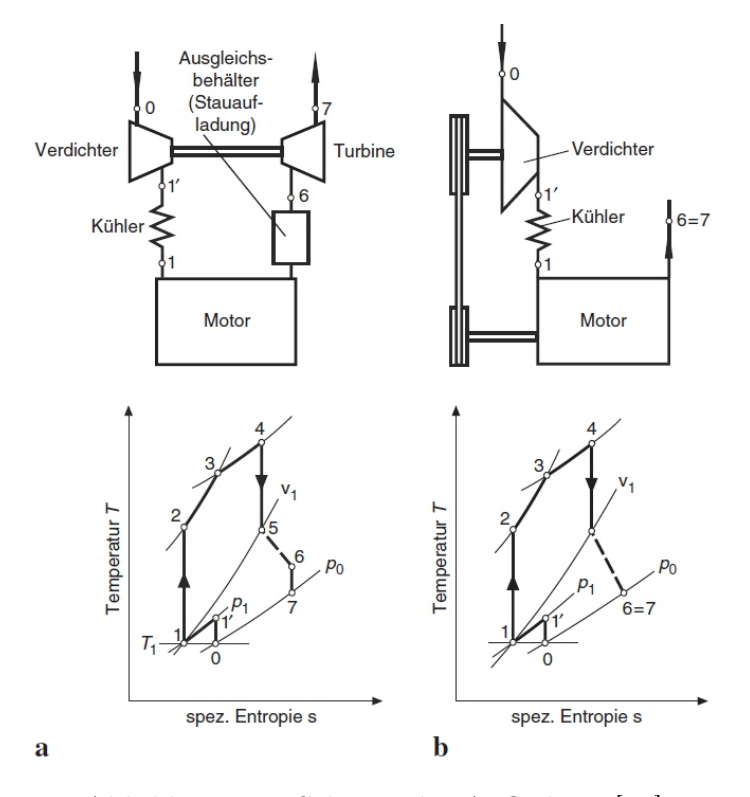

Abbildung 6.9: Schema der Aufladung [19]

#### 6.2.2.2 Turbolader

Die in der Turbine gewonnene Arbeit aus der Abgasenthalpie wird über die gemeinsame Welle an den Verdichter geleitet. Es besteht keine mechanische Verbindung zum Motor, wodurch die Drehzahlen des Laders von den Drehzahlen des Motors entkoppelt sind. Die Turbine muss die Arbeit für den Verdichter zuzüglich der mechanischen Verluste aufbringen. In stationären Betriebspunkten herrscht also ein Leistungsgleichgewicht zwischen Turbine und Verdichter.

Der maximale Wirkungsgrad des Verdichters des Garrett GT2554R beträgt ca. 71%. Der Wirkungsgrad der Turbine ist mit 65% angegeben [13].

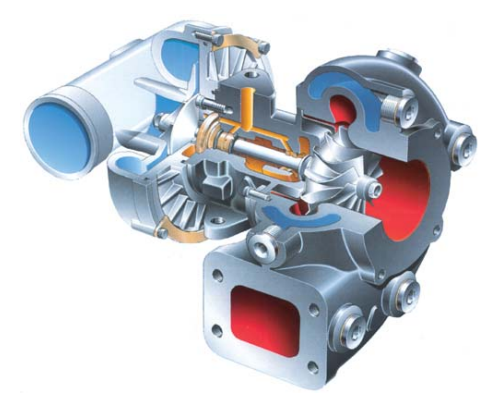

Abbildung 6.10: Turbolader [6]

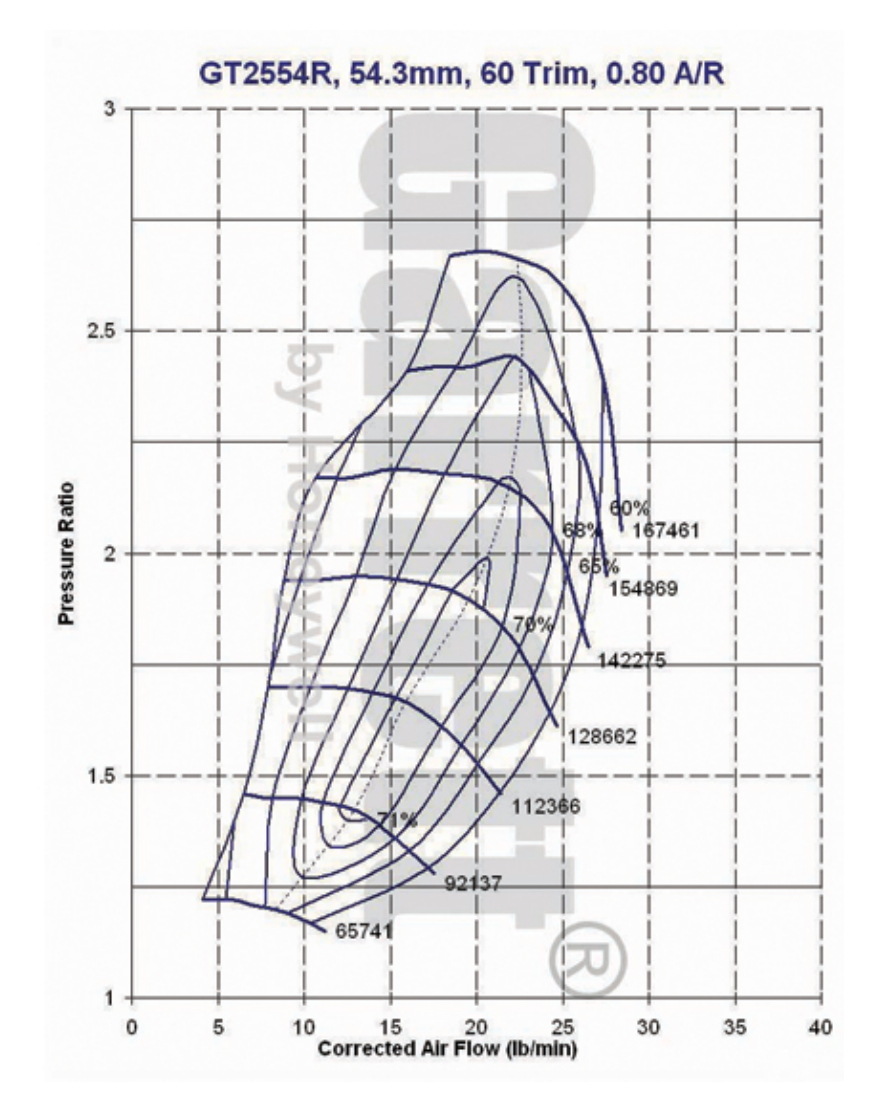

Abbildung 6.11: Verdichter-Kennfeld [13]
## 6.2.2.3 Mechanische Aufladung

Bei der mechanischen Aufladung ist das Aufladesystem durch eine mechanische Verbindung, mit meist starrem Übersetzungsverhältnis, an den Motor gekoppelt.

### Roots-Lader

Abbildung 6.12 zeigt eine Schnittbild eines Roots-Laders. Die beiden gegenläufigen Drehkolben fördern das Gas entlang der Wandungen. Der Lader besitzt keine innere Verdichtung, das bedeutet dass über den Lader selbst keine Verdichtung stattfindet, er fördert nur. Die Verdichtung erfolgt erst bei Freigabe des Auslassquerschnitts durch rückströmende Gasmasse.

Der maximale Wirkungsgrad des Eaton M62 beträgt ca. 68% [9].

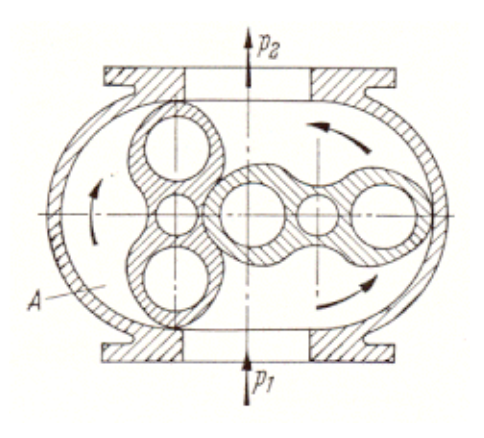

Abbildung 6.12: Roots-Lader [11]

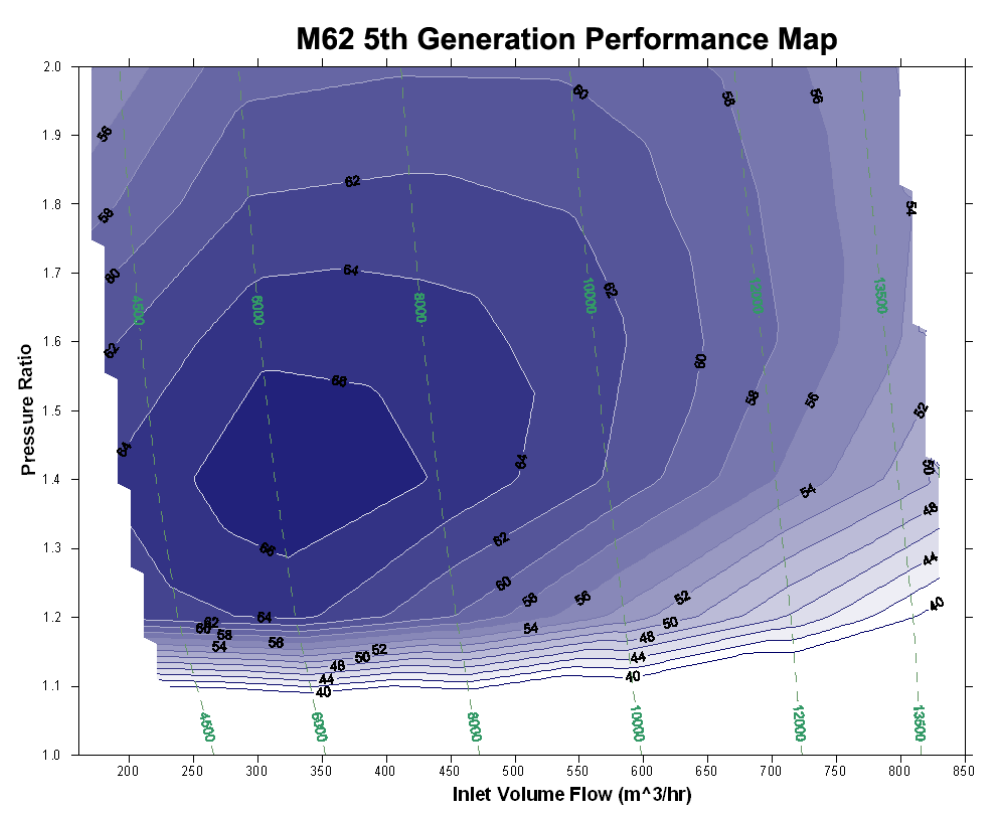

Abbildung 6.13: Kennfeld Roots-Lader [9]

## Schraubenverdichter

Die gegenläufigen schraubenförmigen Drehkolben fördern das Gas bei immer kleiner werdenden Kammern von der Saugseite zur Druckseite. Dieser Ladertyp besitzt somit eine innere Verdichtung und arbeitet durch die kontinuierliche Förderung auch pulsationsfrei.

Der maximale Wirkungsgrad des Lysholm LYS 1200 AX beträgt ca. 64% [22].

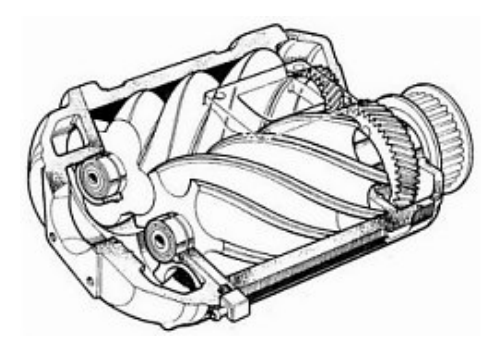

Abbildung 6.14: Schraubenverdichter [4]

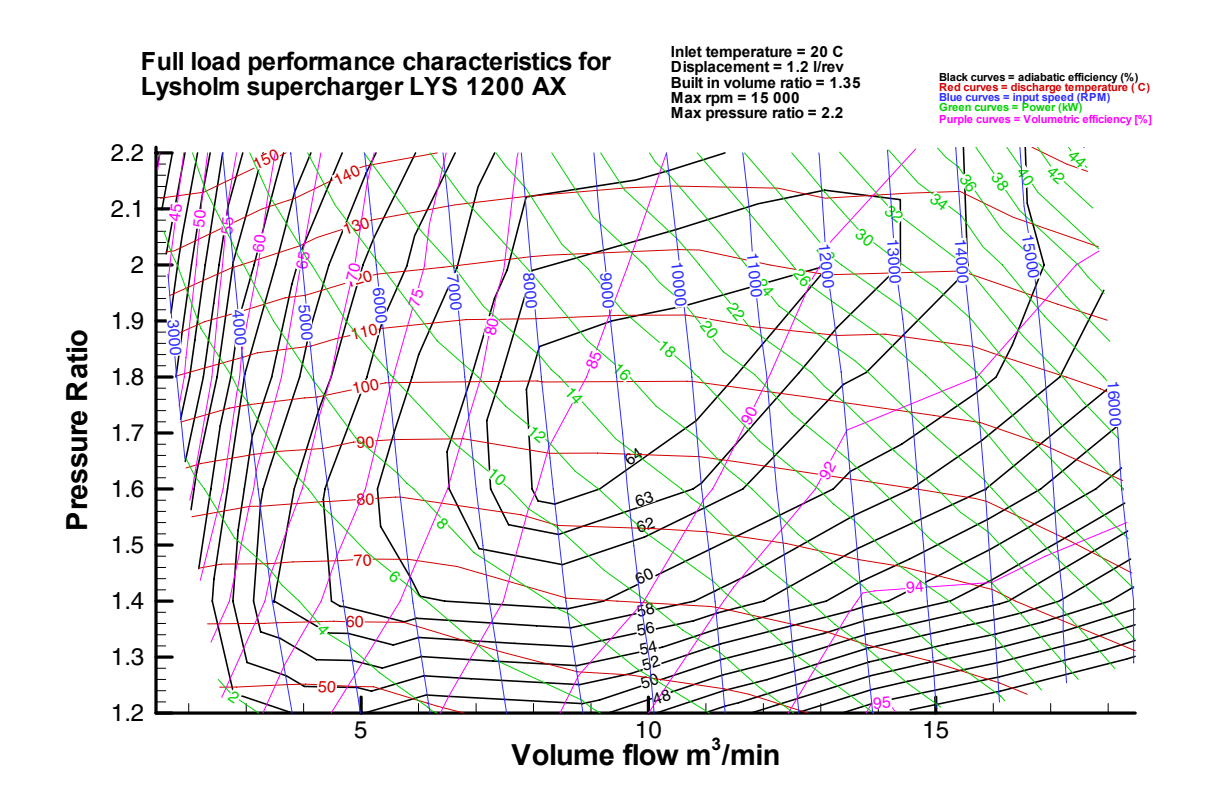

Abbildung 6.15: Kennfeld Schraubenverdichter [22]

## Radialverdichter

Der Radialverdichter ist eine Strömungsmaschine, die gleich aufgebaut ist wie der Verdichter des ATL. Der Antrieb jedoch erfolgt durch eine Verbindung mit der Kurbelwelle, meistens über einen Riemen. Das in Abbildung 6.16 gezeigten Modells der Firma Rotrex verwendet ein Planetenreibradgetriebe um die notwendigen hohen Drehzahlen des Laufrades zu realisieren

Der maximale Wirkungsgrad des Rotrex C30-64 beträgt ca. 72% [24].

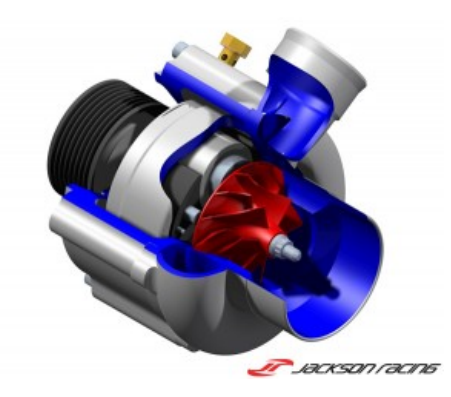

Abbildung 6.16: Radialverdichter [18]

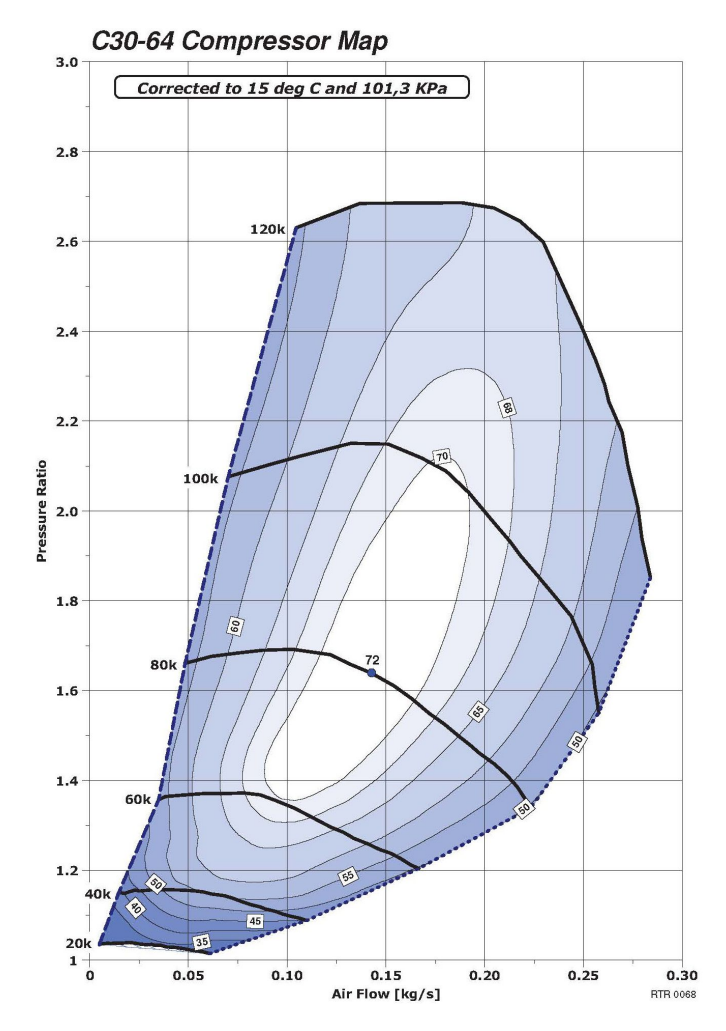

Abbildung 6.17: Kennfeld Radialverdichter [24]

## Spirallader

Früher wurde der Spirallader von VW verwendet und ist unter dem Namen "G-Lader" bekannt. Aufwändige Fertigung und mangelnde Haltbarkeit führten schließlich zur Einstellung der Produktion. Die Firma Handtmann will diese Technik nun wieder neu aufleben lassen.

Das spiralförmige Verdrängerelement führt eine kreisförmige Bewegung aus und fördert so, mit innerer Verdichtung, das Gas von der Saug- zur Druckseite.

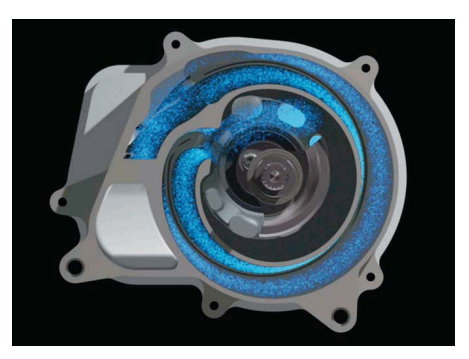

Abbildung 6.18: Spirallader [21]

Der maximale Wirkungsgrad des Handtmann Spiralladers wird mit ca. 76% angegeben [16].

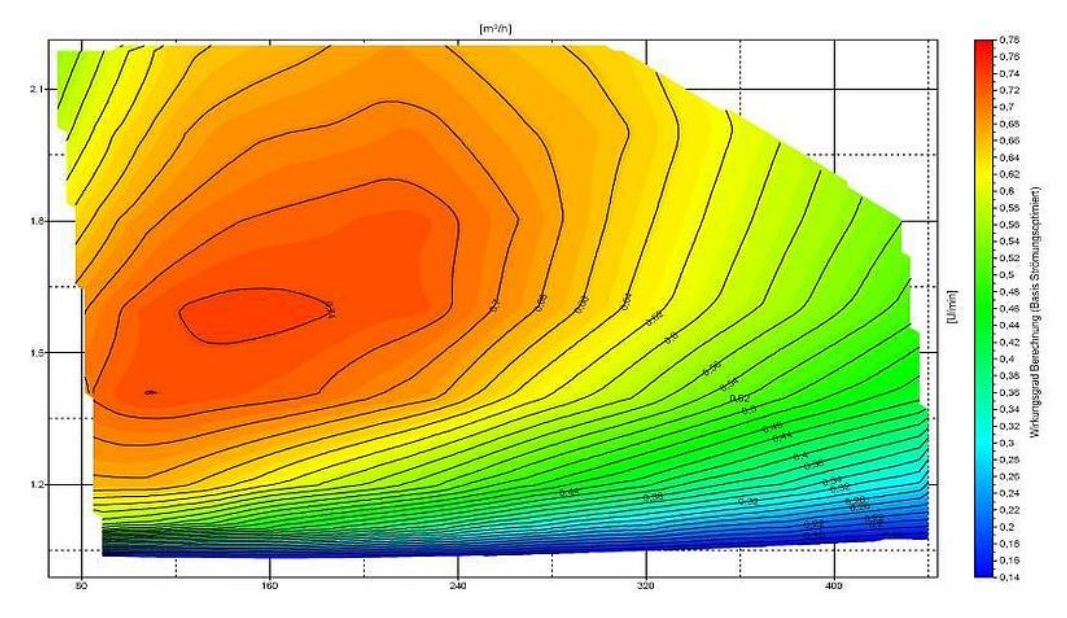

Abbildung 6.19: Kennfeld Spirallader [16]

# 6.2.3 Gegenüberstellung der erreichbaren Wirkungsgrade

#### 6.2.3.1 Kompressormotor

Abbildung 6.20 stellt den Verlauf des indizierten Wirkungsgrades  $\eta_{i,K,korr}$  bei 1,5 bar Ladedruck aufgetragen über den isentropen Wirkungsgrad des Kompressors dar. Der mechanische Wirkungsgrad des Laders wurde dabei auf 1 gesetzt. Die rote vertikale Linie zeigt den notwendigen isentropen Kompressorwirkungsgrad um den gleichen Wirkungsgrad wie der Turbomotor bei 1,5 bar Ladedruck und 1,5 bar Abgasgegendruck zu erreichen. Bei einem isentropen Kompressorwirkungsgrad größer als ca. 0,42 wird mit dem mechanisch aufgeladenen Kompressormotor ein höherer Wirkungsgrad erreicht als mit dem Turbomotor, bei dem vorausgesetzt wurde Abgasgegendruck = Ladedruck.

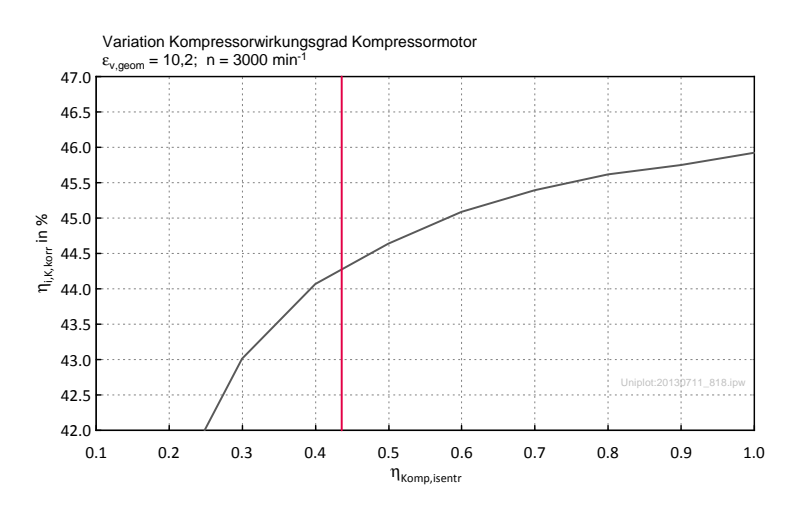

Abbildung 6.20: Wirkungsgrad des Kompressormotors in Abhängigkeit des isentropen Kompressorwirkungsgrades

## 6.2.3.2 "Turbomotor"

Eine Variation des Abgasgegendrucks bei 1,5 bar Ladedruck ist in Abbildung 6.21 dargestellt. Die rote vertikale Linie zeigt den Abgasgegendruck, bei dem der gleiche Wirkungsgrad erreicht wird wie beim Kompressormotor mit einem isentropen Kompressorwirkungsgrad von 0,7. Bei einem Abgasgegendruck von unter ca. 1,3 bar erreicht der "Turbomotor" einen höheren Wirkungsgrad als der Kompressormotor mit isentropen Kompressorwirkungsgrad von 0,7.

Weiters wurde auch noch eine Simulation mit einem Turbolader anstelle der Abgasklappe durchgeführt. Die Abbildung des Turboladers erfolgte mit dem sogenannten "Simplified Model". Dabei ist kein Wirkungsgradkennfeld hinterlegt, sondern es wird

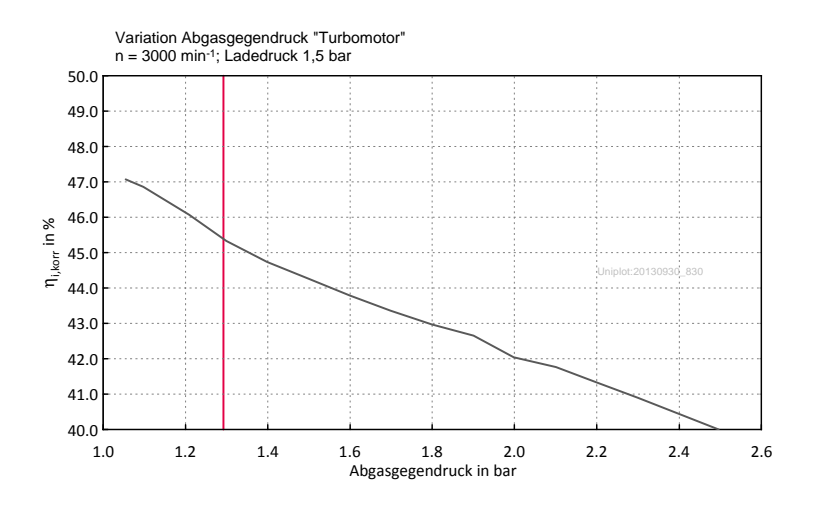

Abbildung 6.21: Wirkungsgrad des "Turbomotors" über Abgasgegendruck

ein Wert für den Wirkungsgrad vorgegeben. Für diese Simulation wurde jeweils ein isentroper Wirkungsgrad von 0,7 für Verdichter und Turbine vorgegeben. Das Programm passt dabei die Turboladergröße automatisch an den jeweiligen Betriebspunkt an, die Turboladergröße passt somit in allen Betriebspunkten perfekt. Bei einer Drehzahl von 3000 min-1 wird so ein indizierter Wirkungsgrad von 45,9 % erreicht, der mittlere Abgasgegendruck vor der Turbine beträgt dabei 1,23 bar.

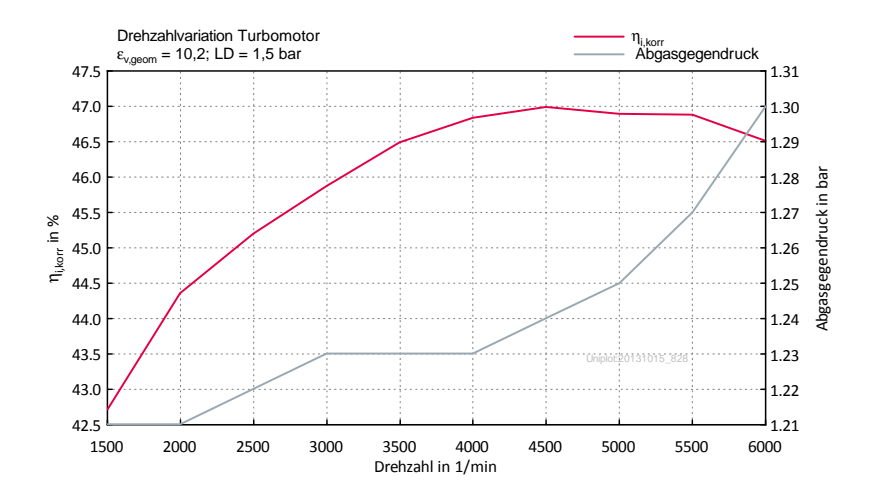

Abbildung 6.22: Wirkungsgrad des Turbomotors über Drehzahl

# 7 Zusammenfassung und Ausblick

Die Aufgabenstellung dieser Masterarbeit war die Auslegung der Steuerzeiten eines Prototypenmotors, der eine lange Expansion über den Kurbeltrieb erreicht, sowie weitere Simulationen bezüglich des Betriebsverhaltens und die Abschätzung der Reibung eines solchen Kurbeltriebs.

Der erste Teil dieser Arbeit beschäftigte sich mit der Abschätzung der Reibung. Der aufwändige Kurbeltrieb mit seinen zusätzlichen Bauteilen und Lagerstellen sorgt für erhöhte Reibungsverluste, während die Kolbenhemdreibung aufgrund der geringen Pleuelauslenkung im Arbeitstakt deutlich sinkt. Die Abschätzung erfolgte in Matlab mit relativ einfachen Mitteln. Für die Verhältnisse und Aufteilung der Reibung mussten vereinfachte Annahmen getroffen werden. Als Ergebnis dieser Abschätzung kam eine Reibungssteigerung des Triebwerks im Vergleich zu einem konventionellen Motor von etwa 40 % zu Tage.

Hauptaufgabe dieser Arbeit war die Auslegung der Steuerzeiten eines Prototypenmotors sowie die Durchführung weiterer Simulationen im Hinblick auf das Wirkungsgradverhalten unter verschiedenen Betriebsbedingungen mithilfe der Software AVL-Boost. Ein Boost-Modell mit Steuerzeiten welche auf eine Drehzahl von 6000 min-1 und Saugbetrieb ausgelegt waren stand schon zur Verfügung. Für dieses Projekt sind Untersuchungen bei niedrigerer Drehzahl und auch bei aufgeladenem Betrieb von Interesse. Neben der Maximierung des Wirkungsgrades und Steigerung des Mitteldruckes bei einer Drehzahl von 3000 min-1 war ein weiteres Ziel, den Restgasgehalt unter Berücksichtigung der Spülverluste gering zu halten, damit die Anfälligkeit für Verbrennungsanomalien minimiert wird. Die Auslegung wurde für die Betriebszustände als Saugmotor, Kompressormotor und aufgeladener Motor mit variablem Abgasgegendruck durchgeführt. Um den Einfluss des Abgasgegendruckes auf den Wirkungsgrad zu ermitteln muss der Motor auch unter sehr hohen Abgasgegendrücken einen möglichst niedrigen Restgasgehalt aufweisen. Unter Berücksichtigung der am Technologieträger vorhandenen Verstellungsmöglichkeit der Nockenwellen-Phasenlage wurden für die jeweiligen Betriebszustände optimale Steuerzeiten sichergestellt.

Aufgrund der Simulationsergebnisse mit Miller-bzw. Atkinson Steuerzeiten am Technologieträger, welche nahezu keine Wirkungsgradsteigerung mehr erbrachten, fiel die Entscheidung, solche Steuerzeiten nicht am Versuchsträger zu untersuchen, sondern als Vergleich dazu am konventionellen Motor (Rotax 804). Während mit dem Triebwerk ein indizierter Wirkungsgrad von 45,9 % im Saugbetrieb erreicht wird, so kommt der konventionelle Motor mit Miller Steuerzeiten nur auf einen maximalen indizierter Wirkungsgrad von 41,8 %.

Die erweiterte Expansion im Zylinder führt zu einem geringeren Energieangebot an der Turbine des Turboladers und der längere Ausschiebehub sorgt für eine größere Empfindlichkeit des Wirkungsgrades auf den Abgasgegendruck. Aus diesen Gründen kann je nach Volumenverhältnis und Wirkungsgrad der Aufladeaggregate eine Turboaufladung die schlechtere Lösung hinsichtlich des Wirkungsgrades sein. Der Vergleich der Aufladesysteme zeigt, dass bei simuliertem Turbolader mit einem Ladedruck von 1,5 bar und einem Abgasgegendruck von 1,5 bar eine mechanische Aufladung mit einem isentropen Wirkungsgrad von 0,42 den gleichen Gesamtwirkungsgrad des Motors erreicht. Bei besserem Wirkungsgrad des mechanischen Laders, was nach Recherche der Herstellerangaben durchaus realistisch ist, wird mit der mechanischen Aufladung ein besserer Wirkungsgrad als mit der Turboaufladung erreicht. Der perfekt ausgelegte Turbolader mit einem isentropen Wirkungsgrad von 0,7 bei Verdichter und Turbine zeigte in der Simulation jedoch den besseren Wirkungsgrad des Motors.

Im Teillastbereich verschlechtert sich der Wirkungsgrad im Vergleich zum konventionellen Motor durch die Expansion unter Abgasgegendruck. Das bei AÖ in den Zylinder einströmende Gas bewirkt eine höhere Ausschiebearbeit als bei der "zu langen" Expansion gewonnen wird. Eine Verbesserung kann hier ein nach früh oder nach spät verschobener AÖ schaffen. Generell ist ein hoher Lastpunkt nötig um die Potentiale der langen Expansion voll auszuschöpfen.

Der in der Simulation verwendete Brennverlauf stammt aus Messungen des N20 Motors. Wie sich der Brennverlauf eines Motors mit langer Expansion zu einem konventionellen ändert und ob die angenommenen Verdichtungsverhältnisse einen klopffreien Betrieb bei wirkungsgradoptimalen Verbrennungsschwerpunktlagen ermöglichen wird sich erst am Prüfstand zeigen. Ein weiterer Unsicherheitsfaktor besteht in den Wandwärmeverlusten. Das verwendete Wandwärmemodell von Woschni ist nicht für einen Motor mit verlängerter Expansion ausgelegt, wodurch die Notwendigkeit bestand den Wandwärmestrom mit Skalierungsfaktoren zu senken. Wie gut diese Faktoren gewählt wurden und ob dieses Modell überhaupt für einen Motor mit langer Expansion geeignet ist kann zu diesem Zeitpunkt nicht beantwortet werden. Auch bei den Miller-Steuerzeiten stellt sich die Frage ob das Wandwärmemodell den richtigen Wärmestrom berechnet oder ob auch hier Korrekturfaktoren angewendet werden müssen.

Im Anschluss an diese Masterarbeit wird sowohl der Technologieträger als auch der konventionelle Motor am Motorenprüfstand des Institutes vermessen, um etwaige Unsicherheiten abzuklären bzw. nicht betrachtete Phänomene aufzuzeigen.

In Zukunft kann die lange Expansion in Kombination mit Systemen, welche einen hohen Lastpunkt des Motors gewährleisten um somit die thermodynamischen Vorteile der längeren Expansion auszunutzen, eine interessante Möglichkeit sein um die CO2- Grenzwerte einzuhalten.

# Literaturverzeichnis

- [1] ACEA: Pocket Guide; http://www.acea.be/images/uploads/files/POCKET\_ GUIDE\_13.pdf; Zugriff am 18.10.2013
- [2] Atkinson, J.: Gas engine; Patentschrift US 367496, 02.08.1887
- [3] Austin, W. M.: Variable Stroke Internal-Combustion Engine; Patentschrift US 1278563, 10.09.1918
- [4] AUTOZINE: Schraubenverdichter; http://www.autozine.org/technical\_ school/engine/Supercharger\_Lysholm\_3.jpg; Zugriff am 18.10.2013
- [5] AVL: BOOST Theory; 2011
- [6] BONK-KFZ: Turbolader; http://www.bonk-kfz.de/wp-content/uploads/ 2012/03/Turbolader-Modell.jpg; Zugriff am 18.10.2013
- [7] Delphi: Worldwide Emissions Standards; http://delphi.com/pdf/emissions/ Delphi- Passenger- Car- Light- Duty- Truck- Emissions- Brochure- 2013- 2014.pdf; Zugriff am 17.10.2013
- [8] Dumböck, O.: Dissertation in Arbeit, Technische Universität Graz; 2013
- [9] Eaton: Roots Superchargers; http://www.eaton.com/ecm/groups/public/ @pub/@eaton/@per/documents/content/ct\_128484.gif; Zugriff am 17.10.2013
- [10] Eichlseder, H.: Vorlesungsskript VKM-Funktionsentwicklung und Antriebskonzepte; 2012
- [11] FINKTECH: Roots-Lader; http://www.finktech.de/Bilder\_Technik/ Absch5.gif; Zugriff am 18.10.2013
- [12] Gänssle: Zylinderkopf- und Motoreninstandsetzung München; http://www. gaenssle.de/NocInteres01.htm; Zugriff am 18.10.2013
- [13] GARRETT: Performance Products; http://www.turbobygarrett.com/turbobygarrett/ turbocharger; Zugriff am 17.10.2013
- [14] Golloch, R.: Downsizing bei Verbrennungsmotoren; Springer Berlin Heidelberg New York, 2005; isbn: 3-540-23883-2
- [15] Gomecsys: fuel saving engine technology; http://www.gomecsys.com/uk/ the\_gomecsys\_vcr\_technology\_vcr\_+\_3\_extra\_fuel\_saving\_features\_ .html; Zugriff am 12.11.2013
- [16] HANDTMANN: Spirallader; http://www.handtmann.de/system-engineering/ technology-and-development/supercharging; Zugriff am 17.10.2013
- [17] HONDA: Performing more work with less fuel-EXlink; http://world.honda. com/powerproducts-technology/exlink/; Zugriff am 18.10.2013
- [18] JACKSONRACING: Radialverdichter; http://jacksonracing.com/jr-media/ uploads/C30\_Cut600-300x243.jpg; Zugriff am 18.10.2013
- [19] Eichlseder, H.; Klüting, M.; Piock, W.F.: Grundlagen und Technologien des Ottomotors; Springer Wien New York, 2009; ISBN: 978-3-211-25774-6
- [20] Gumpesberger, M.; Miritsch, J.; Müller, P.; Landerl, C.; Mosmüller, E.; Müller, P.; Ohrnberger, G.: Der Antrieb der neuen BMW F 800; MTZ 06/2006
- [21] LICHT, J.; WANNER, S.; MAIWALD, O.; KEULER, J.: Neue Spirallader Generation; MTZ 10/2012
- [22] Lysholm: Twin-Screw Supercharger ; http://www.lysholm.us/pdf/diagram\_ lys1200ax.pdf; Zugriff am 17.10.2013
- [23] Nelson, C.D.: Variable stroke engine; Patentschrift US 4517931, 21.05.1985
- [24] ROTREX-DEUTSCHLAND: Radialverdichter; http://www.rotrex-deutschland. de/images/pdf/rotrex\_technical\_datasheet\_c30rangev5.0.pdf; Zugriff am 17.10.2013
- [25] STATISTIK AUSTRIA:  $CO<sub>2</sub>$ -*Emissionen*; http://www.statistik.at/web\_de/ statistiken/wie\_gehts\_oesterreich/umweltorientierte\_nachhaltigkeit/ 19/index.html; Zugriff am 18.10.2013
- [26] VAILLANT: Blockheizkraftwerke; http://www.vaillant.de/Produkte/Kraft-Waerme- Kopplung/Blockheizkraftwerke/produkt\_vaillant/mikro- KWK-System\_ecoPOWER\_1.0.html; Zugriff am 18.10.2013